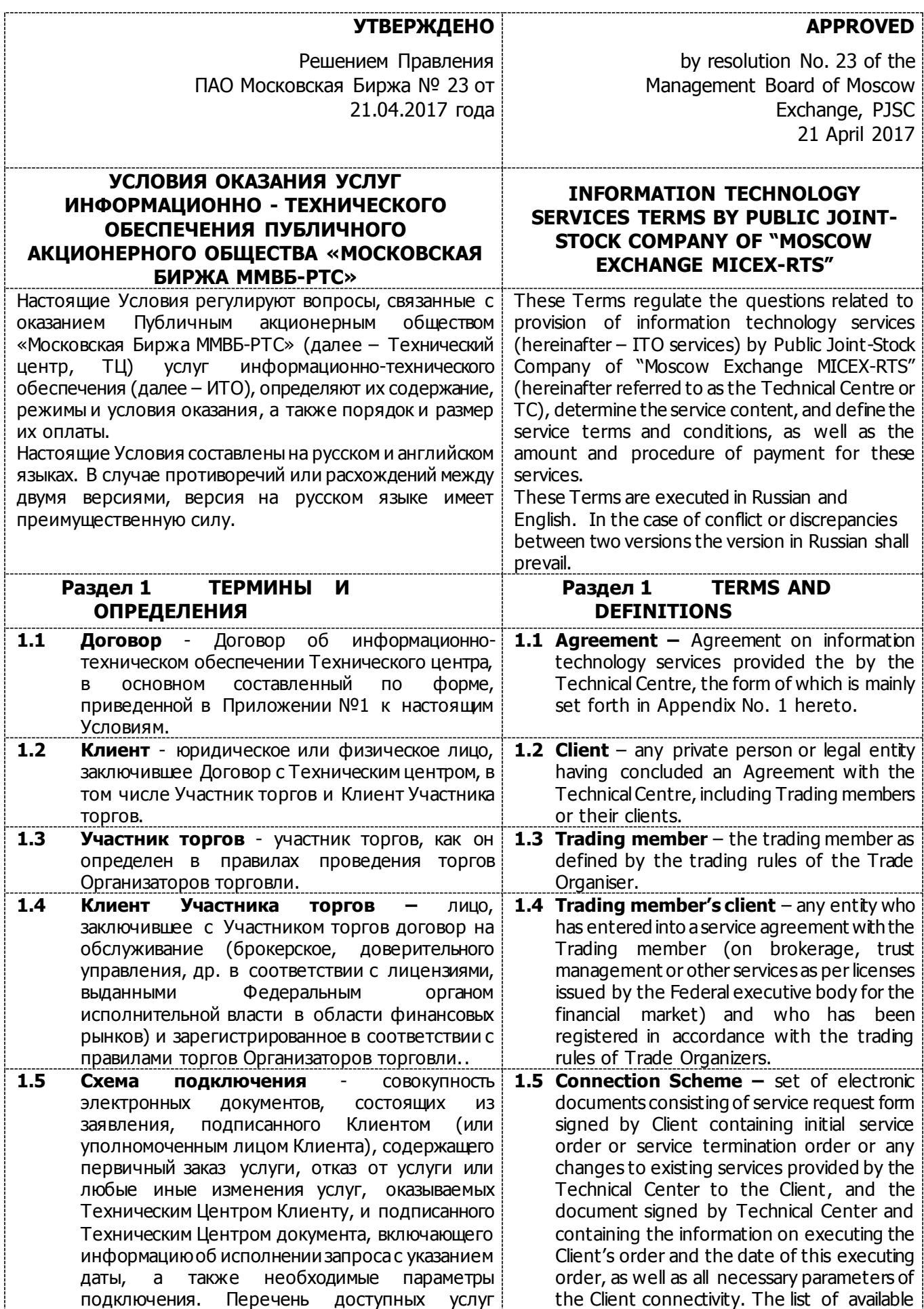

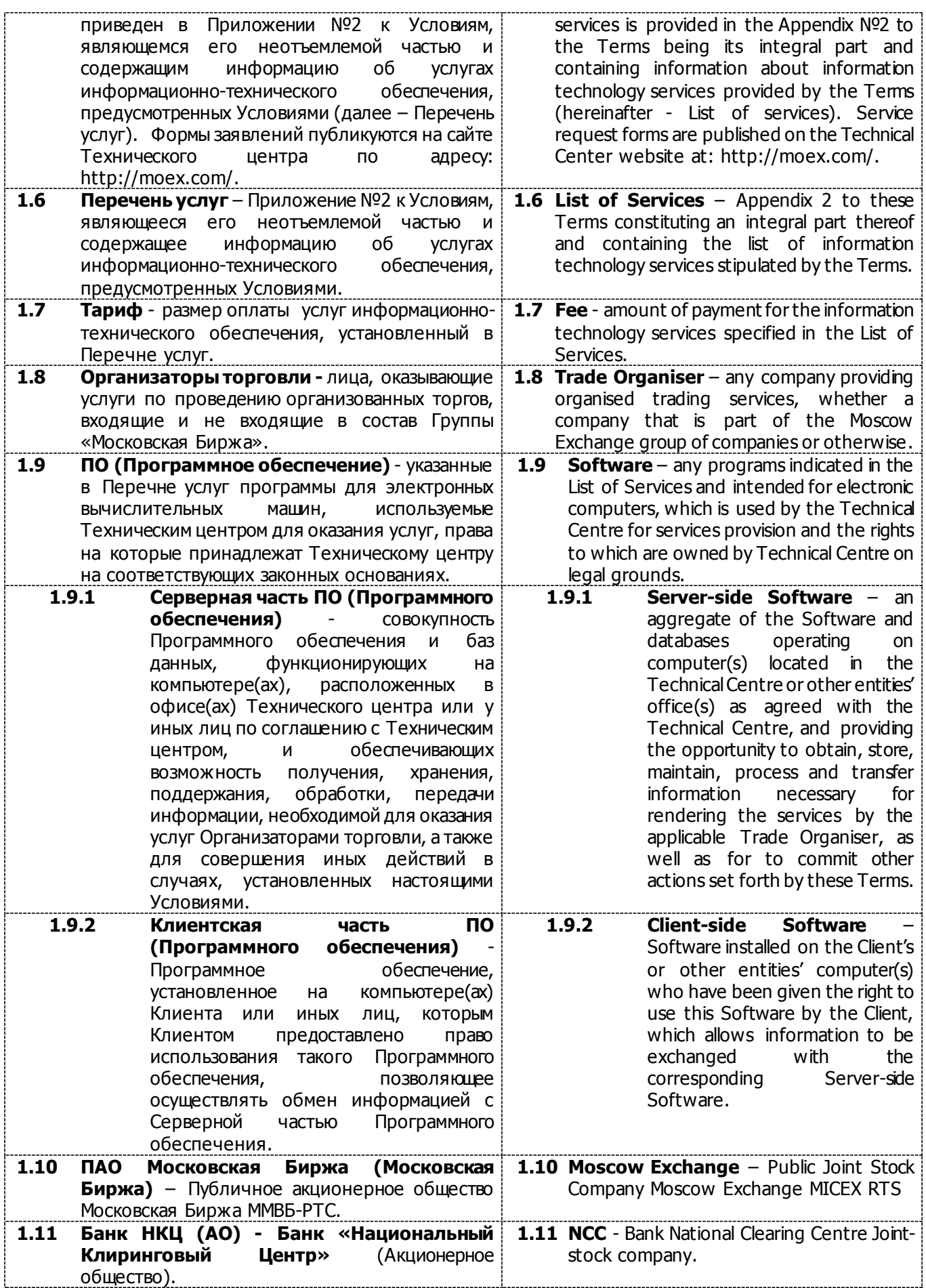

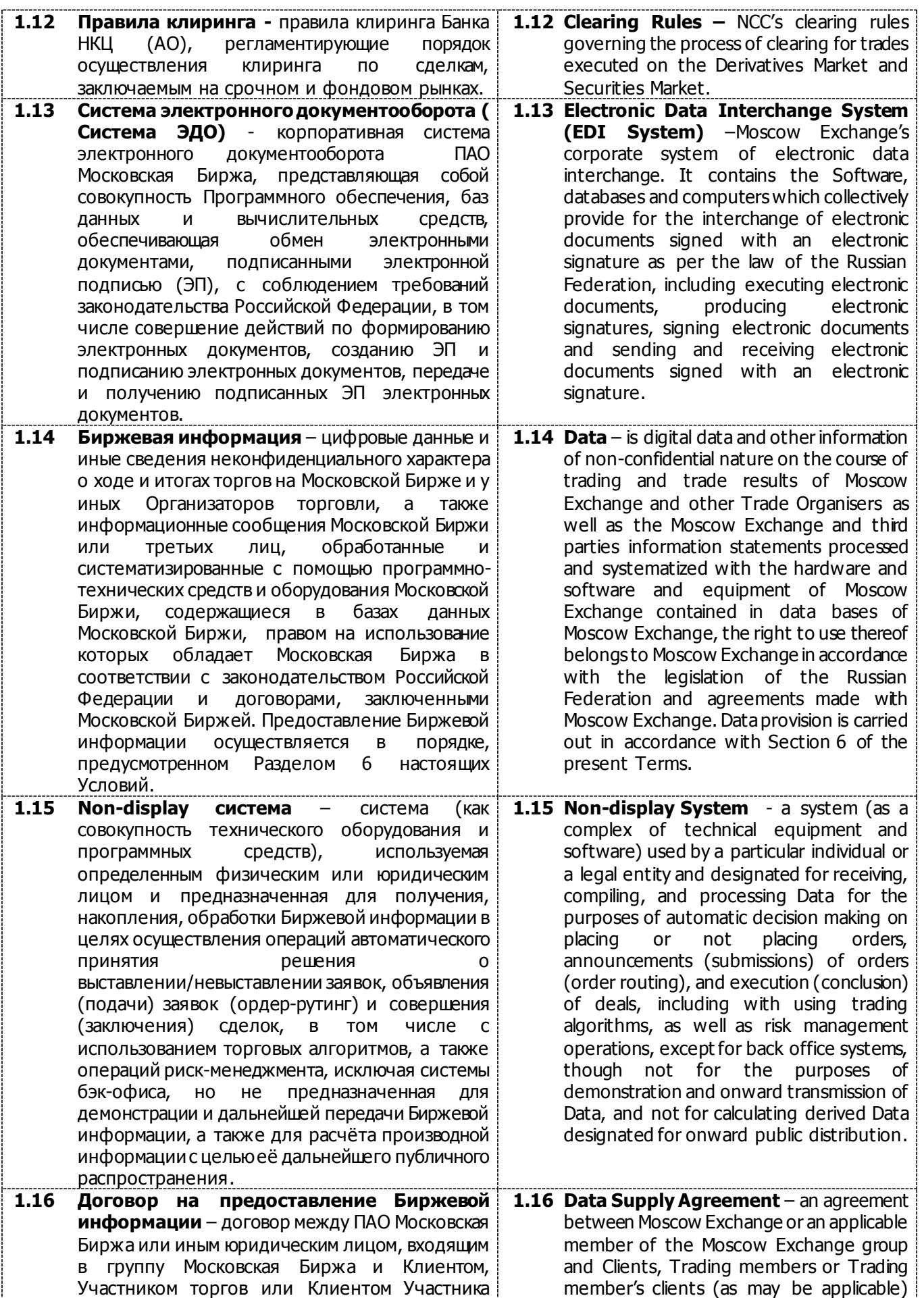

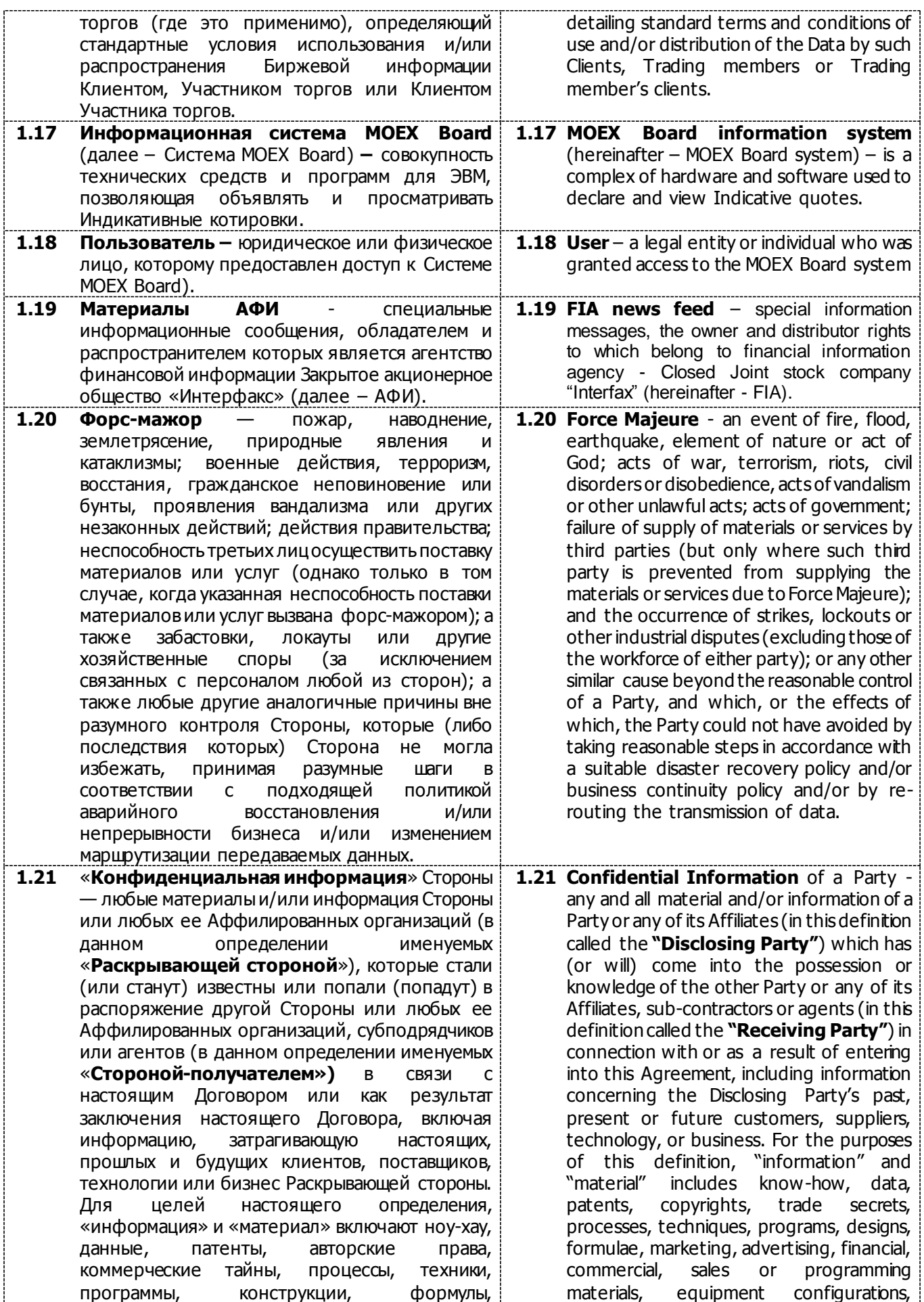

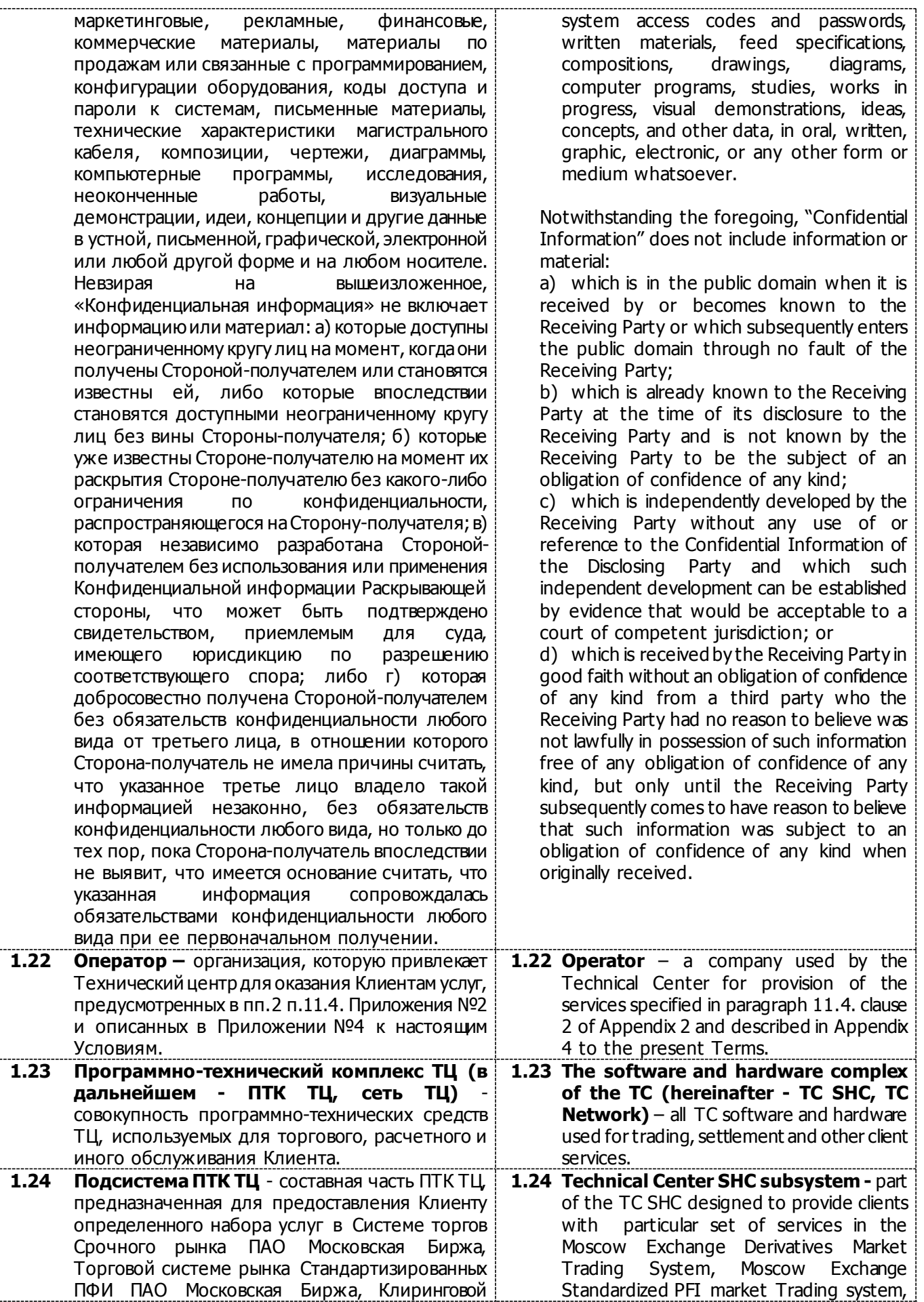

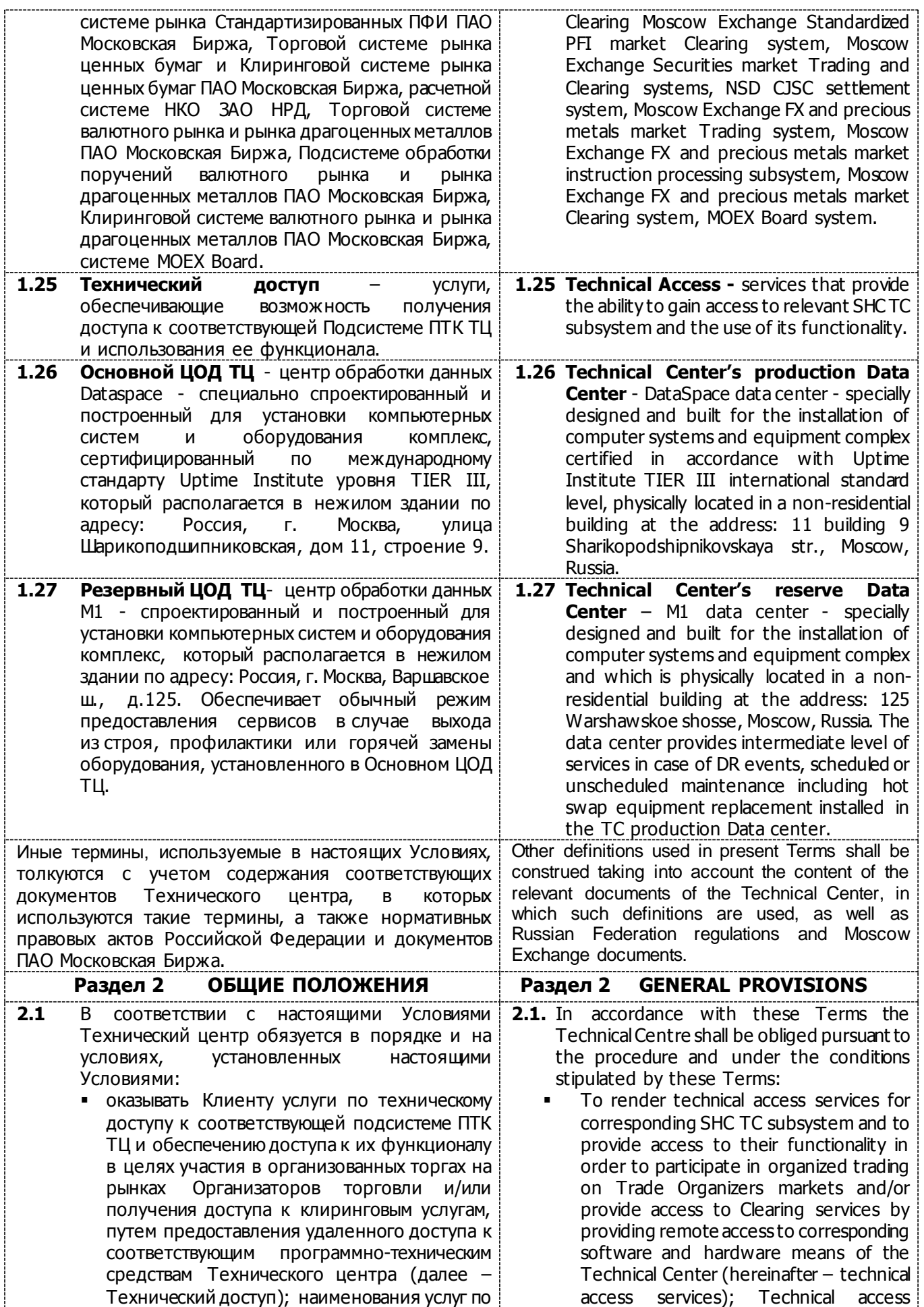

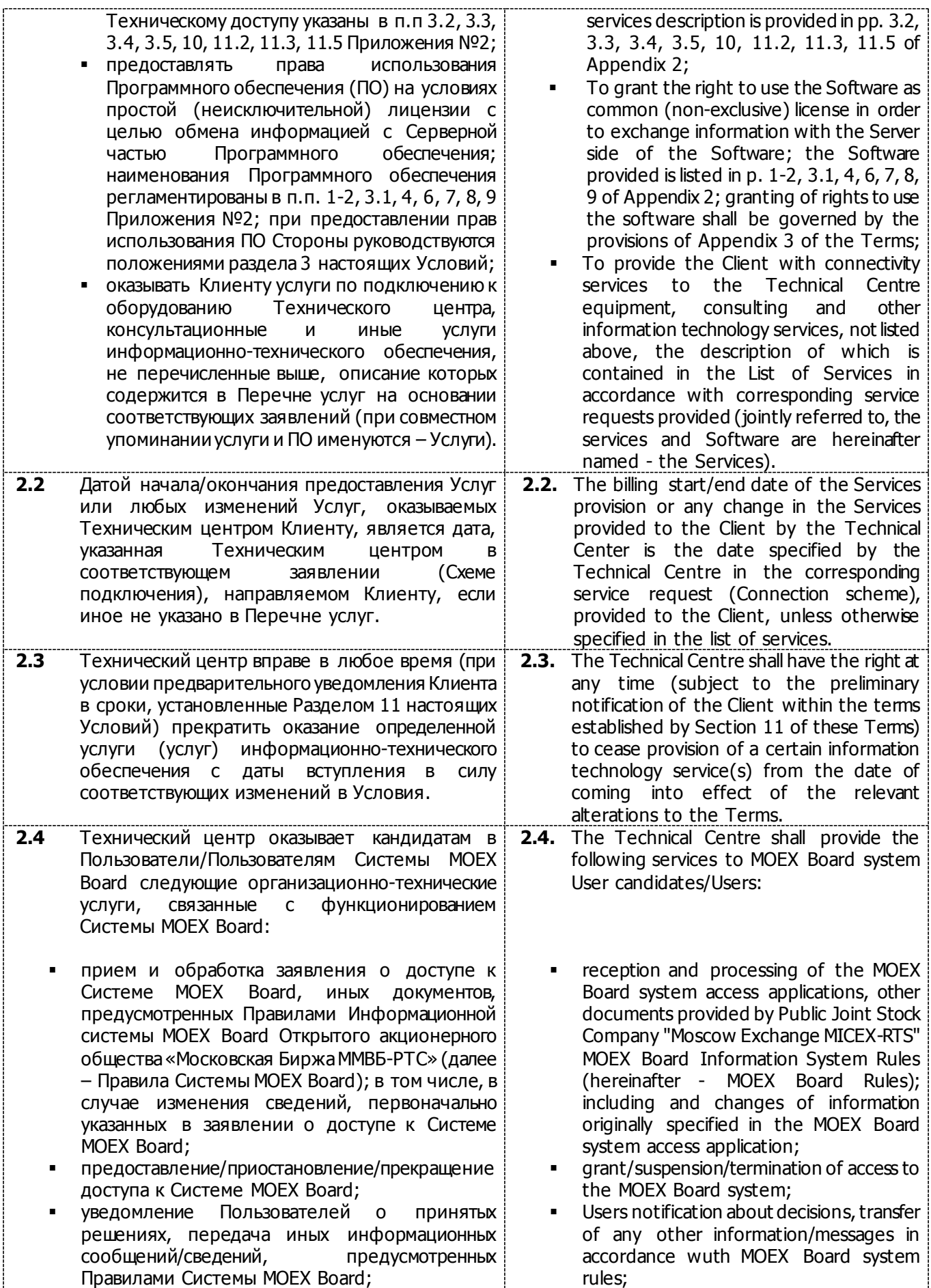

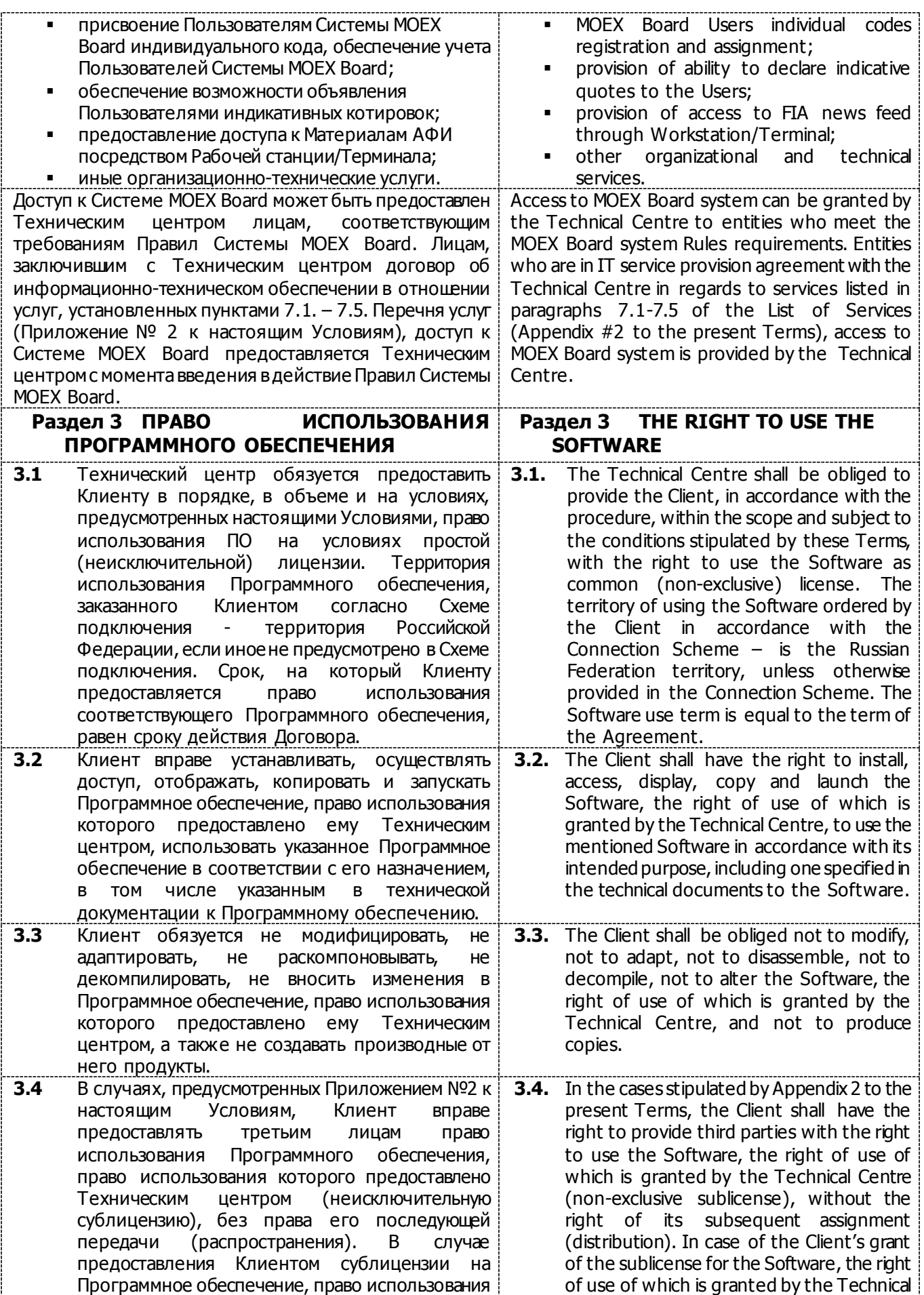

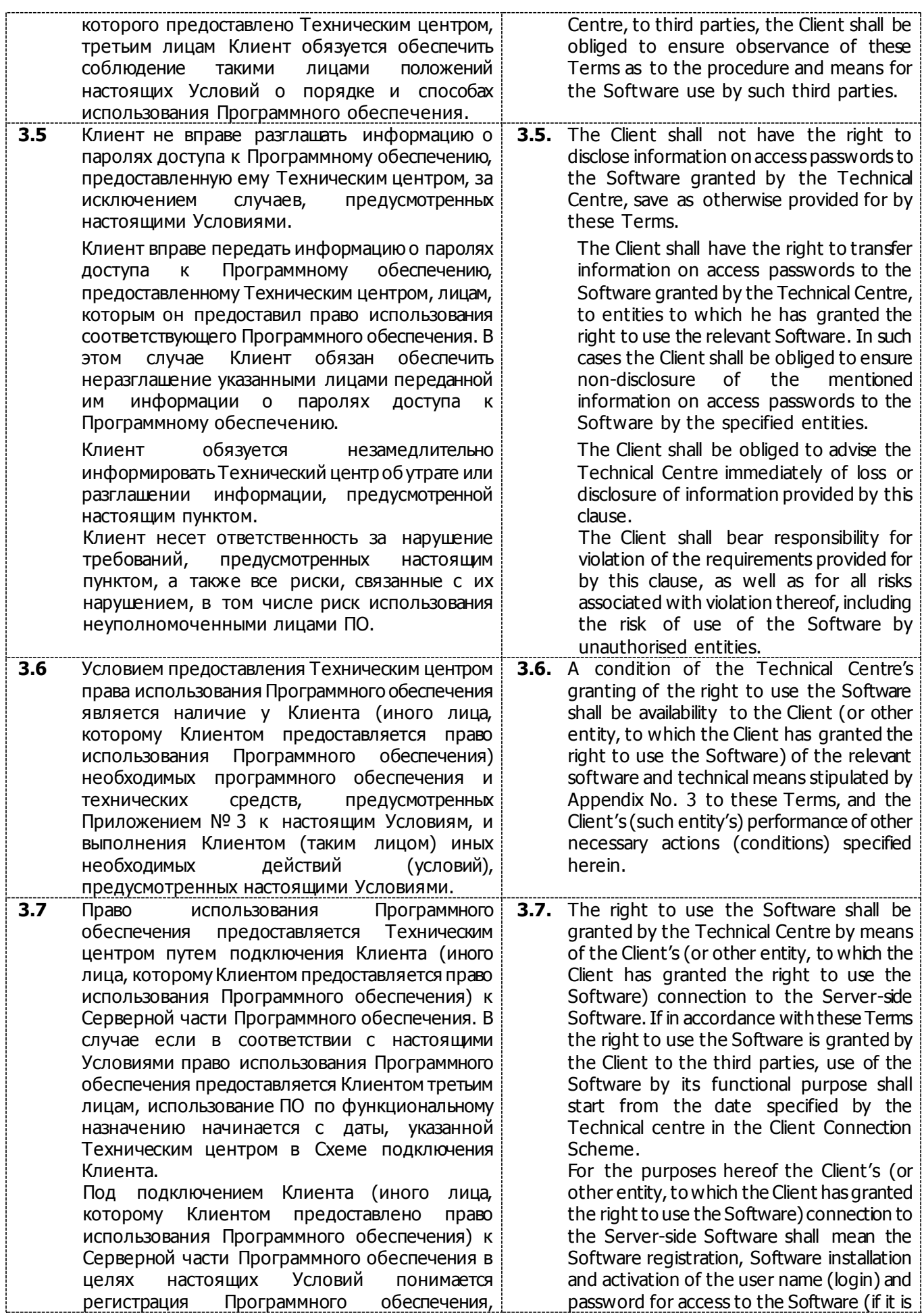

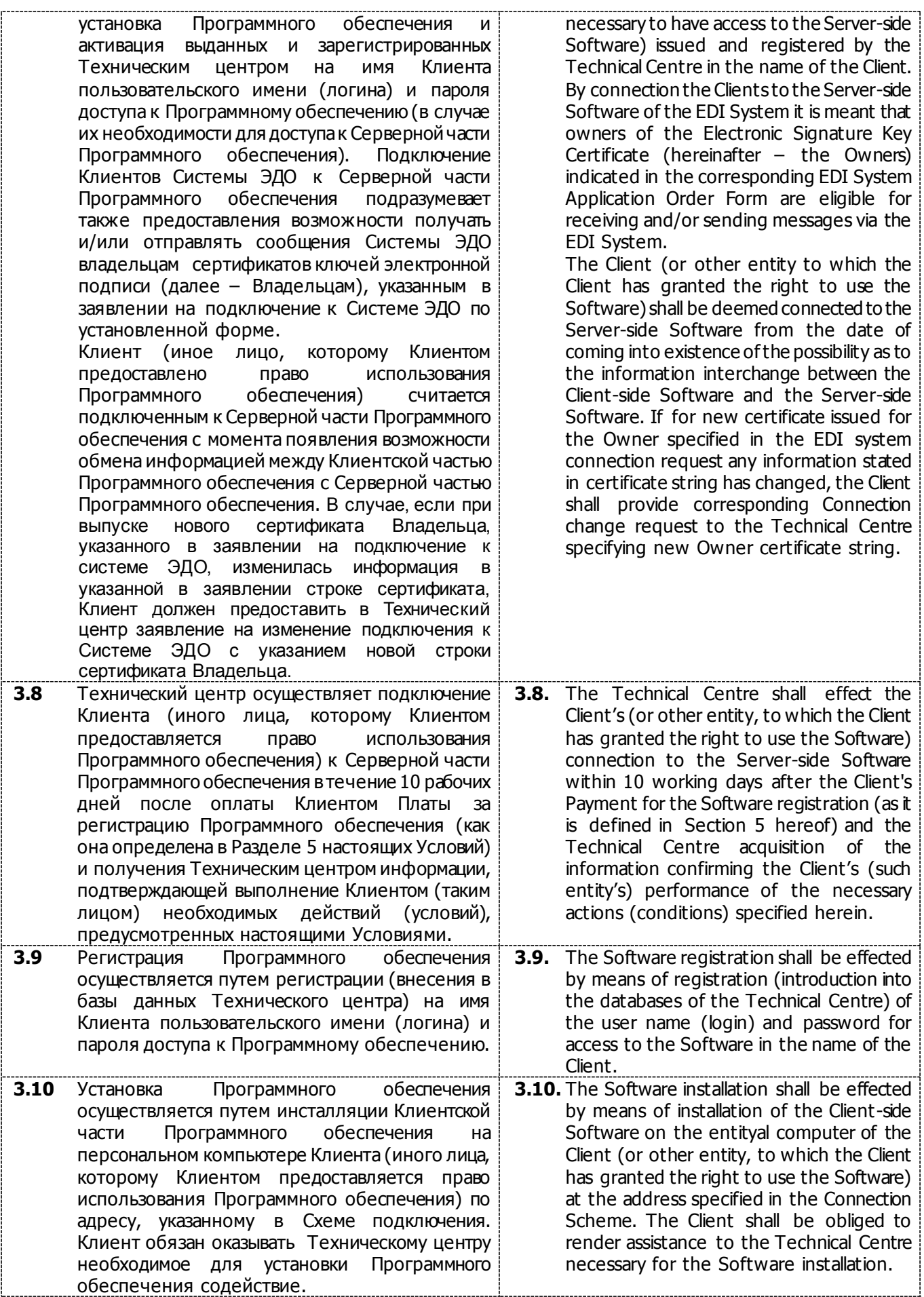

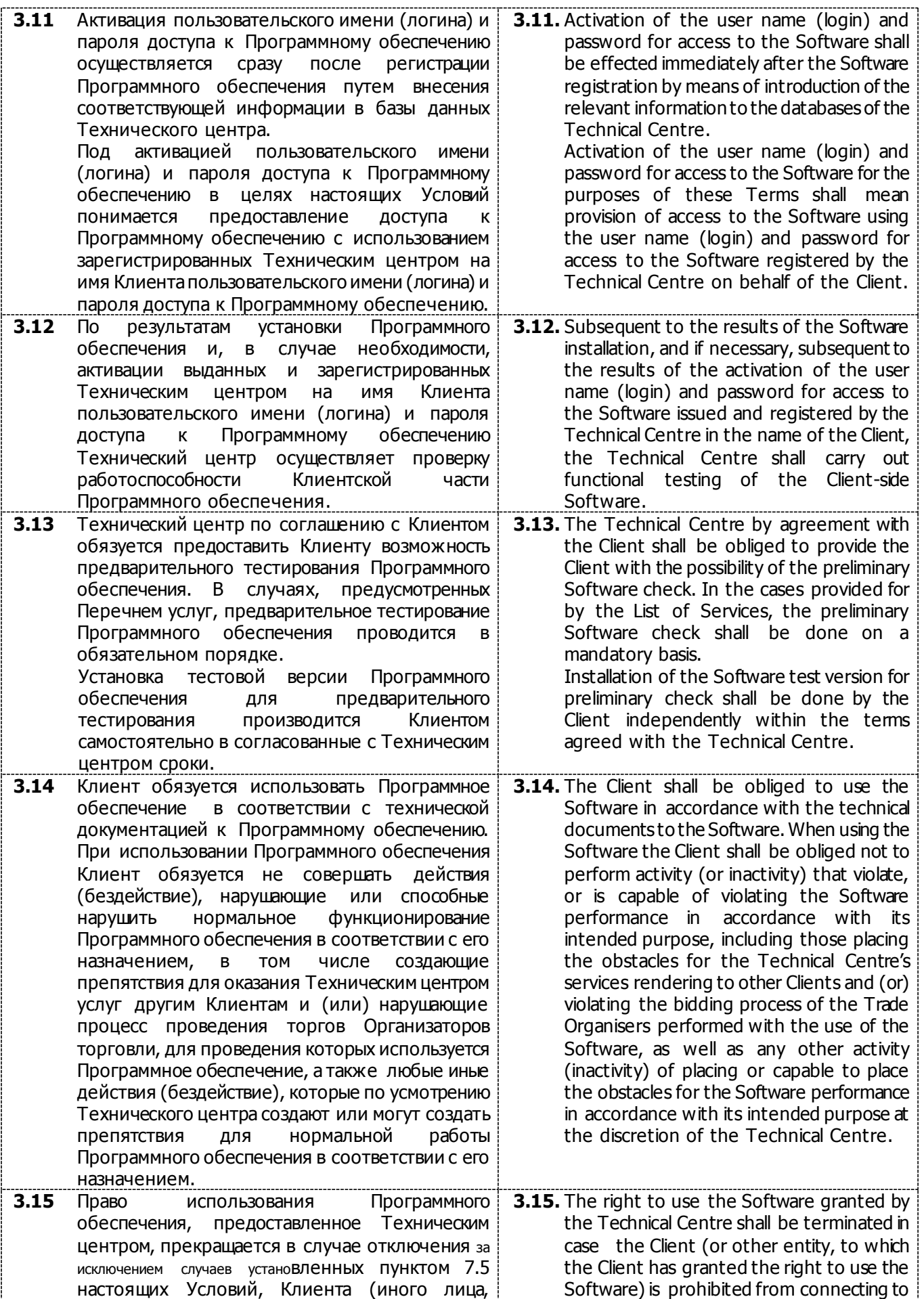

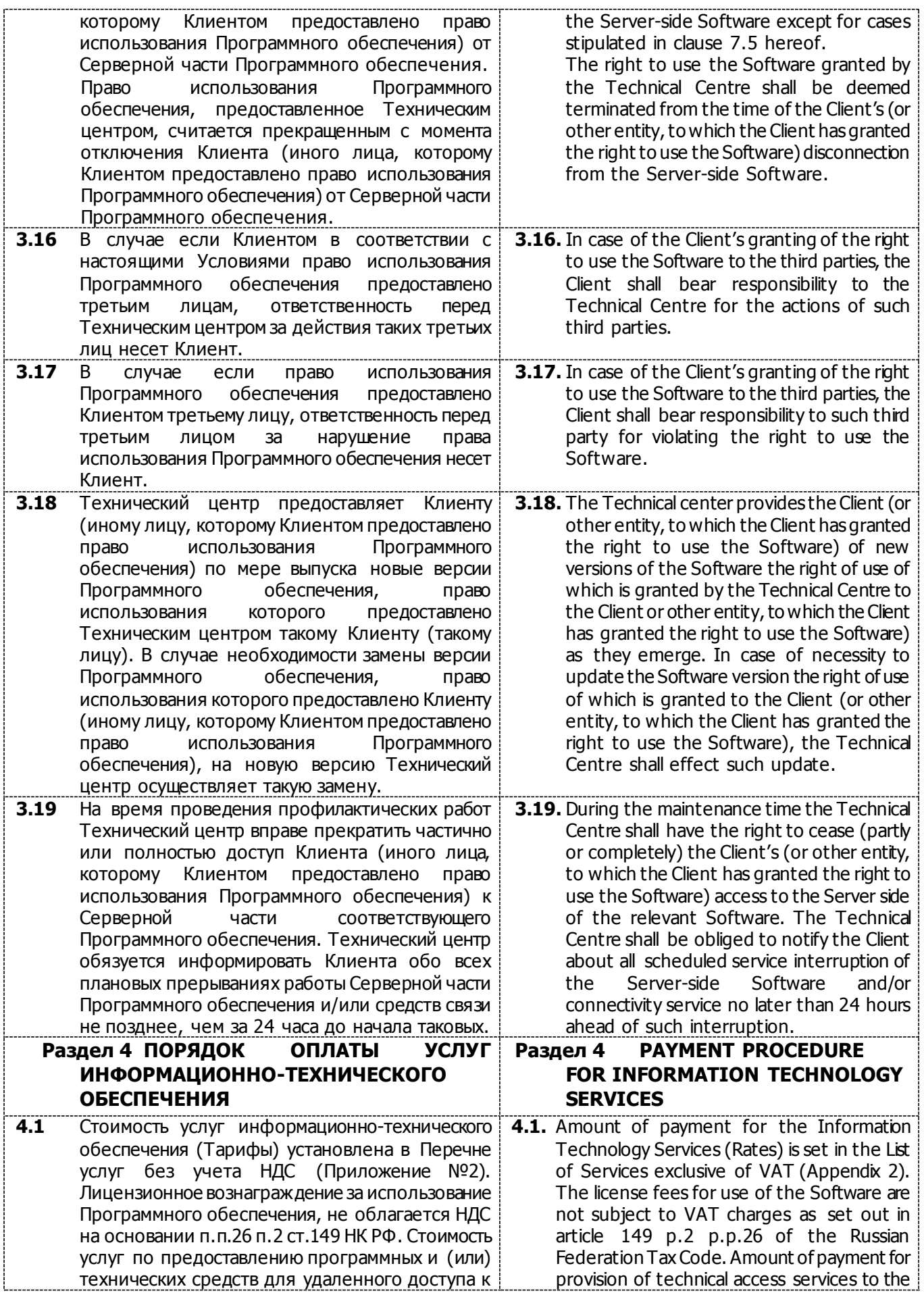

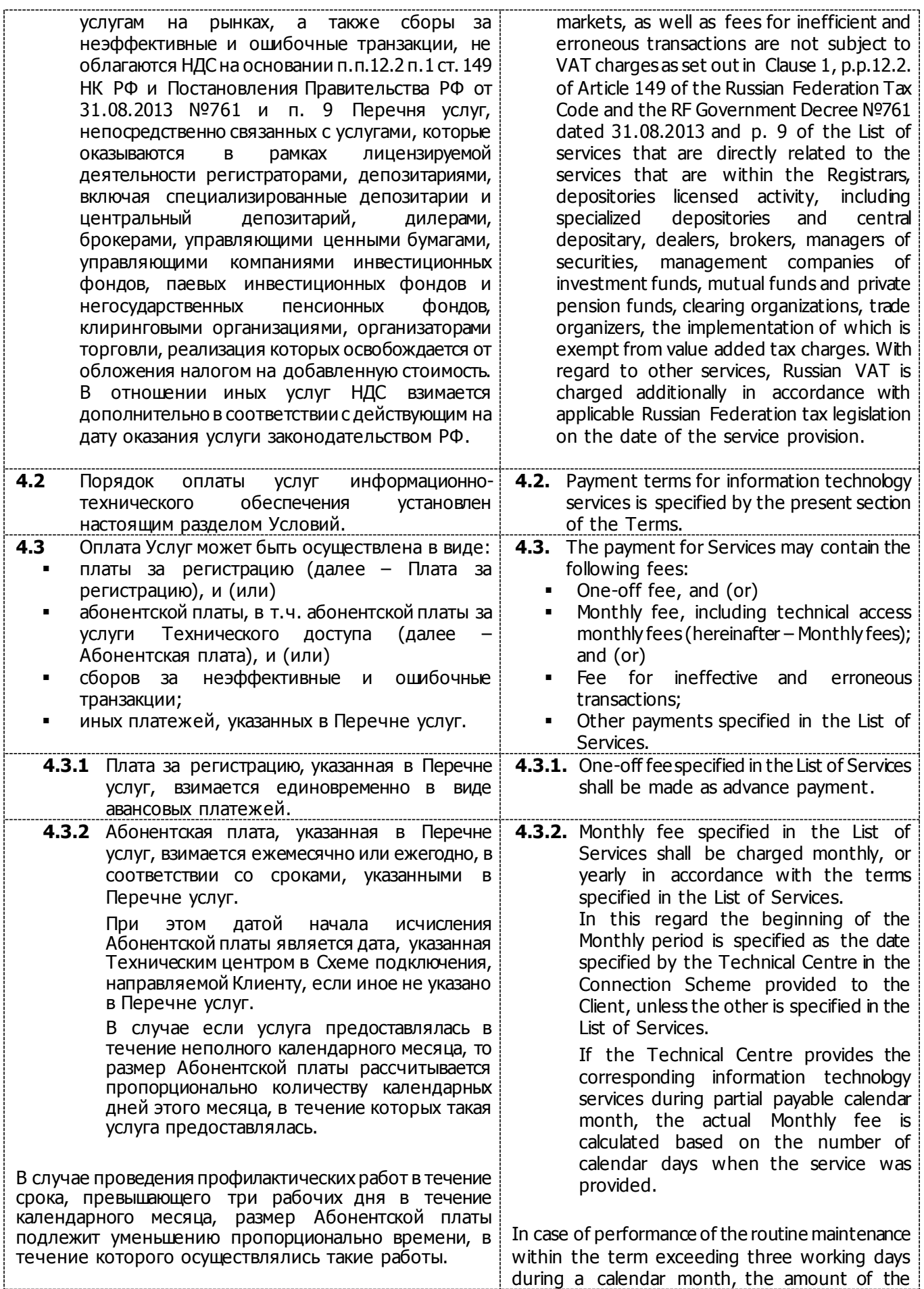

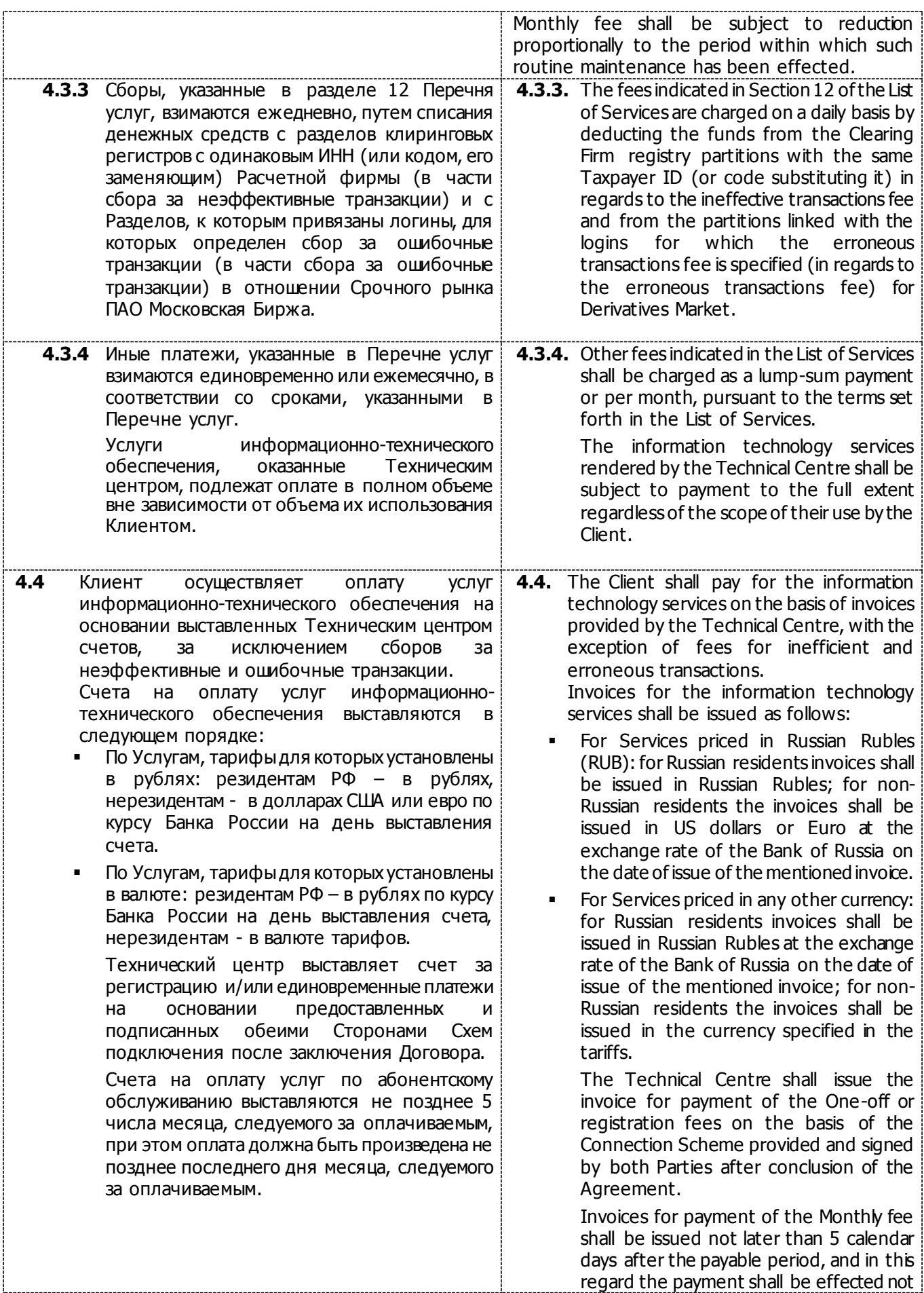

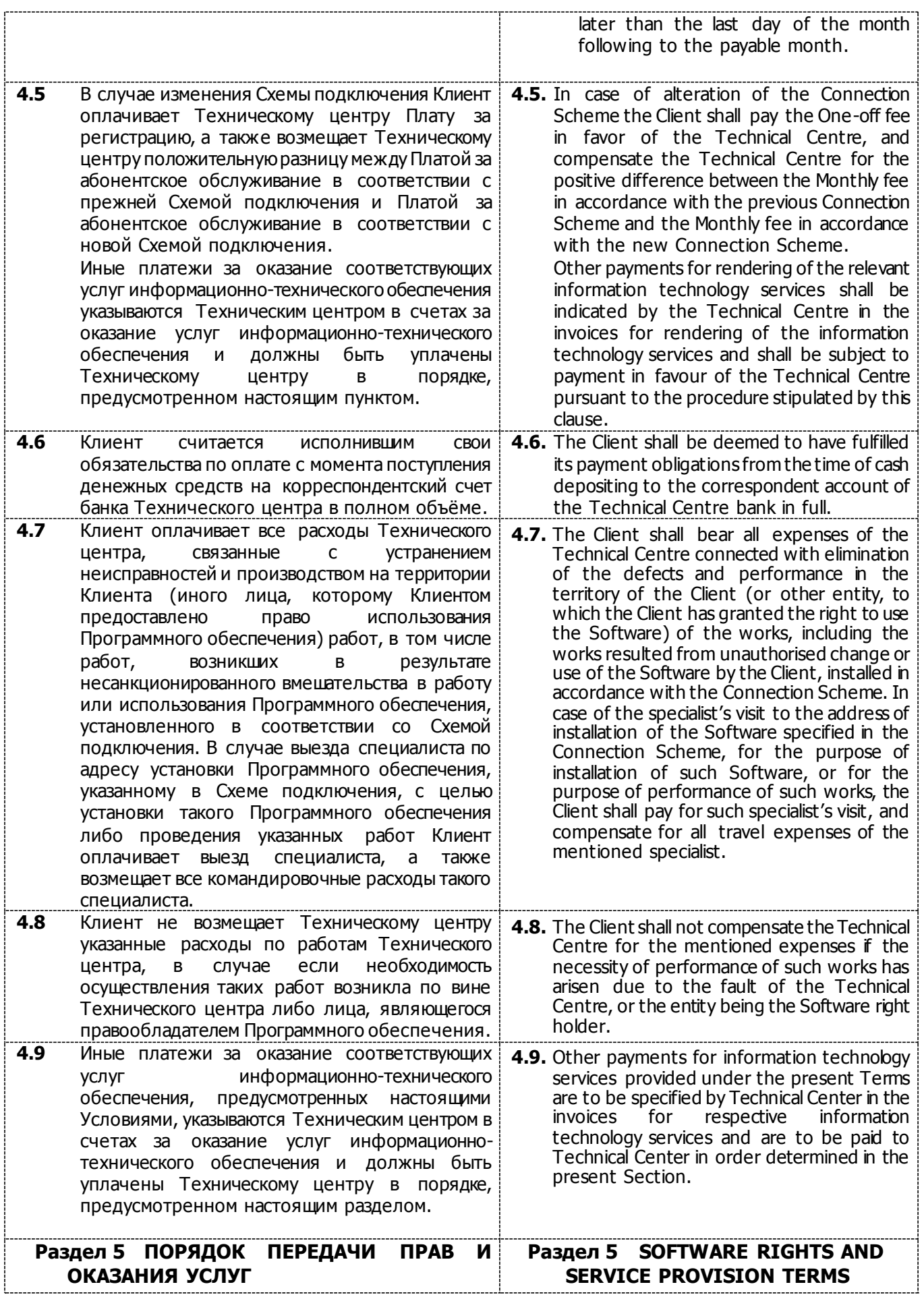

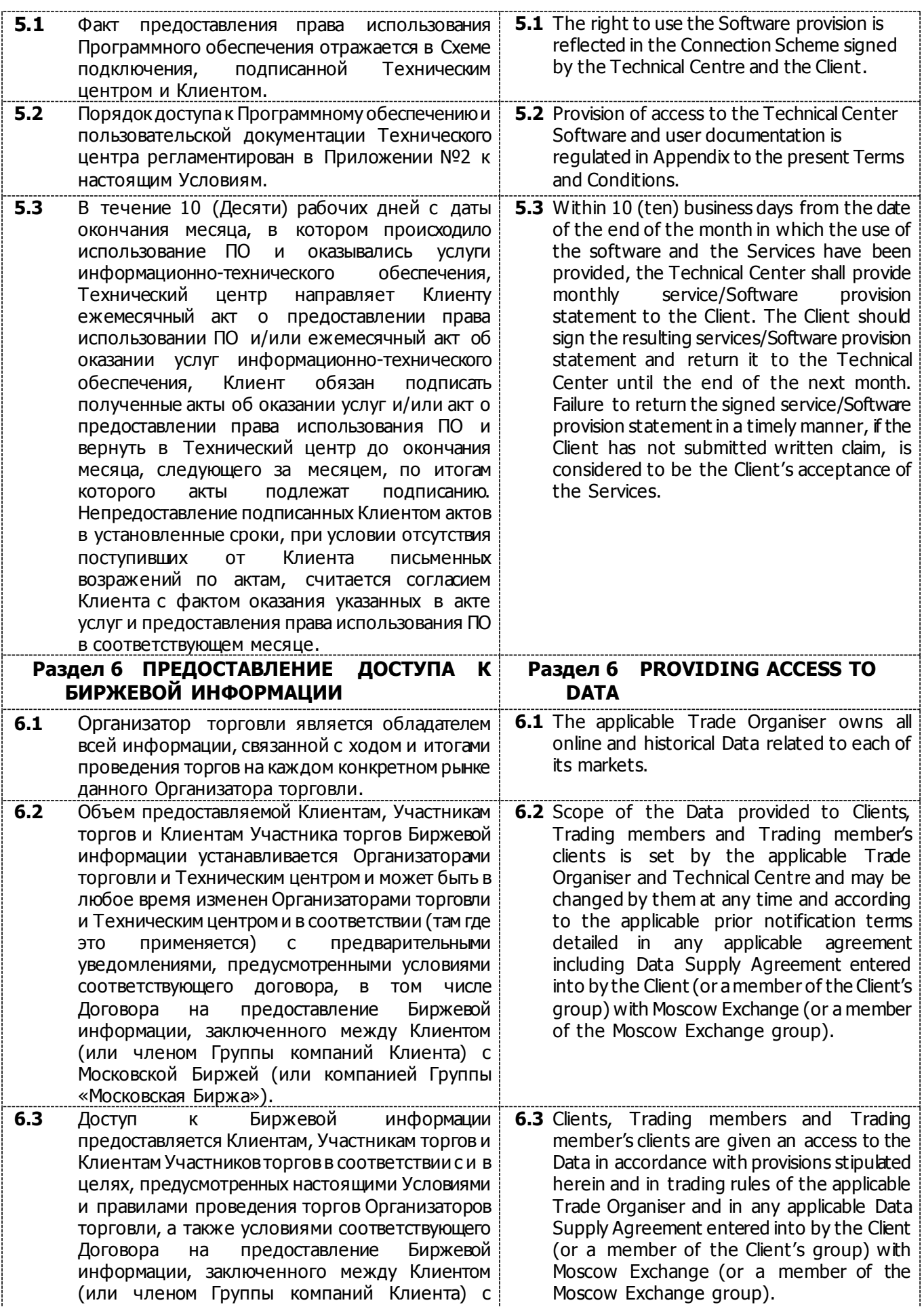

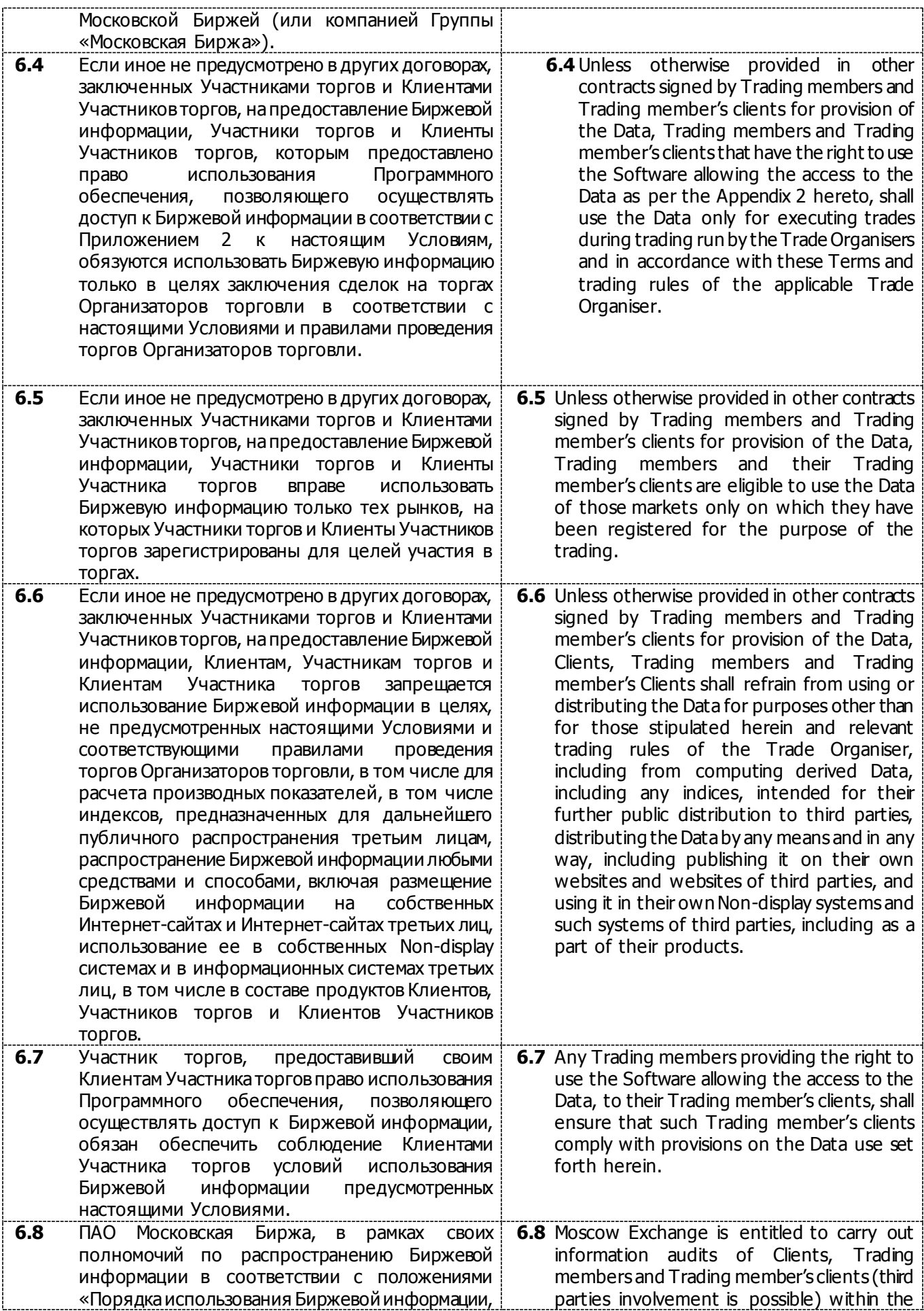

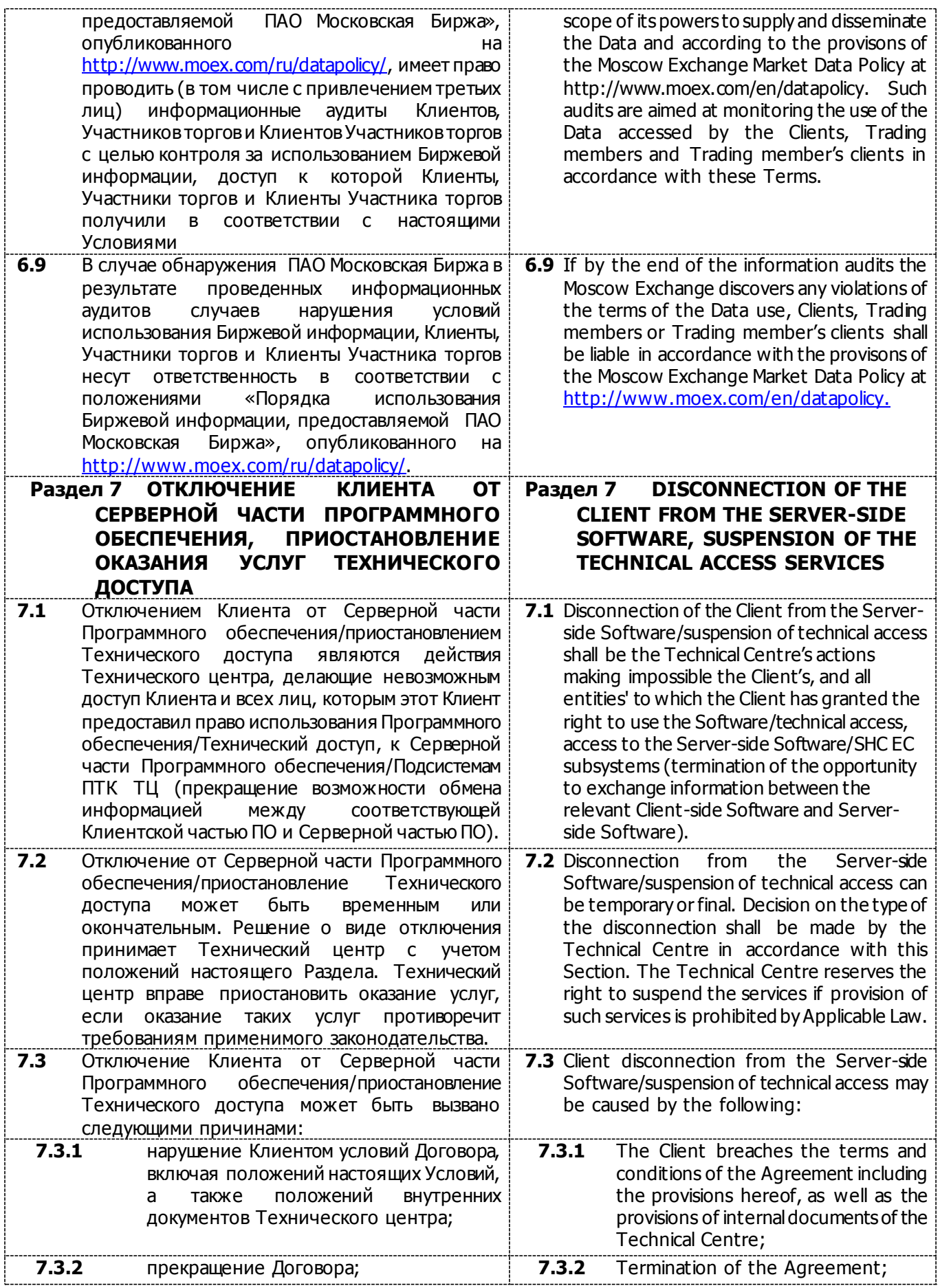

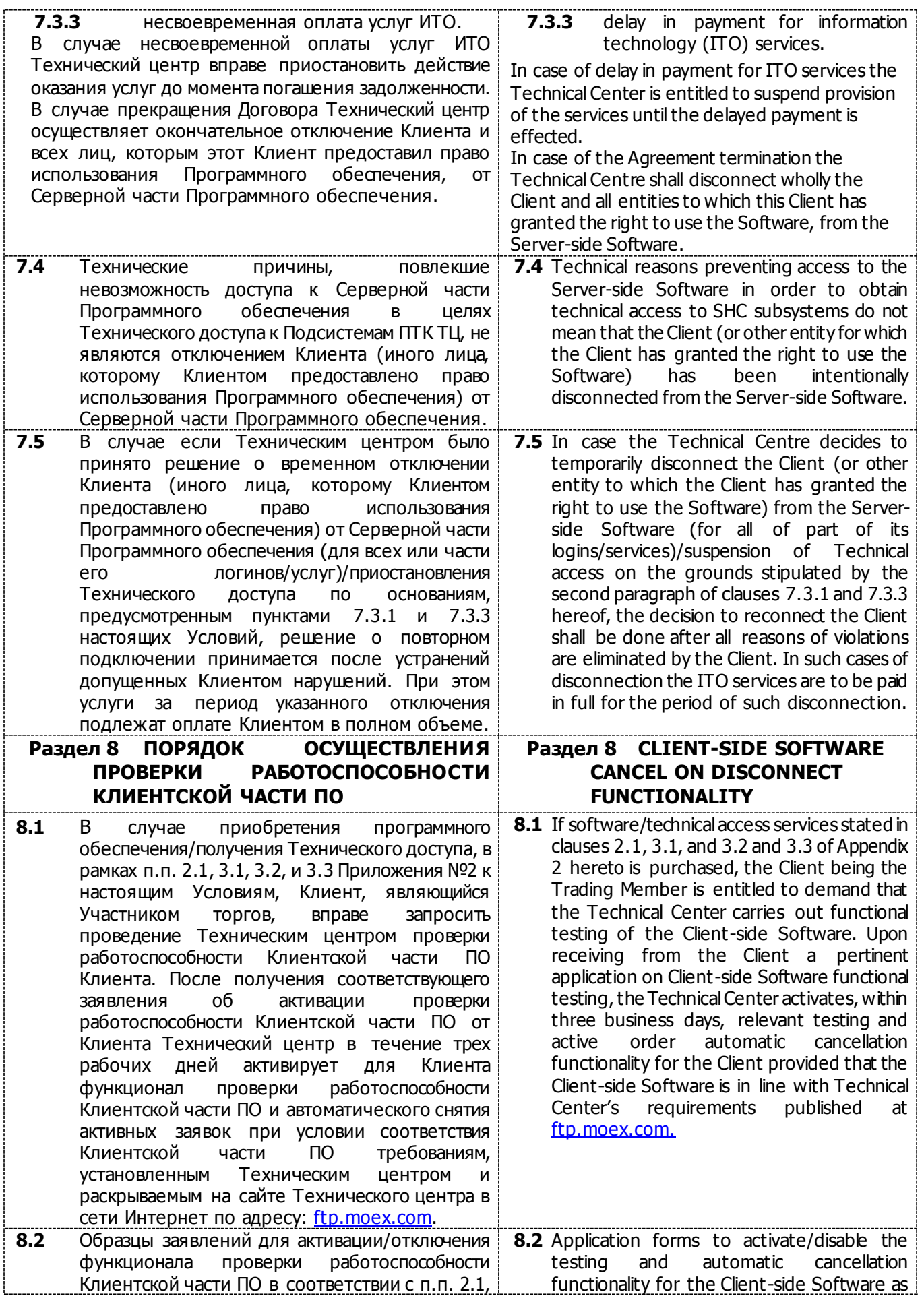

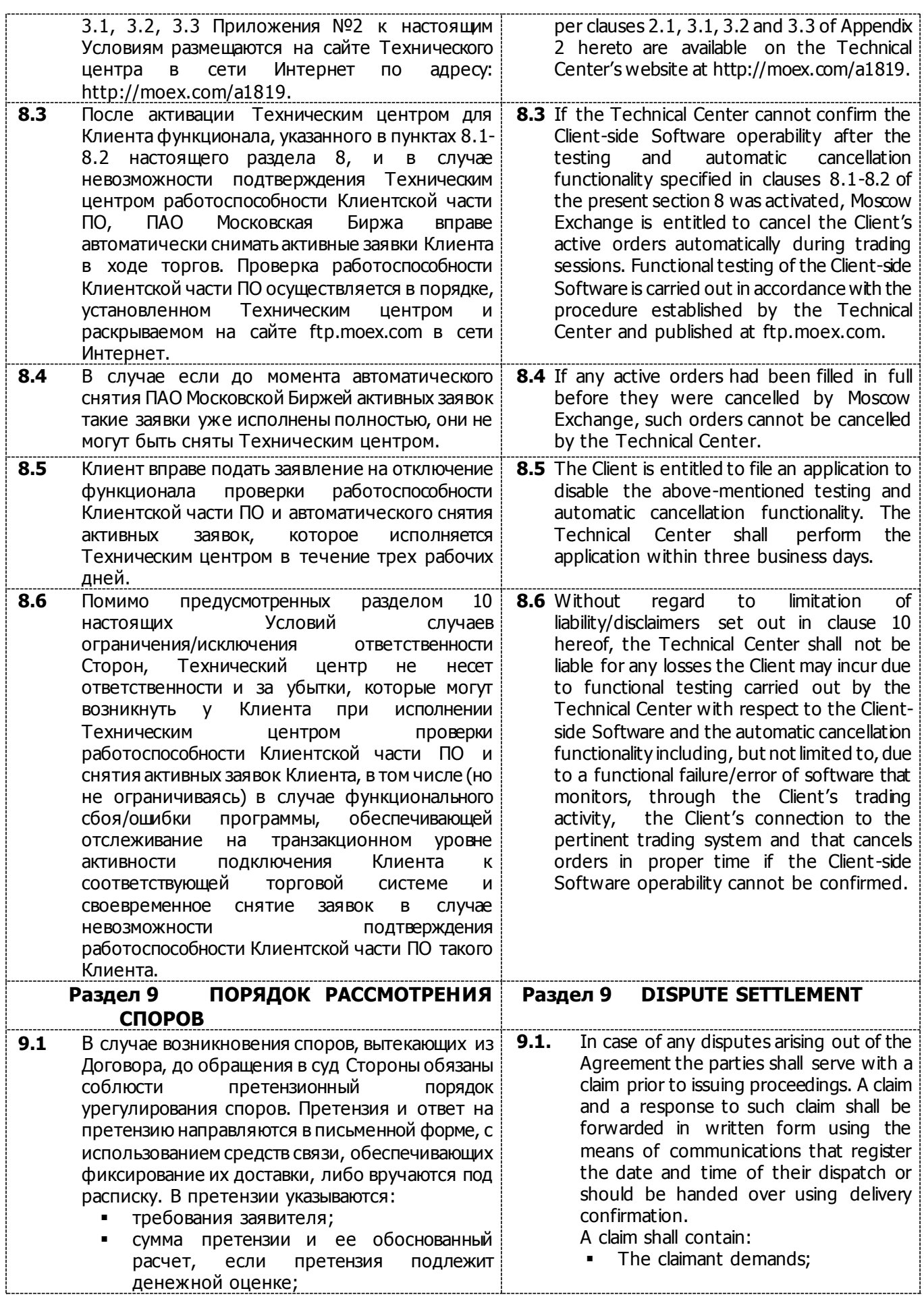

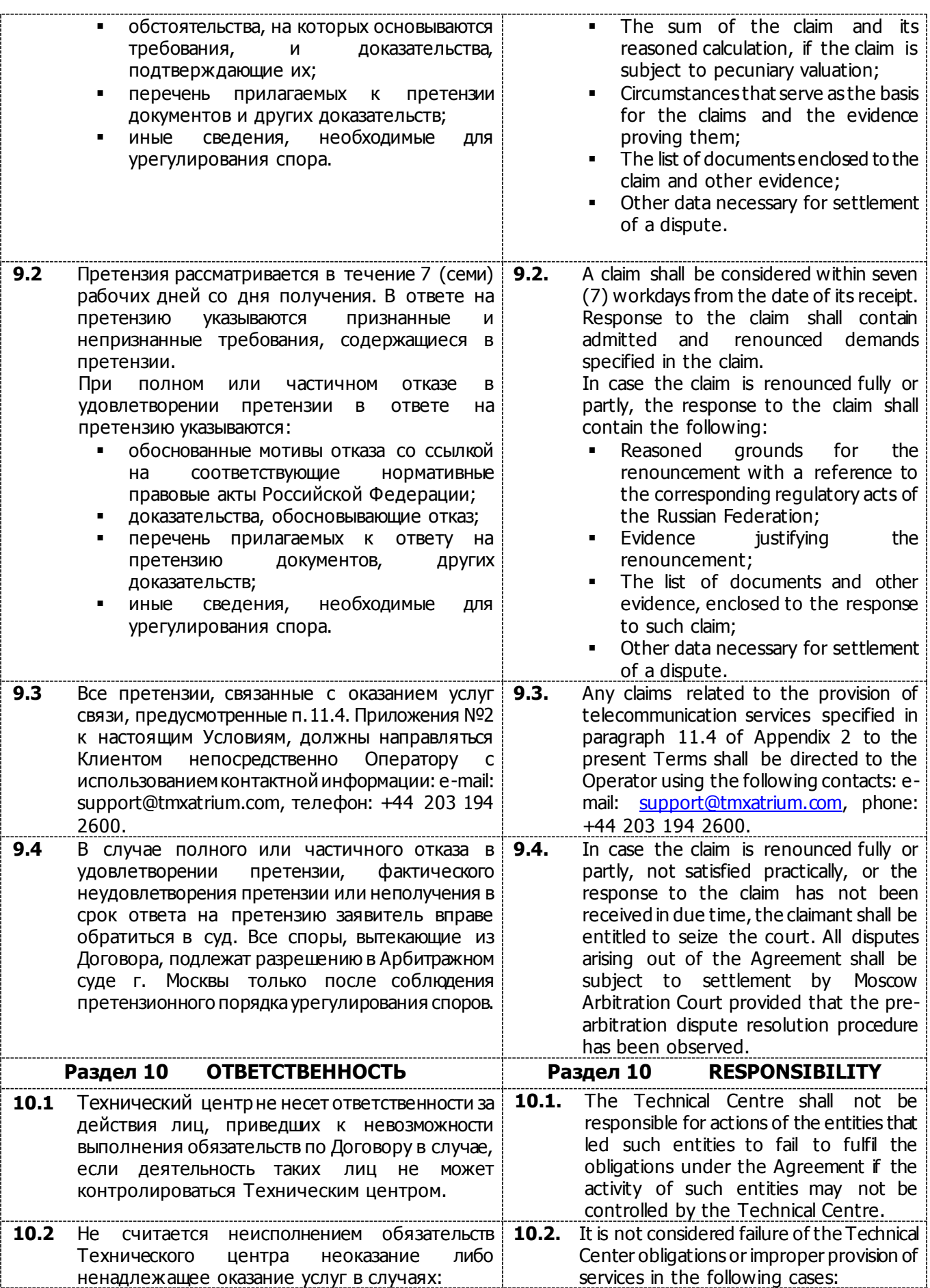

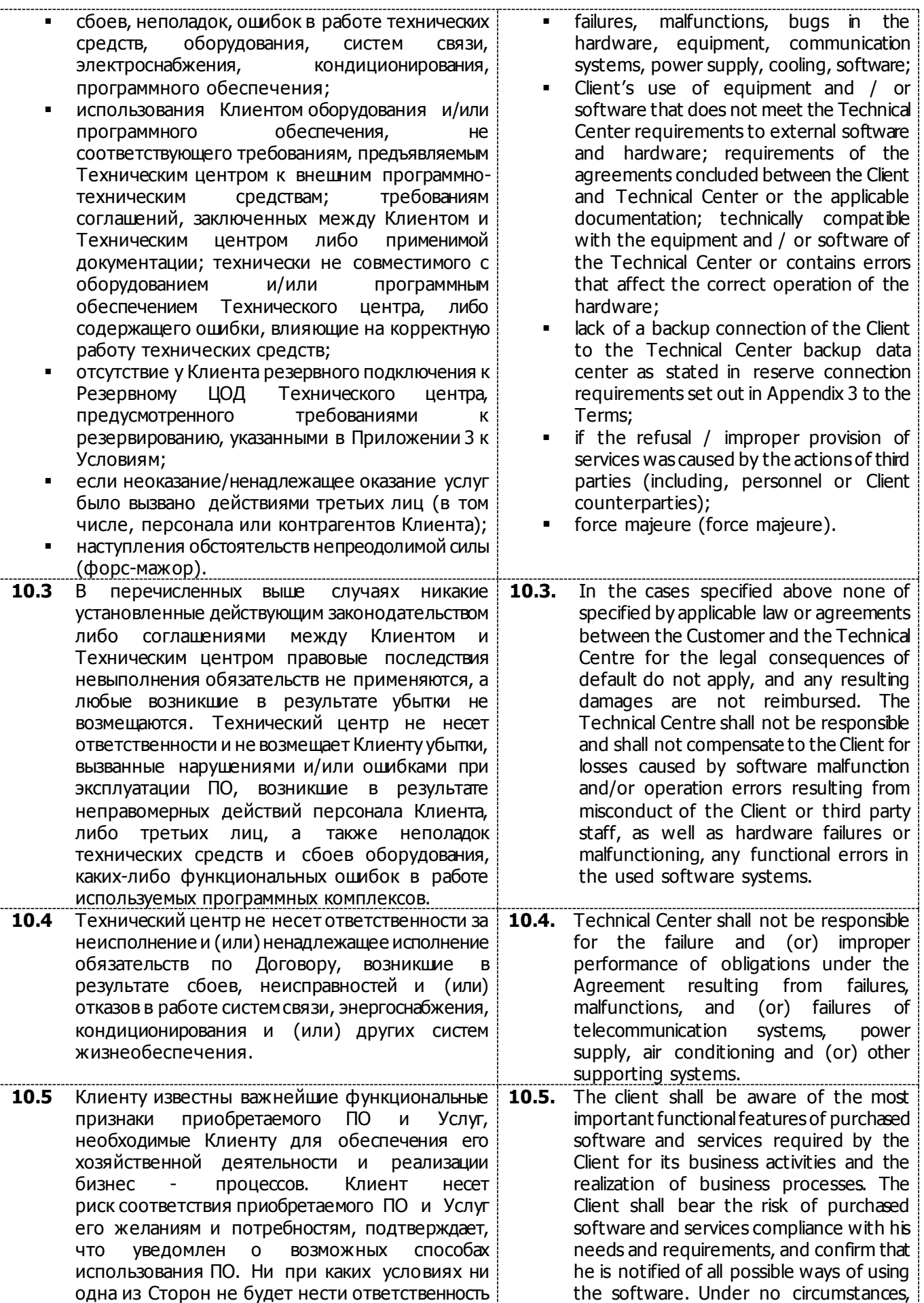

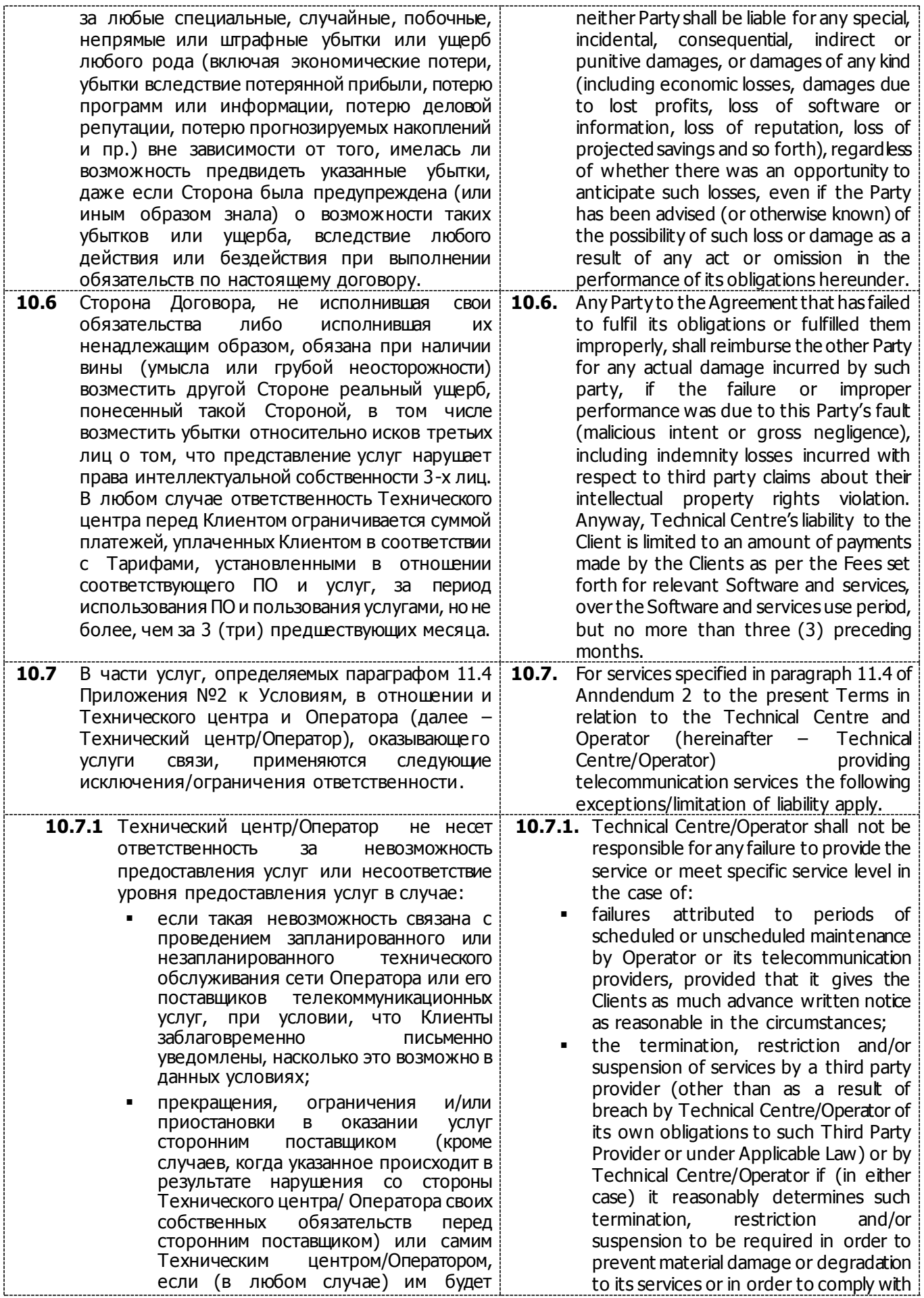

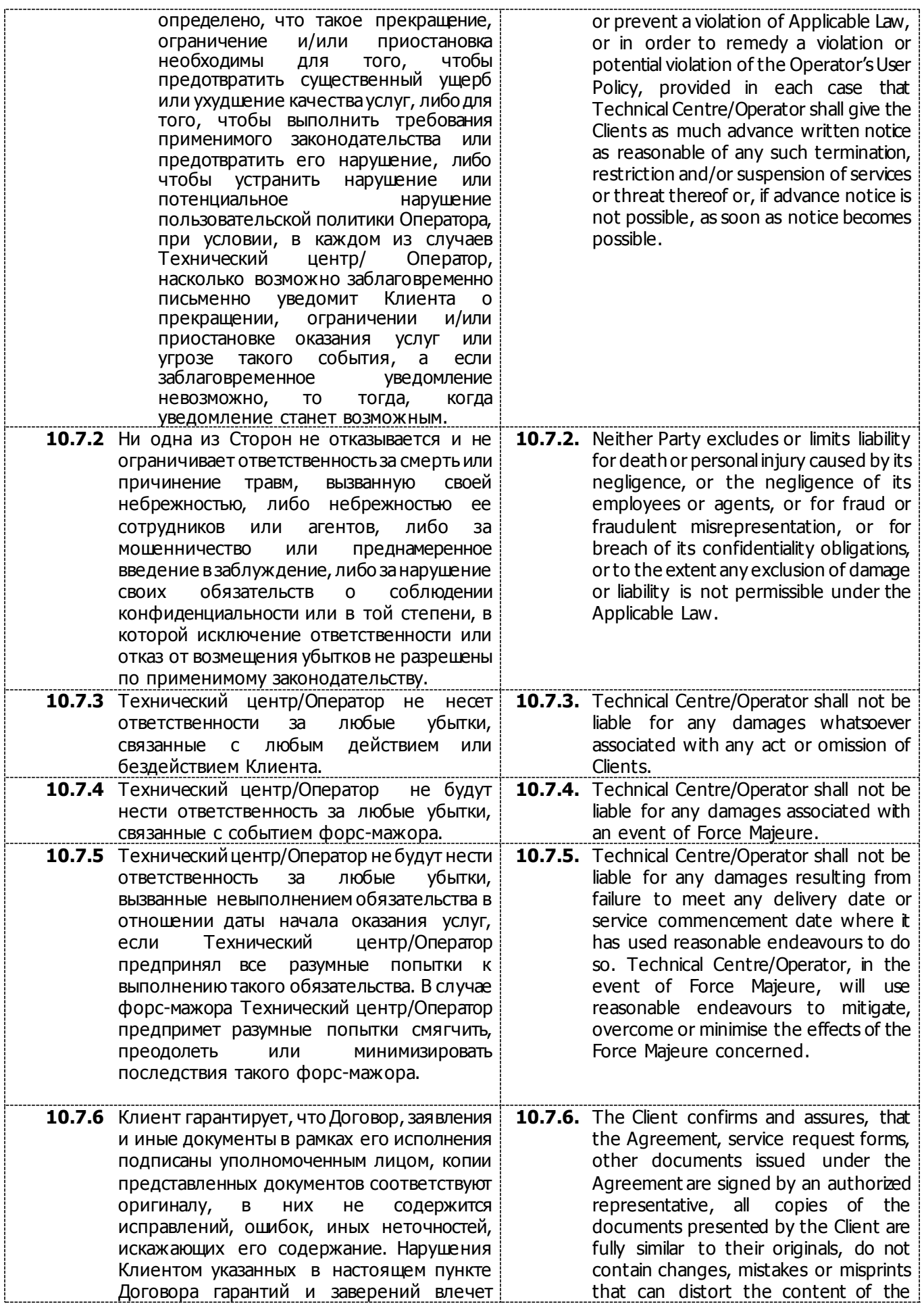

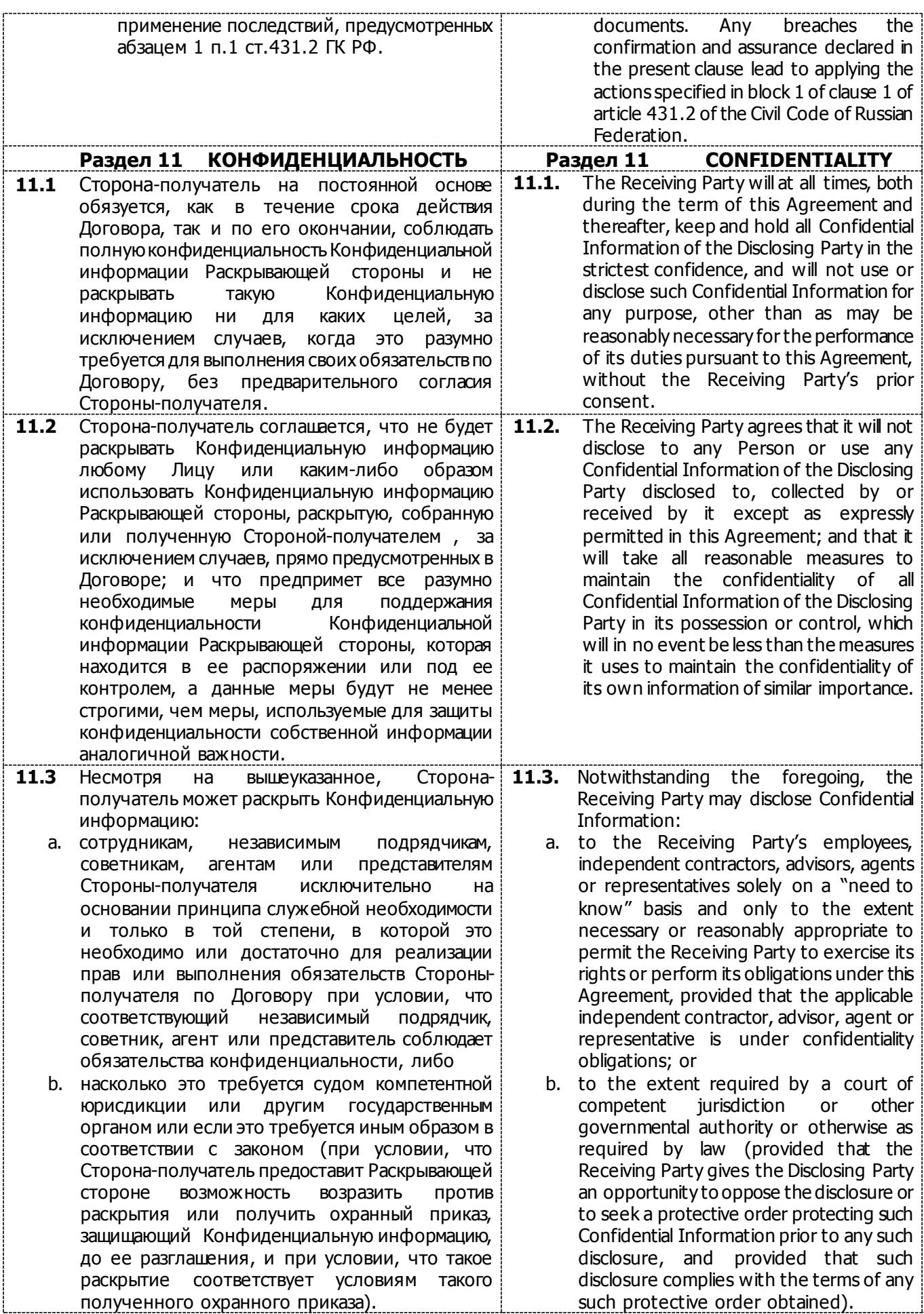

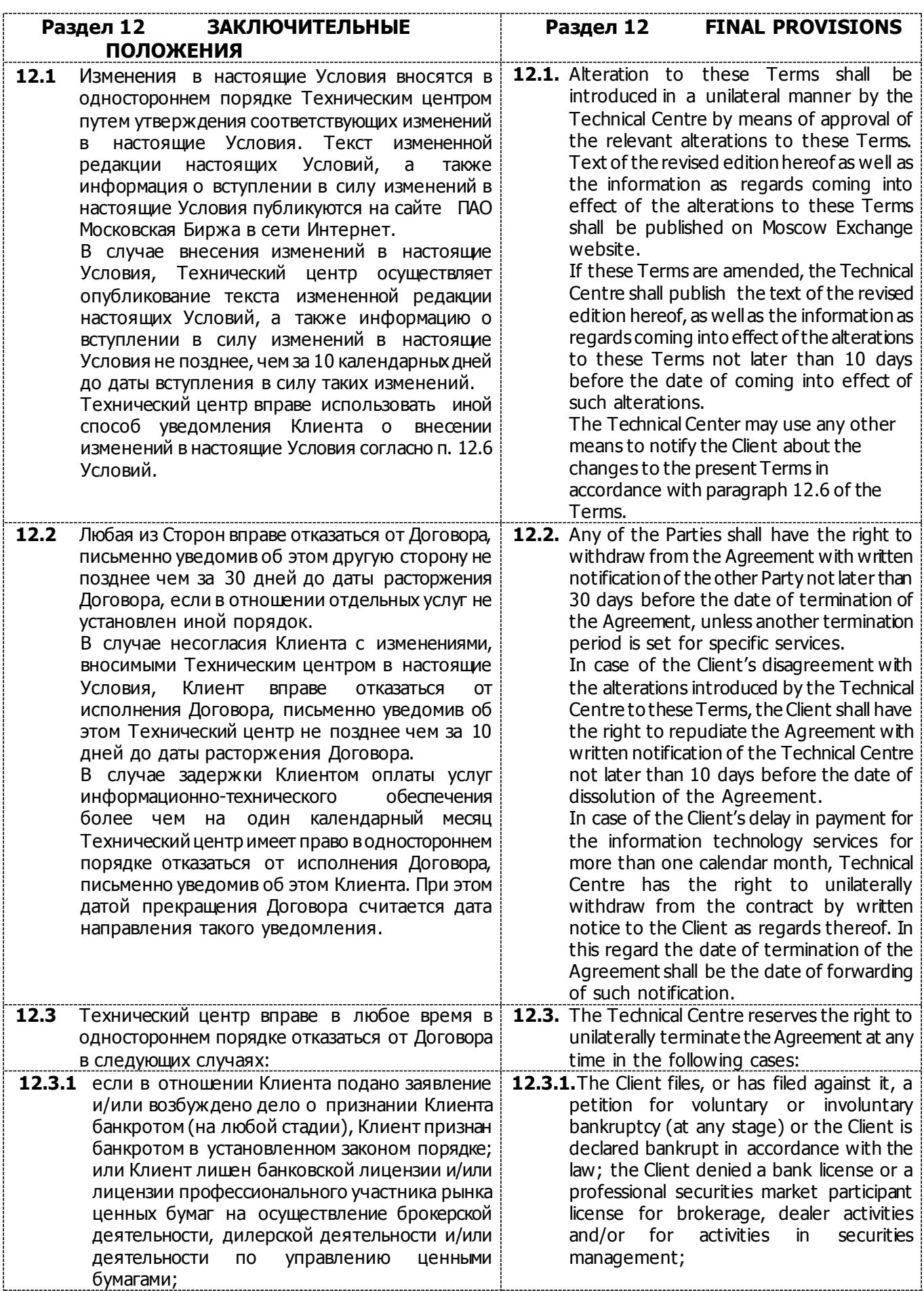

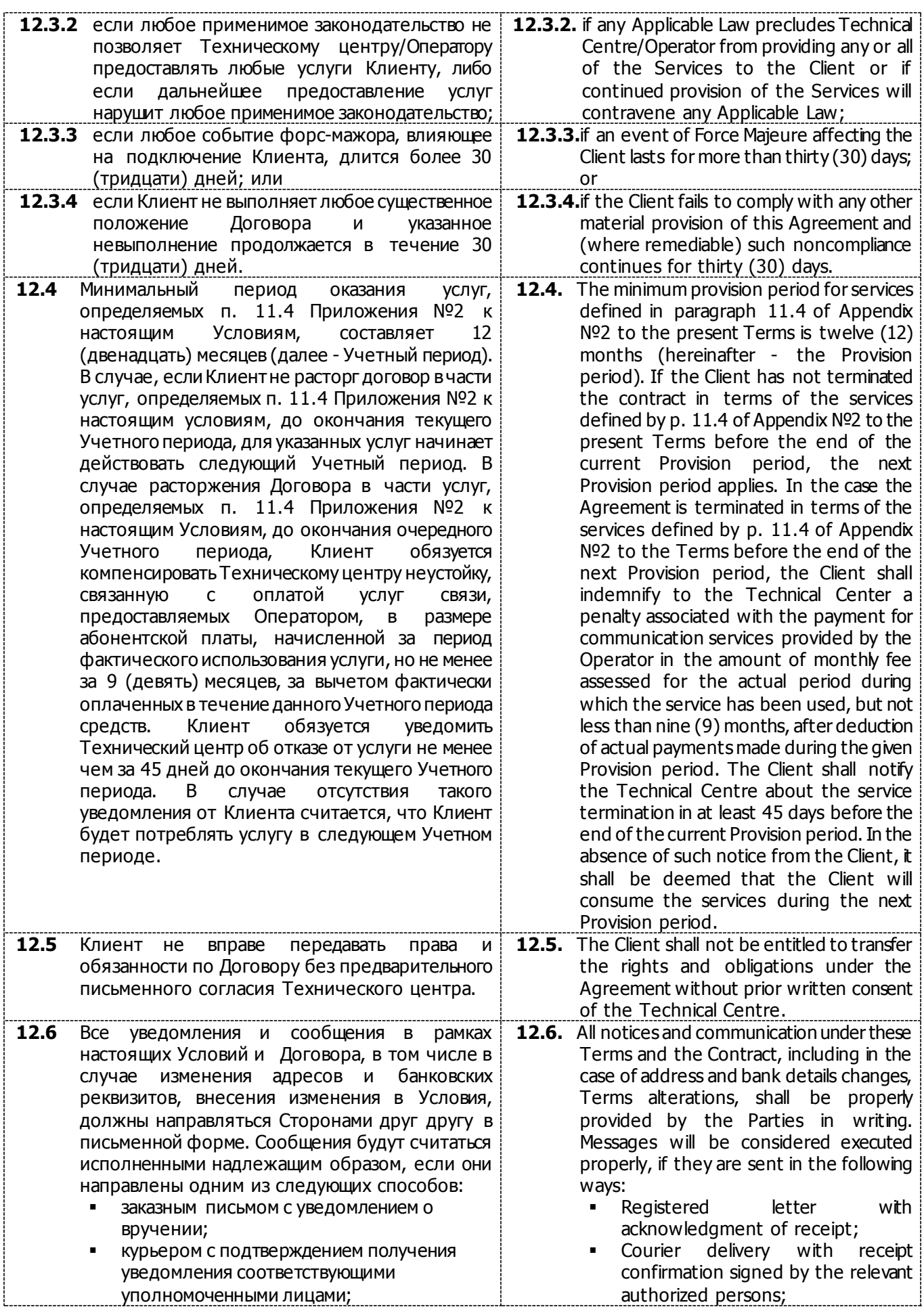

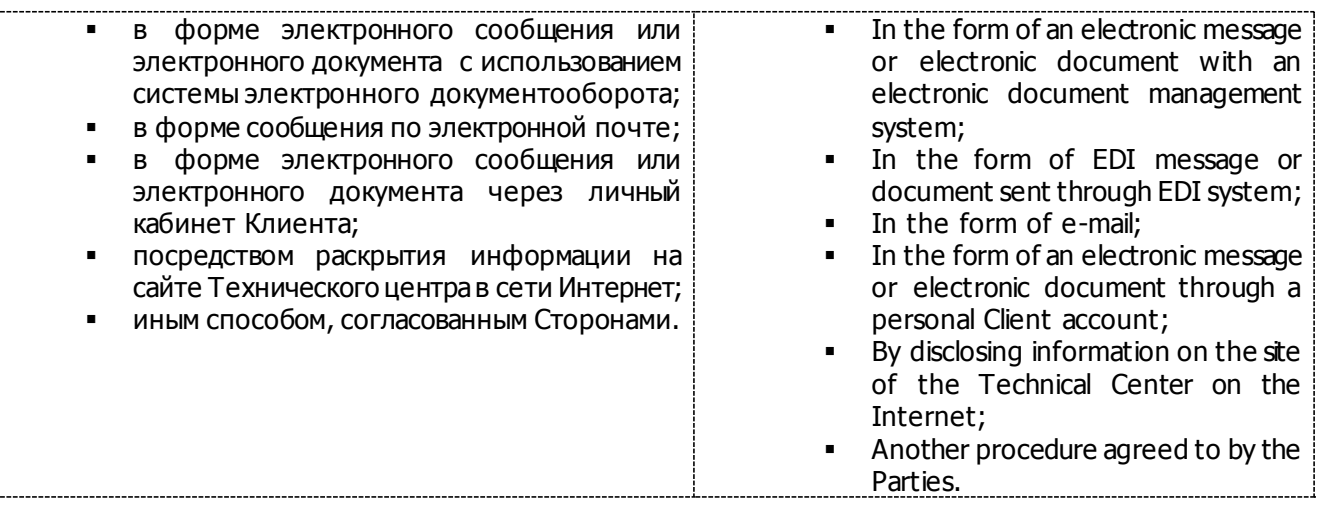

INFORMATION TECHNOLOGY SERVICES TERMS BY MOSCOW EXCHANGE, PJSC

### **Приложение № 1 / Appendix 1 к Условиям оказания услуг информационнотехнического обеспечения Публичного акционерного общества «Московская Биржа ММВБ-РТС» to the Information Technology Services Terms by Public Joint-stock Company of "Moscow Exchange MICEX-RTS"**

#### **ФОРМА Договор об информационно-техническом обеспечении Технического центра**

### **SAMPLE-FORM**

**of the Technical Center Information Technology Service Agreement**

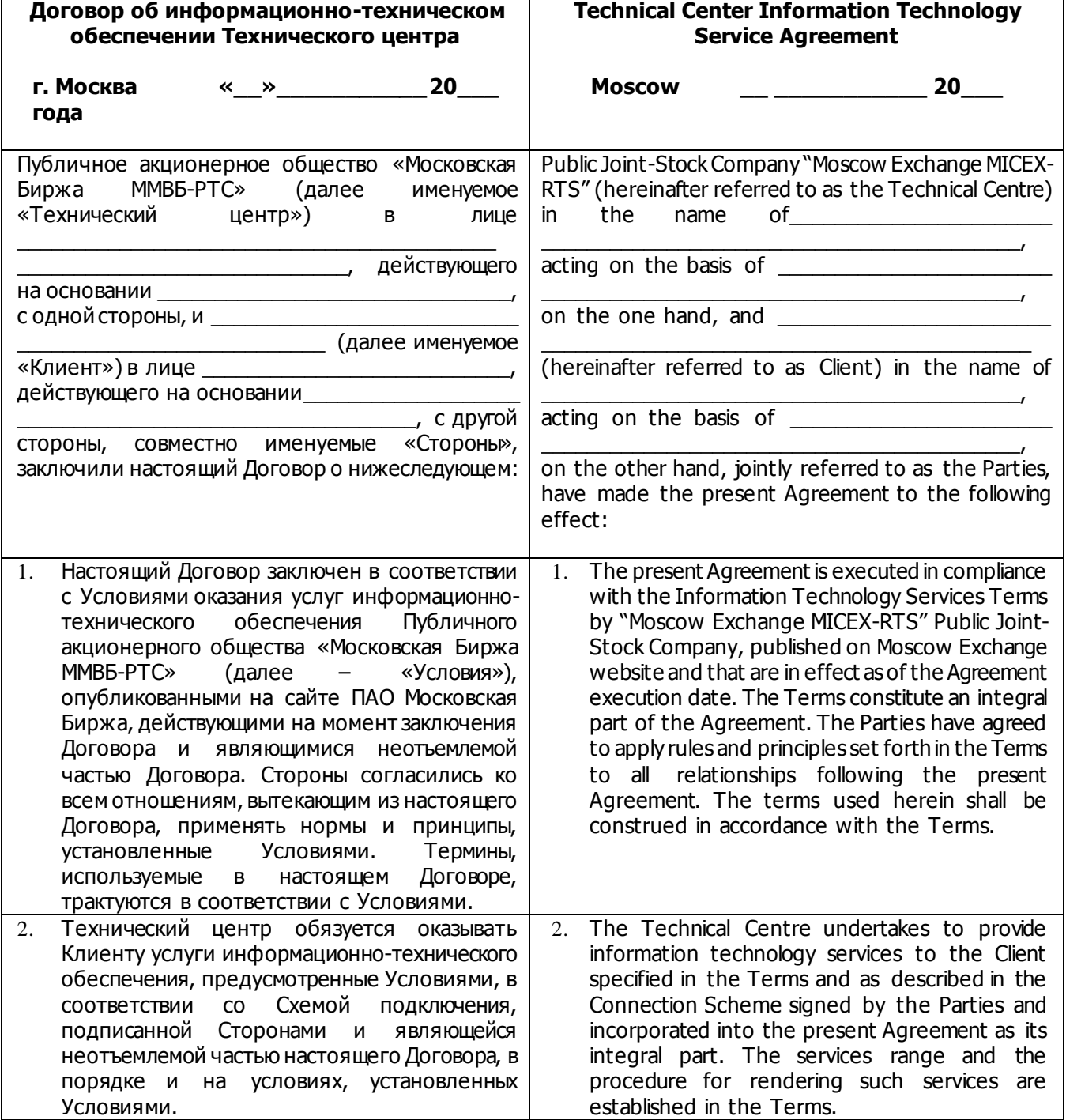

INFORMATION TECHNOLOGY SERVICES TERMS BY MOSCOW EXCHANGE, PJSC

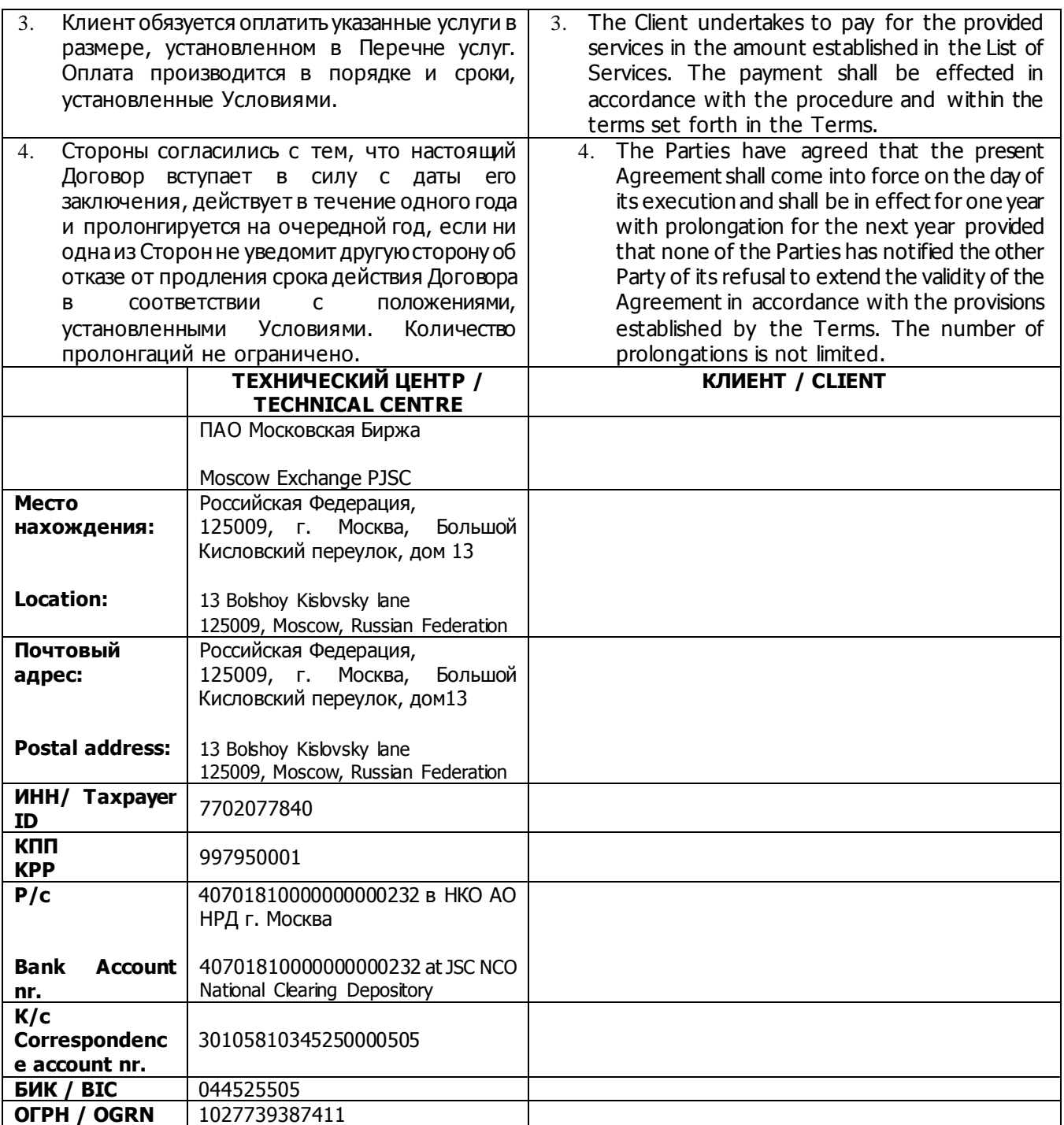

# **Signatures of the Parties**

**By the Technical Centre: By the Client:** 

**\_\_\_\_\_\_\_\_\_\_\_\_\_\_/\_\_\_\_\_\_\_/ \_\_\_\_\_\_\_\_\_\_\_\_/\_\_\_\_\_\_\_\_\_\_\_/**

#### **Приложение № 2 к Условиям оказания услуг информационнотехнического обеспечения Публичного акционерного общества «Московская Биржа ММВБ-РТС»**

### **Перечень услуг**

**1.** Промежуточный сервер FORTS– Клиентская часть Программного обеспечения FORTS 3.9 и последующие версии указанной программы, которые могут предоставляться Техническим центром (далее - ПО FORTS), установленная и работающая на персональном компьютере с целью уменьшения нагрузки на Серверную часть ПО FORTS и на канал связи между Клиентом, или Участником торгов или Клиентом Участника торгов, которому Участник торгов предоставил право использования ПО) и Техническим центром.

Клиент вправе передавать право использования Промежуточного сервера (сублицензию) третьим лицам в соответствии с настоящими Условиями.

### **Тарифы:**

Плата за регистрацию – 40 000 рублей. Абонентская плата – 30 000 рублей в месяц.

**2.** Терминал срочного рынка / Терминал FORTS Plaza II - Клиентская часть ПО FORTS, установленная и работающая на персональном компьютере, с использованием которой осуществляются действия в объеме, предусмотренном пунктами 2.1 - 2.2 настоящего Перечня услуг.

> Право использования Терминала срочного рынка / Терминала FORTS Plaza II предоставляется путем предоставления пользовательского имени (логина).

> Для обеспечения обмена данными Терминала FORTS PlazaII с Серверной частью ПО FORTS используется протокол PlazaII.

> При изменении режима терминала с Просмотрового / Клиентского терминала FORTS Plaza II, указанного в пункте 2.2 настоящего Перечня услуг, на Торговый терминал FORTS PlazaII, указанный в пункте 2.1 настоящего Перечня услуг (изменения объема действий, осуществляемых с использованием Терминала срочного рынка/Терминала FORTS Plaza II) оплачивается разница в изменении Платы за регистрацию и Абонентской

# **Appendix 2 to the Information Technology Services Terms by Public Joint-Stock Company of "Moscow Exchange MICEX-RTS"**

## **List of Services**

**1.** Dedicated FORTS Access Server is the Client-side FORTS Software version 3.9 and later, provided by the Technical Centre (hereinafter FORTS Software) and installed on the Client PC in order to reduce the load on the Server part of the FORTS Software and the network channel between the Client/Trading member/Trading member's Client (that is authorised to use the Software by the Trading Member) and the Technical Centre.

The Client is entitled to transfer the right to use the Dedicated Access Server (under a sublicence) to a third party in accordance with the Terms.

**Fees:**

One-off fee – RUB 40,000. Monthly fee – RUB 30,000.

**2.** Derivatives Market Terminal/Plaza II FORTS Terminal is the Client-side FORTS Software installed on the PC and used to operate to the extent stipulated in clauses 2.1-2.2 hereof.

The right to use the Derivatives Market Terminal/Plaza II FORTS Terminal is granted by providing a login (username).

Data exchange between the Plaza II FORTS Terminal and the Server-side of the FORTS Software is done using the Plaza II protocol.

If the Plaza II FORTS Client Terminal mode is switched from the View only/Client mode indicated in clause 2.2 of this List of Services, to the Trade mode specified in clause 2.1 of this List of Services (scope of actions performed through the Derivatives Market Terminal/ Plaza II FORTS Terminal is changed) the difference between the One-off fee and the Monthly fee of the relevant terminals (logins) shall be paid.

If the Plaza II FORTS Trading Terminal mode is switched from Trade to View Only/Client mode, the difference between the fees is not refunded.

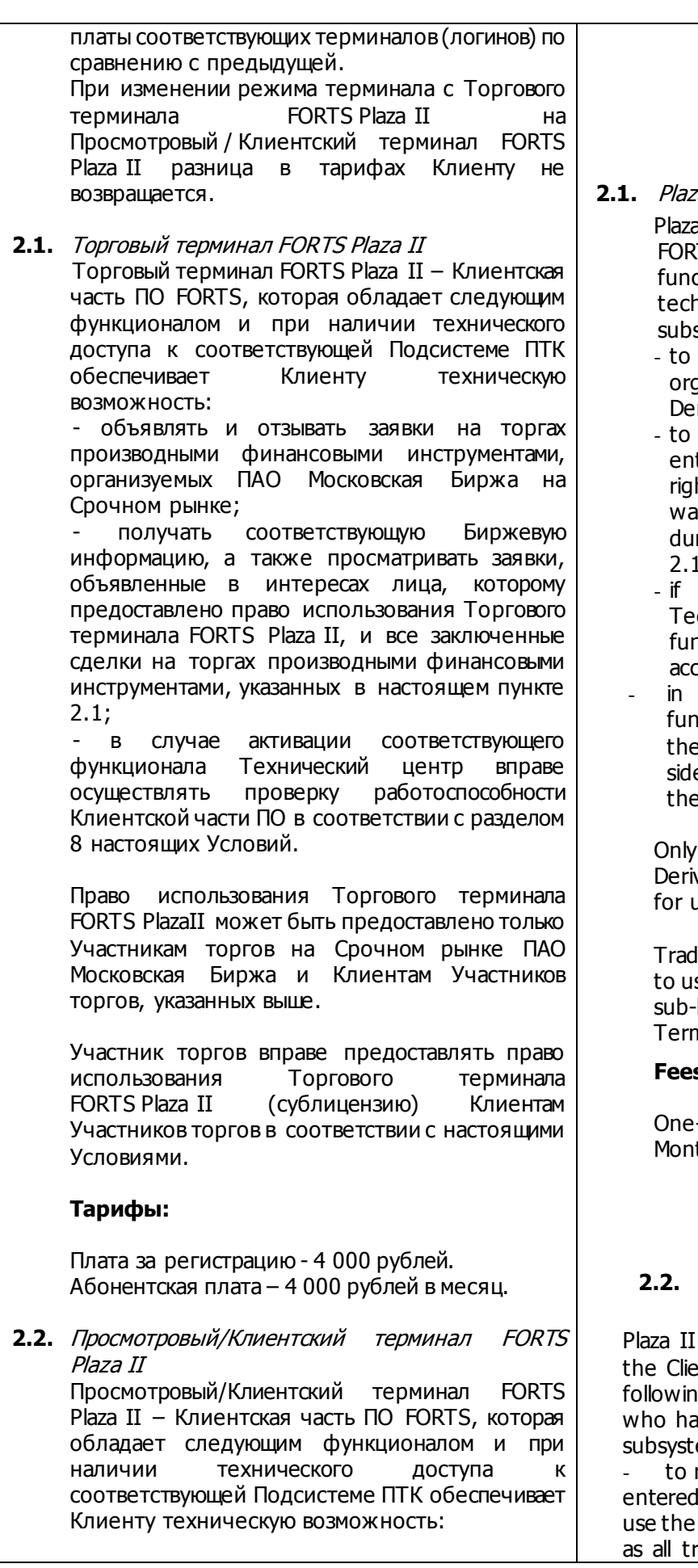

## **2.1.** Plaza II FORTS Trade Terminal

a II FORTS Trade Terminal is the Client-side TS Software which possesses following ctionalities and enables to the Client who has nical access to the respective SHC system, the following technical capabilities:

- place and to cancel orders during trading anised by Moscow Exchange on its rivatives Market;
- receive respective Data and to view orders tered on behalf of the entity to which the ht to use the Plaza II FORTS Trading terminal was granted, as well as all trades executed ring trading in derivatives described in clause 2.1 hereof;
- necessary functionality is activated, the Technical Center is entitiled to carry out nctional testing of the Client-side Software in cordance with Section 8 of the Terms;
- case of activation of the respective ictionality, the Technical Center shall have e right to verify the operability of the Cliente Software in accordance with Section 8 of se Terms.

Trading members of Moscow Exchange vatives Market, and their Clients are eligible using the Plaza II FORTS Trading Terminal.

ling members are entitled to grant the right se the Plaza II FORTS Trading Terminal (by licensing) to their Clients, pursuant to these ms.

### **Fees:**

-off fee  $-$  RUB 4,000. thly fee  $-$  RUB 4,000.

## **2.2.** Plaza II FORTS Terminal

FORTS (View only/Client mode) Terminal is Int-side FORTS Software which possesses g functionalities and enables to the Client as technical access to the respective SHC em, the following technical capabilities:

receive respective Data and to view orders on behalf of the entity to which the right to FORTS Trading terminal was granted, as well rades executed during trading in derivatives

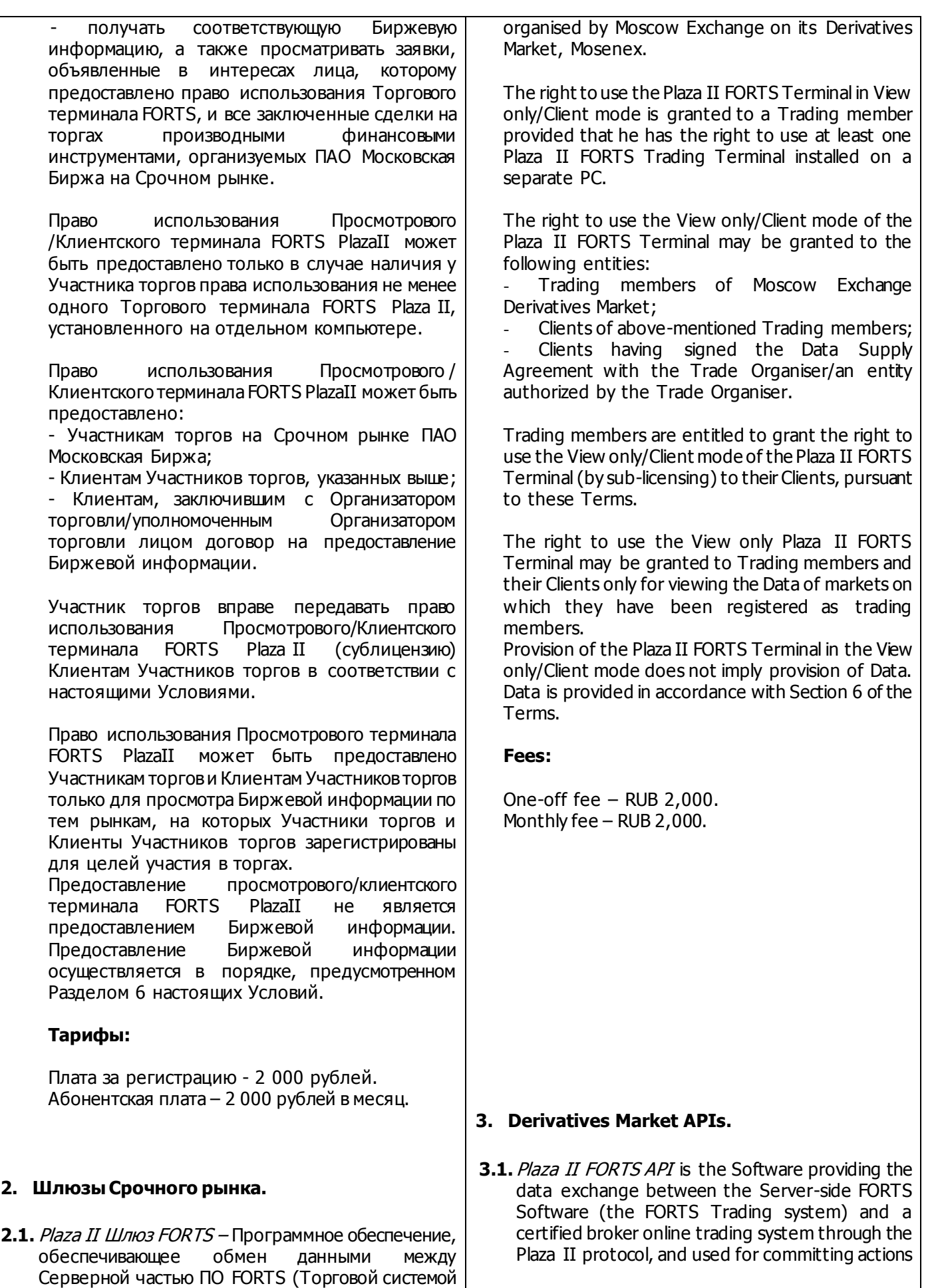

<http://moex.com/s653> or over the Internet using

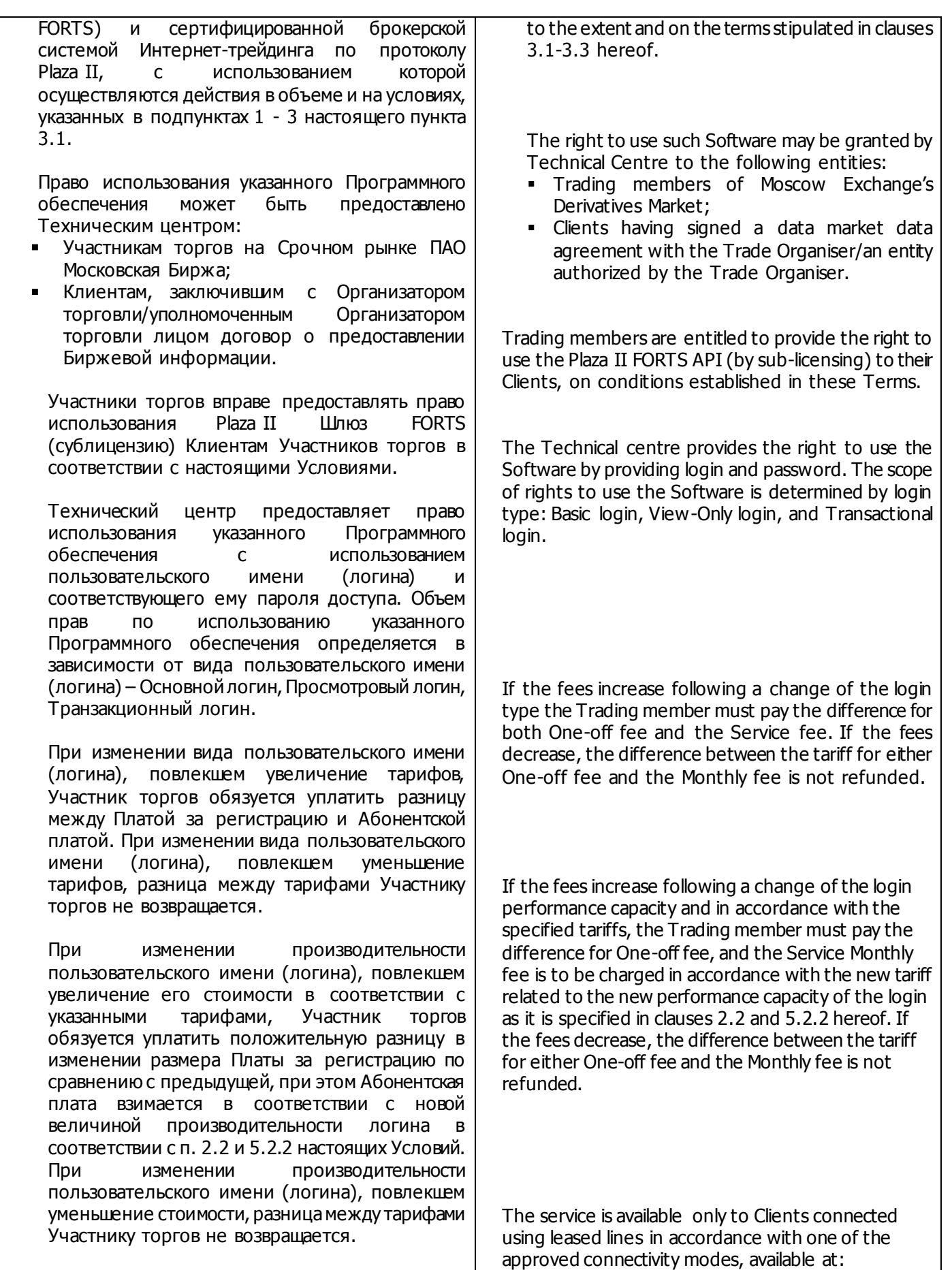

Услуга предоставляется только Клиентам, имеющим подключение с использованием

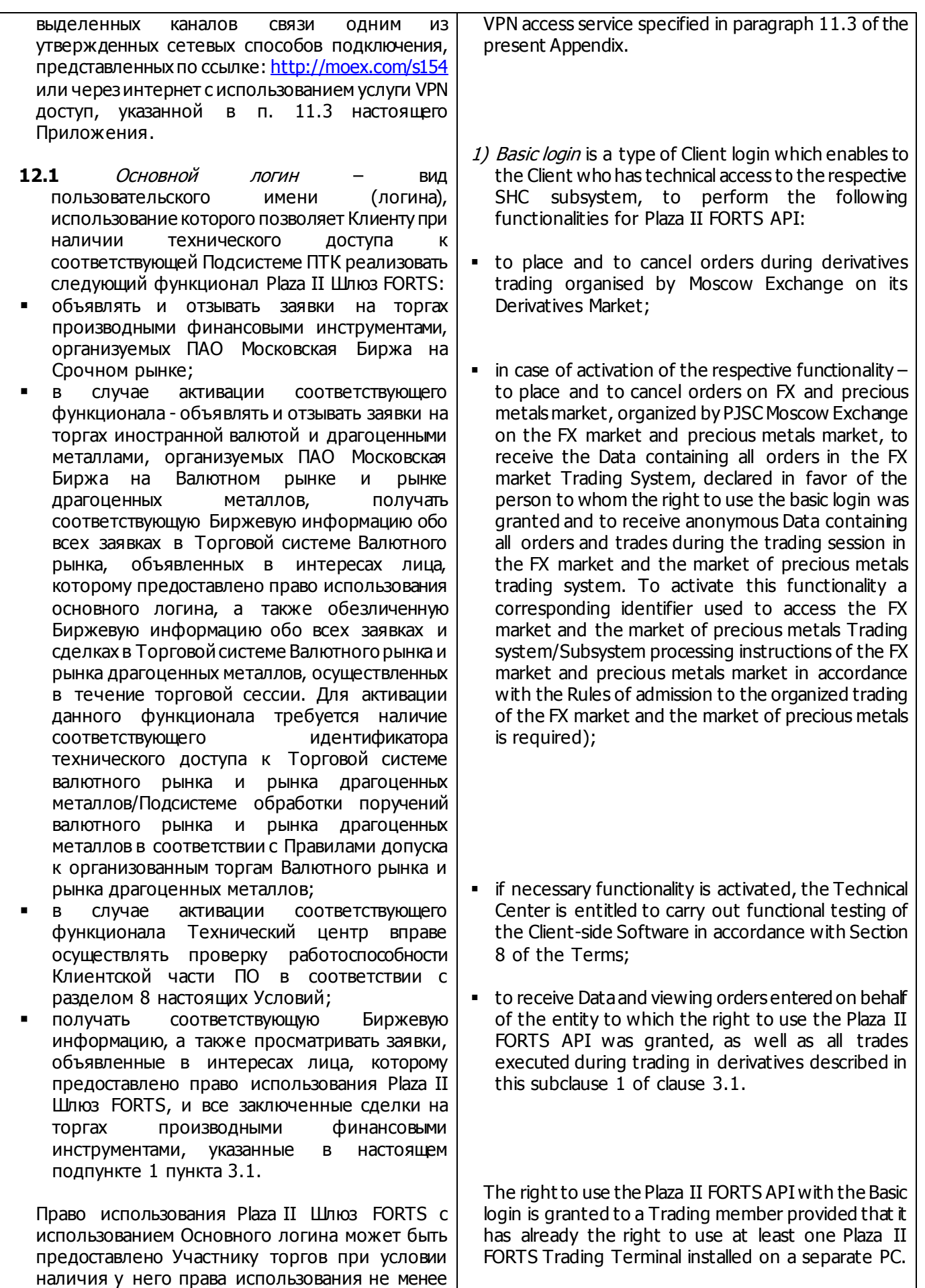

одного Торгового терминала FORTS Plaza II, установленного на отдельном компьютере.

Основной логин может быть предоставлен лицам, указанным в абзаце втором пункта 3.1 настоящего Перечня услуг, а также Клиентам Участников торгов. При этом на таких лиц, не распространяется требование по наличию не менее одного установленного на отдельном компьютере Торгового терминала FORTS Plaza II.

При использовании Основного логина Участник торгов может осуществлять транзакции, необходимые для совершения сделок с максимальной частотой (пропускной способностью), рассчитываемой как произведение следующих величин: 1) единица производительности логина, равная 30 транзакциям в секунду, и 2) количество единиц производительности, указанных Участником торгов в Схеме подключения. При этом в целях настоящего пункта под транзакцией понимается команда, осуществляемая при управлении заявками в соответствии с пользовательской документацией Plaza II Шлюз FORTS, а количество единиц производительности может быть только целым числом больше нуля.

## **Тарифы:**

Плата за регистрацию – 4 000 рублей за каждую единицу производительности, указанную Клиентом в Схеме подключения. Абонентская плата – 4 000 рублей в месяц за каждую единицу производительности, указанную Клиентом в Схеме подключения.

2) Просмотровый логин – вид пользовательского имени (логина), использование которого позволяет при наличии технического доступа к соответствующей Подсистеме ПТК реализовать следующий функционал Plaza II Шлюз FORTS:

- получать соответствующую Биржевую информацию, а также просматривать заявки, объявленные в интересах лица, которому предоставлено право использования Plaza II Шлюз FORTS, и все заключенные сделки на торгах производными финансовыми инструментами, организуемых ПАО Московская Биржа на Срочном рынке;
- в случае активации соответствующего функционала – получать Биржевую информацию обо всех заявках в Торговой системе Валютного рынка, объявленных в интересах лица, которому предоставлено право использования просмотрового логина, а также обезличеннуюБиржевуюинформациюобо всех

The Basic login may be provided to entities listed in clause 3.1 hereof and Trading members' Clients. In this case the above-mentioned requirement to have the right to use at least one Plaza II FORTS Trading Terminal installed on a separate PC does not apply to such entities.

The Basic login allows Trading members to perform transactions with highest frequency (performance rate) calculated as the product of the following: 1) login's performance unit of 30 transactions/sec, and 2) number of performance units indicated by the Trading member in the Connection Scheme Form. For the purpose of this clause, a transaction means any command produced to manage orders in accordance with the Plaza II FORTS API specification, and number of performing units must be only a positive integer.

## **Fees:**

One-off fee – RUB 4,000 per performance unit; Monthly fee – RUB 4,000 per performance unit.

- 2) View-Only login is a type of Client login which enables to the Client who has technical access to the respective SHC subsystem, to perform the following functionalities for the Plaza II FORTS API:
- to receive respective Data and to view orders placed on behalf of the entity to which the right to use the Plaza II FORTS API was granted, as well as all trades executed during derivatives trading organised by Moscow Exchange on its Derivatives Market;
- **i** in case of activation of the respective functionality – to receive the Datacontaining all orders in the FX market Trading System, declared in favor of the person to whom the right to use the basic login was granted and to receive anonymousData containing all orders and trades during the trading session in the FX market and the market of precious metals trading system. To activate this functionality a corresponding identifier used to access the FX
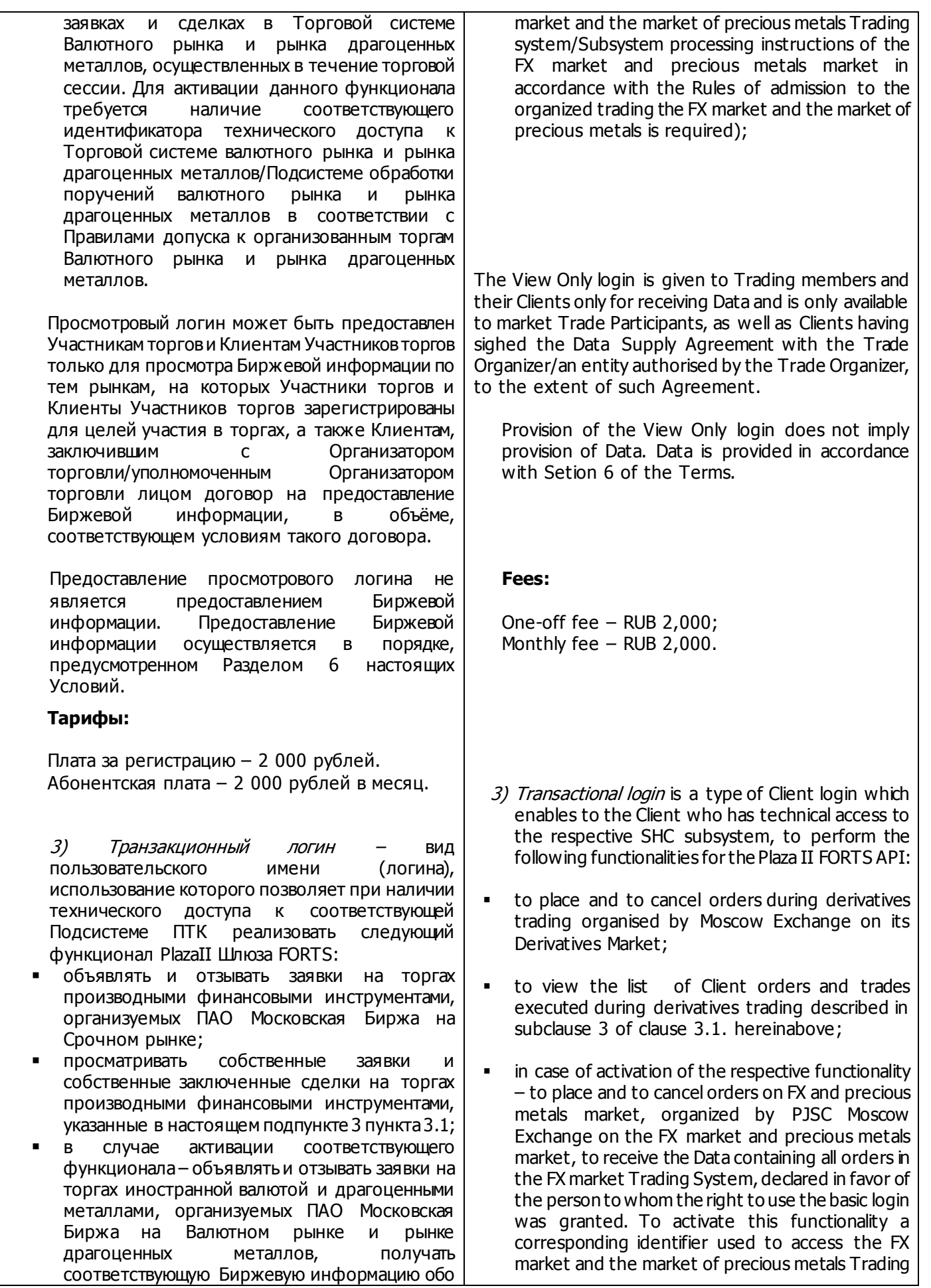

всех заявках в Торговой системе Валютного рынка, объявленных в интересах лица, которому предоставлено право использования основного логина. Для активации данного функционала требуется наличие соответствующего идентификатора технического доступа к Торговой системе валютного рынка и рынка драгоценных металлов/Подсистеме обработки поручений валютного рынка и рынка драгоценных металлов в соответствии с Правилами допуска к организованным торгам Валютного рынка и рынка драгоценных металлов;

 в случае активации соответствующего функционала Технический центр вправе осуществлять проверку работоспособности Клиентской части ПО в соответствии с разделом 8 настоящих Условий.

Право использования PlazaII Шлюз FORTS с использованием Транзакционного логина может быть предоставлено Участнику торгов при условии наличия у него права использования не менее одного Торгового терминала FORTS Plaza II, установленного на отдельном компьютере.

Транзакционный логин может быть предоставлен только лицам, указанным в абзаце втором пункта 3.1 настоящего Перечня услуг, а также Клиентам Участников торгов. При этом на таких лиц, не распространяется требование по наличию не менее одного установленного на отдельном компьютере Торгового терминала FORTS Plaza II.

При использовании Транзакционного логина Участник торгов может объявлять и отзывать заявки на совершение сделок с максимальной частотой (пропускной способностью), рассчитываемой как произведение следующих величин: 1) единица производительности логина, равная 30 транзакциям в секунду, и 2) количество единиц производительности, указанных Участником торгов в Схеме подключения. При этом в целях настоящего пункта под транзакцией понимается команда, осуществляемая при управлении заявками в соответствии с пользовательской документацией Plaza II Шлюз FORTS, а количество единиц производительности может быть только целым числом больше нуля.

## **Тарифы:**

Плата за регистрацию – 2 000 рублей за каждую единицу производительности, указанную Клиентом в Схеме подключения. Абонентская плата – 2 000 рублей в месяц за каждую единицу производительности, указанную Клиентом в Схеме подключения.

system/Subsystem processing instructions of the FX market and precious metals market in accordance with the Rules of admission to the organized trading of the FX market and the market of precious metals is required;

 if necessary functionality is activated, the Technical Center is entitled to carry out functional testing of the Client-side Software in accordance with Section 8 of the Terms.

The right to use the Plaza II FORTS API with the Transaction login is granted to a Trading member provided that he already has the right to use at least one Plaza II FORTS Trading Terminal installed on a separate PC.

The Transactional login may be given only to entities listed at the beginning of clause 3.1 hereof and Trading members' Clients. In this case the abovementioned requirement to have the right to use at least one Plaza II FORTS Trading Terminal installed on a separate PC does not apply to such entities.

The Transactional login allows Trading members to enter and cancel orders to execute trades with highest frequency (performance rate) calculated as the product of the following: 1) login performance unit of 30 transactions/sec, and 2) number of performance units indicated by the Trading member in the Connection Scheme Form. For the purpose of this clause, a transaction means any command produced while managing orders in accordance with the Plaza II FORTS API specification; the number of performance units must only be a positive integer.

## **Fees:**

One-off fee – RUB 2,000 per one performance unit; Monthly fee – RUB 2,000 per one performance unit.

При использовании Основного логина и (или) Просмотрового логина может быть предоставлена услуга «Полный журнал заявок торговой системы» (Full\_orders\_log). Под услугой «Полный журнал заявок торговой системы» (Full\_orders\_log) понимается предоставление технической возможности получения информации обо всех транзакциях в Торговой системе Срочного рынка ПАО Московская Биржа, осуществленных в течение Торговой сессии, в обезличенной форме.

При этом под транзакцией понимается команда, осуществляемая при управлении торговыми сообщениями в соответствии с пользовательской документацией ПО Терминал срочного рынка/Терминал FORTS Plaza II, Plaza II Шлюз FORTS, FIX Gate или TWIME.

В случае использования услуги «Полный журнал заявок торговой системы» в Non-display системах, Клиент обязан иметь соответствующий договор на предоставление Биржевой информации для использования в Non-display системах.

При подключении данной услуги в дополнение к тарифам, указанным в отношении соответствующего логина, взимается Абонентская плата в размере 4 000 рублей в месяц.

**2.2. Доступ к ПО FIX Gate** - услуга, позволяющая Клиенту удаленно использовать ПО FIX Gate в целях получения Технического доступа для совершения транзакционных операций по протоколу FIX (Financial eXchange protocol), объявляемых на торгах производными финансовыми инструментами на Срочном рынке ПАО Московская Биржа и их трансляцию в Серверной части ПО. Участник торгов вправе использовать доступ к ПО только в случае наличия у него права использования не менее одного Торгового терминала FORTS Plaza II.

Доступ к ПО FIX Gate может быть предоставлен только лицам, указанным в абзаце втором пункта 3.1 настоящего Перечня услуг, за исключением лиц, заключивших с Организатором торговли/уполномоченным Организатором торговли лицом только договор о предоставлении Биржевой информации, а также Клиентам Участников торгов. При этом на таких лиц, не распространяется требование по наличию не менее одного установленного на отдельном компьютере Торгового терминала FORTS Plaza II.

Технический центр предоставляет доступ к ПО FIX Gate с использованием пользовательского имени (логина). С использованием одного логина Участник торгов или Клиент Участника торгов The Basic and View Only Logins allow a user to receive the "Full orders log" service.

By the "Full Orders Log" service it is assumed the service of providing Plaza II FORTS gateway access to information on all transactions in the Trading System of the Moscow Exchange Derivatives Market, implemented during the trading session in the impersonal form.

A transaction means any command produced while managing orders in accordance with the specifications for the Software of the Derivatives market Terminal/ FORTS Plaza II Terminal/ Plaza II FORTS API/ FIX Gate or TWIME.

Should the Client use the Data provided to him within the "Full Orders Log" service in the Non-dis-play systems, it has to have in place an effective agreement with the Moscow Exchange for provision of the Data for uising it in Non-display systems.

The Full order log service is available at an extra monthly charge of RUB 4,000.

**3.2. Access to FIX Gate software** is a service that allows to remotely use FIX Gate software in order to get Technical access for processing orders using FIX protocol (FInancial eXchange protocol) during derivatives trading organised by Moscow Exchange on its Derivatives Market, as well as to transmit of such orders to the Server-side software.

Access to FIX Gate software is granted to Trading members provided that it already has the right to use at least one Plaza II FORTS Trading Terminal.

Access to FIX Gate software may be provided only to entities listed at the beginning of clause 3.1 hereof and Trading members' Clients, excluding entities having only market data agreement in place.

In this case the above-mentioned requirement to have the right to use at least one Plaza II FORTS Trading Terminal does not apply to such entities.

Access to FIX Gate software is given by the Technical Centre by providing user name (login). One login allows a Trading member or its Client to make transactional operations with highest frequency

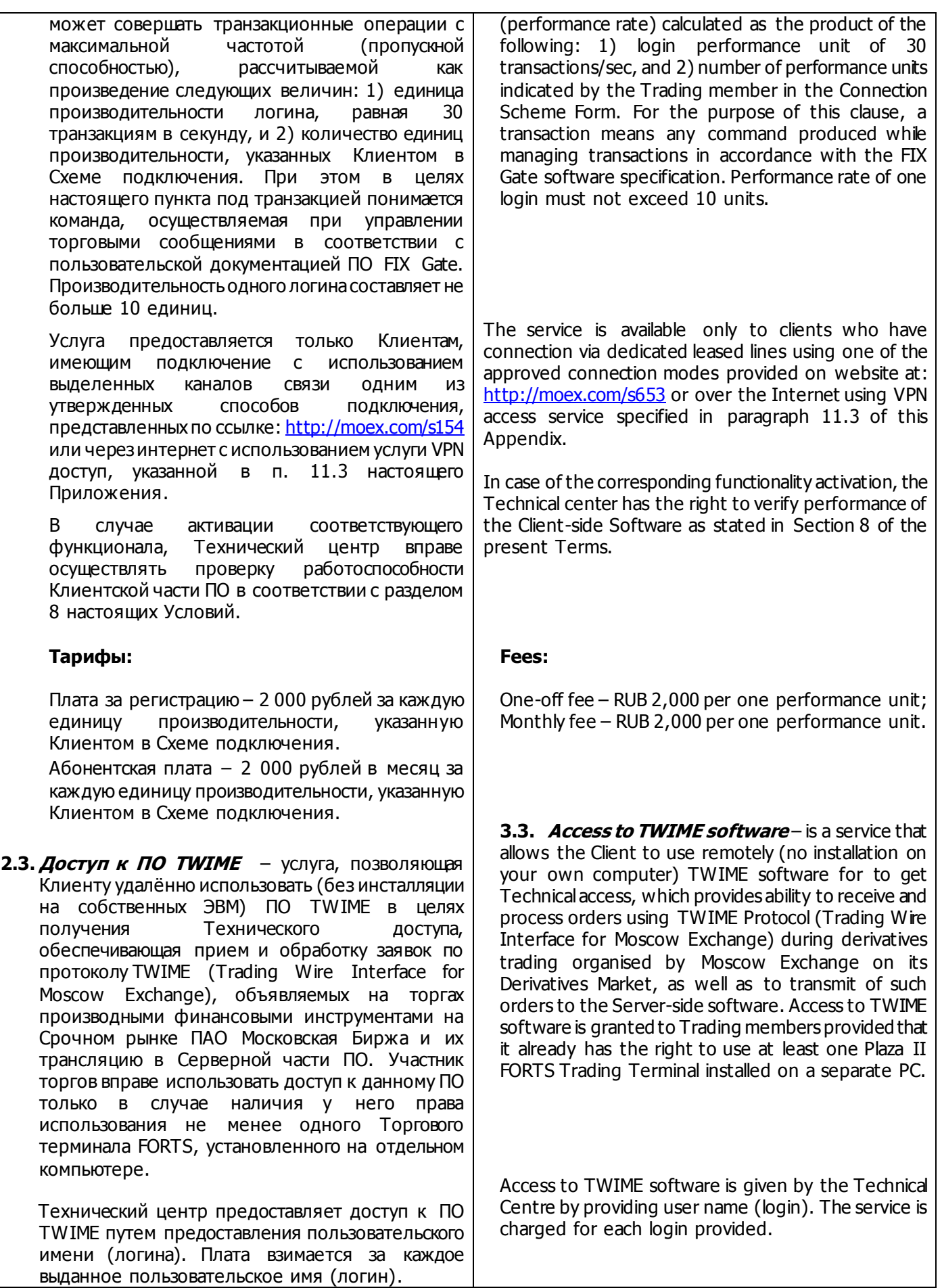

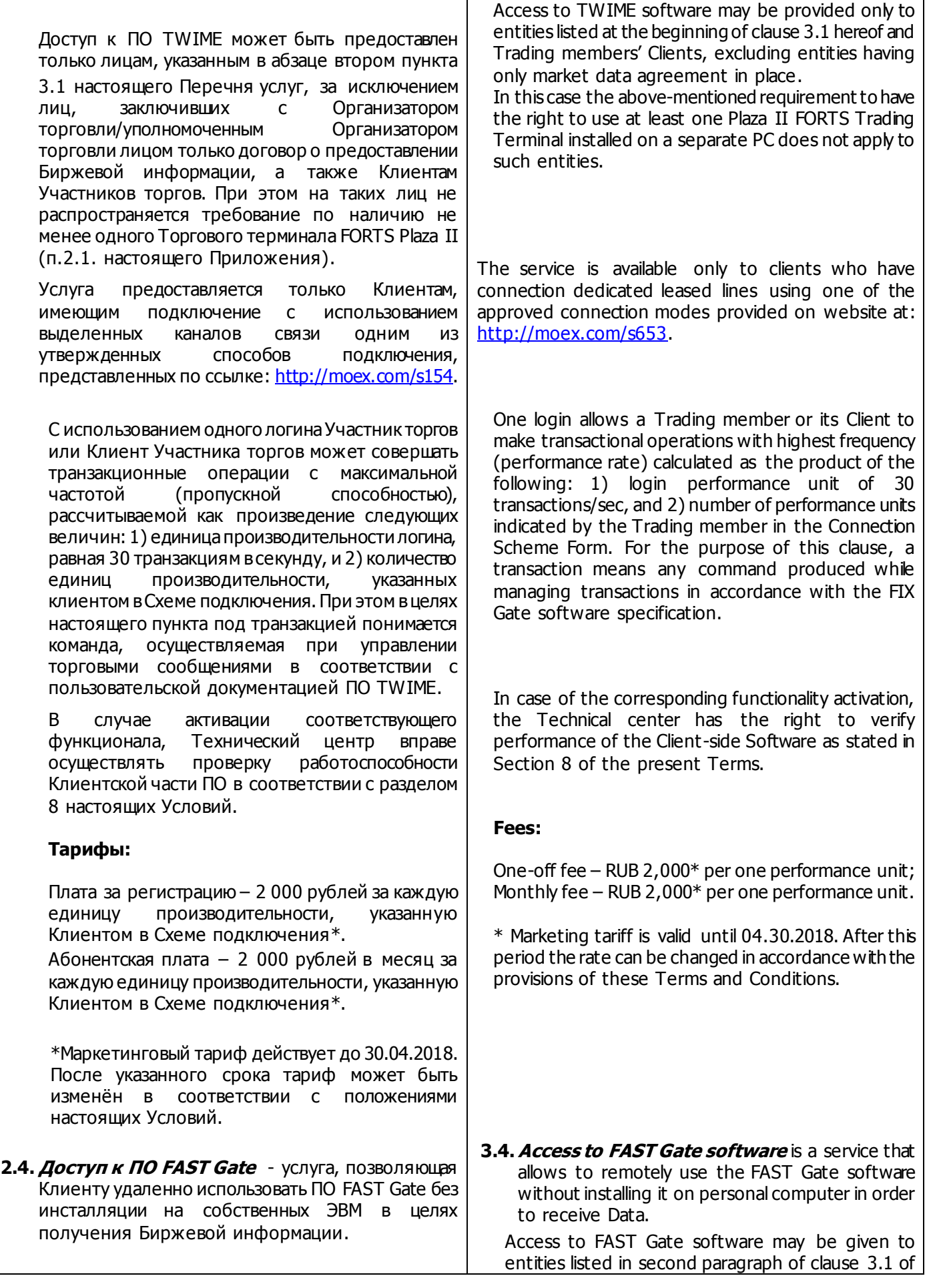

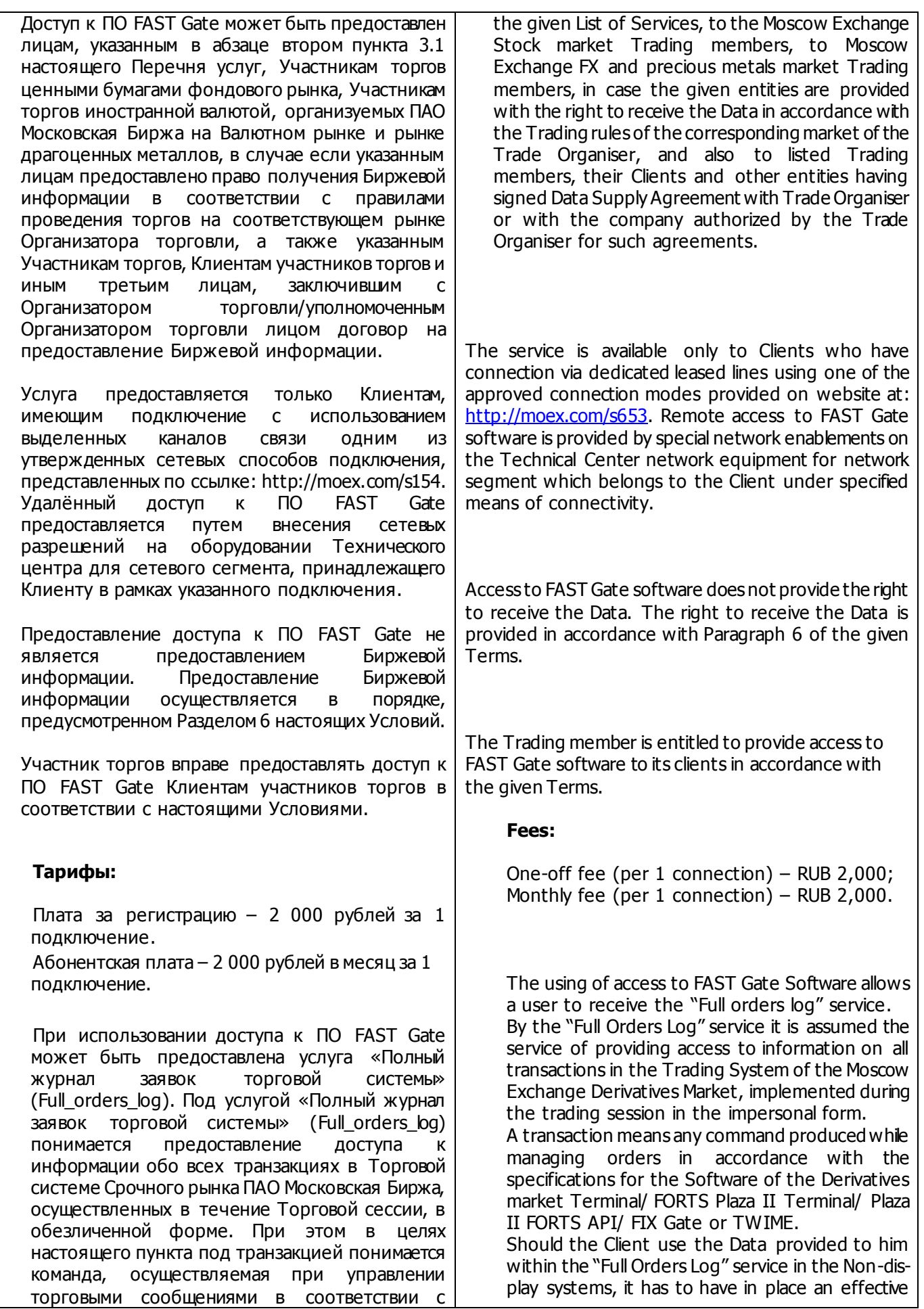

пользовательской документацией ПО Терминал срочного рынка/Терминал FORTS Plaza II, Plaza II шлюз FORTS, FIX Gate или TWIME.

В случае использования услуги «Полный журнал заявок торговой системы» в Non-display системах, Клиент обязан иметь соответствующий договор на предоставление Биржевой информации для использования в Non-display системах. При подключении данной услуги, в дополнение к указанным тарифам взимается Абонентская плата в размере 4 000 рублей в месяц за 1 подключение.

**2.5. Доступ к ПО WEB2L -** при наличии технического доступа к соответствующим подсистемам ПТК предоставление права удаленного использования ПО WEB2L в целях обеспечения обмена данными между серверной и клиентской частями ПО WEB2L. Доступ к ПО WEB2L осуществляется сетевым способом (через Интернет). Технический центр в течение 10 (десяти) рабочих дней с момента предоставления Клиентом соответствующего заявления (форма заявления публикуется на сайте Технического центра по адресу: http://moex.com/a1819), при наличии технического доступа Клиента к соответствующим подсистемам программно-технического комплекса ПАО Московская Биржа, предоставляет Клиенту логин и пароль администратора для получения доступа к ПО WEB2L, путем направления соответствующего электронного сообщения, а также удаленно обеспечивает настройку ВПТС Клиента для доступа к серверной части ПО WEB2L. Датой начала оказания услуг считается дата направления соответствующего электронного сообщения.

Предоставление доступа к серверной части ПО WEB2L дает право Клиенту использовать такое ПО с одного компьютера. В соответствии с выбранным тарифом ПО WEB2L может быть предоставлен с функционалом, позволяющим Клиенту управлять портфелями своих субсчетов и субклиентов или без вышеуказанного функционала.

Доступ к ПО WEB2L может быть предоставлен Техническим центром следующим Клиентам:

- Участникам торгов фондового рынка ПАО Московская Биржа,
- Участникам торгов иностранной валютой, организуемых ПАО Московская Биржа на валютном рынке и рынке драгоценных металлов,
- Участникам денежного рынка ПАО Московская Биржа,
- иным третьим лицам, заключившим с Организатором торговли/уполномоченным Организатором торговли лицом договор о предоставлении Биржевой информации.

agreement with the Moscow Exchange for provision of the Data for uising it in Non-display systems.

The Full order log service is available at an extra monthly charge of RUB 4,000 per 1 connection.

**3.5.Access to WEB2L software** – is the service which provides the right to use WEB2L software remotely and provide communication between the Server and the Client side Software when technical access to the respective SHC subsystem is in place.

Access to WEB2L software is provided through the Internet. Within 10 (ten) business days from the date of the relevant service request submitted by the Client (the service request form is published on the Technical Center website at: [http://moex.com/a1819\)](http://moex.com/a1819), and provided the Clients has been given technical access to the relevant Moscow Exchange markets, the Technical Center via an email provides the Client with an administrator login and password to access WEB2L software and remotely configure the Client application to access the server-side WEB2L software. The date when an email with administration credentials was sent to the Client is considered the service activation date.

Provision of access to the WEB2L server-side software entitles the Client to use such software on single computer only. In accordance with the chosen tariff, access to WEB2L software can be provided with additonal functionality that allows Clients to manage their sub-accounts and subclients' portfolios or without this additional functionality.

Access to WEB2L software can be provided by the Technical Centre to the following clients:

- Moscow Exchange's Stock market Trading members,
- Moscow Exchange's FX and precious metals market Trading members,
- Moscow Exchange Money market Trading members,
- other entities having signed Data Supply Agreement with Trade Organiser or with the company authorized by the Trade Organiser for such agreements.

Access to WEB2L software is provided to the Client only after the Client joined Moscow Exchange EDI Terms, signed corresponding EDI agreement and obtained electronic signature verification key certificate enabled for "Access to trading via

Доступ к ПО WEB2L предоставляется Клиенту при обязательном присоединении к Правилам ЭДО ПАО Московская Биржа и получения сертификата ключа проверки электронной подписи с областью действия «Доступ к торгам через Интернет с использованием ПО ASTSBridge и WEB2L».

## **Тарифы:**

Абонентская плата:

- Доступ к ПО WEB2L для фондового и/или валютного рынка и рынка драгоценных металлов и/или денежного рынка (включен функционал, позволяющий управлять портфелями своих субсчетов и субклиентов) - 25 000 рублей в месяц;
- Доступ к ПО WEB2L для фондового и/или валютного рынка и рынка драгоценных металлов и/или денежного рынка в режиме резервирования (до 18 часов в месяц) – 6 000 рублей в месяц;
- Доступ к ПО Web2L для валютного рынка и рынка драгоценных металлов ПАО Московская Биржа (не включен функционал, позволяющий управлять портфелями своих субсчетов и субклиентов) – 13 000 рублей в месяц;
- Доступ к ПО Web2L для денежного рынка ПАО Московская Биржа (не включен функционал, позволяющий управлять портфелями своих субсчетов и субклиентов) – 9 000 рублей в месяц.
- **4. Модуль расчета рисков (Библиотека расчета обеспечения (DLL)** – Программное обеспечение, в котором реализован алгоритм расчета размера денежных средств, необходимых для обеспечения исполнения обязательств по предусмотренным Правилами клиринга совокупностям позиций расчетных фирм в установленном Правилами клиринга порядке.

Модуль расчета рисков может быть использован в программном обеспечении Клиента.

**4.1. DLL Clients (Клиентская версия)** - позволяет рассчитывать размер Гарантийного обеспечения по совокупности позиций, учитываемых на одном разделе учета позиций расчетной фирмы, как по текущим параметрам, так и по прогнозным на следующий расчетный период. Клиент вправе передавать право использования DLL Clients (сублицензию) третьим лицам на условиях, установленных настоящими Условиями.

Internet with usage of ASTS Bridge and WEB2L Software".

#### **Fees:**

Monthly fee:

• Access to WEB2L software for Moscow Exchange Stock market and/or FX and precious metals market and/or Money market (included subclients portfolios and sub-accounts management functionality) - 25 000 rubles

• Access to WEB2L software software for Moscow Exchange Stock market and/or FX and precious metals market and/or Money market in standby mode (up to 18 hours per month) - 6 000 rubles

• Access to Web2L software for Moscow Exchange FX and precious metals market (does not include subclients portfolios and sub-accounts management functionality) - 13 000 rubles per month;

• Access to Web2L software for Moscow Exchange Money market (does not include subclients portfolios and sub-accounts management functionality) - 9000 rubles.

**4. Risk calculation module (Initial Margin**  *calculation library (DLL)* is software providing the algorithm for calculating cash required to ensure fulfillment of obligations associated with clearing members' positions as stipulated by the Clearing Rules.

> The Risk Calculation Module may be used in the Client software.

**4.1. DLL Clients (Client version)** allows to calculate Initial Margin for aggregated positions for one Clearing member register account based on the current parameters as well as expected parameters of the next settlement period. The Client may transfer the right to use DLL Clients (by sublicensing) to third parties on conditions established in these Terms.

**Fees:**

DLL Clients (one client account)

DLL Clients (используется один клиентский раздел клирингового регистра) Плата за регистрацию – 750 рублей. Абонентская плата – 250 рублей в месяц.

В случае если Клиент не является Участником торгов на Срочном рынке ПАО Московская Биржа, то Абонентская плата взимается сразу за год – 3 000 рублей.

DLL Clients 20 (максимальное количество клиентских разделов клирингового регистра – 20) Плата за регистрацию – 1 500 рублей.

Абонентская плата – 500 рублей в месяц. В случае если Клиент не является Участником

торгов на Срочном рынке ПАО Московская Биржа, то Абонентская плата взимается сразу за год – 6 000 рублей.

**4.2. DLL Firm (Версия фирмы)** - позволяет рассчитывать размер гарантийного обеспечения по совокупности позиций, учитываемых на одном разделе регистра учета позиций расчетной фирмы; по совокупности позиций, учитываемых на группе разделов, имеющих одинаковый код брокерской фирмы, признанной таковой в соответствии с указанными правилами; по совокупности позиций, учитываемых на всех разделах регистра учета позиций расчетной фирмы, как сумму гарантийного обеспечения всех брокерских фирм. Предоставляет возможность анализировать профиль клиентских рисков и предназначен для риск-менеджеров.

# **Тарифы:**

DLL Firm 500 (максимальное количество клиентских счетов – 500) Плата за регистрацию – 15 000 рублей. Абонентская плата – 5 000 рублей в месяц.

DLL Firm Unlimited (максимальное количество клиентских счетов неограниченно) Плата за регистрацию – 30 000 рублей. Абонентская плата – 12 000 рублей в месяц.

**4.3. DLL Specialist (Версия фирмы (расширенная))** - предоставляет полную функциональность по управлению рисками и расчета гарантийного обеспечения. Технический центр осуществляет абонентское обслуживание ПО DLL Specialist, право использования которого было предоставлено Клиенту до 01 января 2010 года. Клиентам,

One-off fee – RUB 750. Monthly fee – RUB 250.

If the Client is not a Trading Member of Moscow Exchange Derivatives Market, the Annual fee of RUB 3,000 applies.

DLL Clients 20 (maximum amount of client accounts – 20) One-off fee – RUB 1,500. Monthly fee – RUB 500.

If the Client is not a Trading Member of Moscow Exchange Derivatives Market the Annual fee of RUB 6,000 applies.

**4.2. DLL Firm (Firm version)** allows to calculate Initial Margin for aggregated positions for one Clearing member register account; per aggregated positions of a group of accounts with the same broker code; per aggregated positions of all Clearing member register accounts as a sum of initial margin of all brokers. DLL Firm provides analytic functionality for client risk profile and is intended for risk managers.

# **Fees:**

DLL Firm 500 (maximum number of client accounts – 500) One-off fee – RUB 15,000. Monthly fee – RUB 5,000.

DLL Firm Unlimited (unlimited number of client accounts)

One-off fee – RUB 30,000. Monthly fee – RUB 12,000.

**4.3. DLL Specialist (extended Firm version)** provides a full range of functions to manage risks and calculate initial margin.

The technical Centre provides the service for DLL Specialist software to clients who were granted the rights to use the software before 01 January 2010. After 01 January 2010 the rights to use DLL Specialists software is no longer provided to Clients.

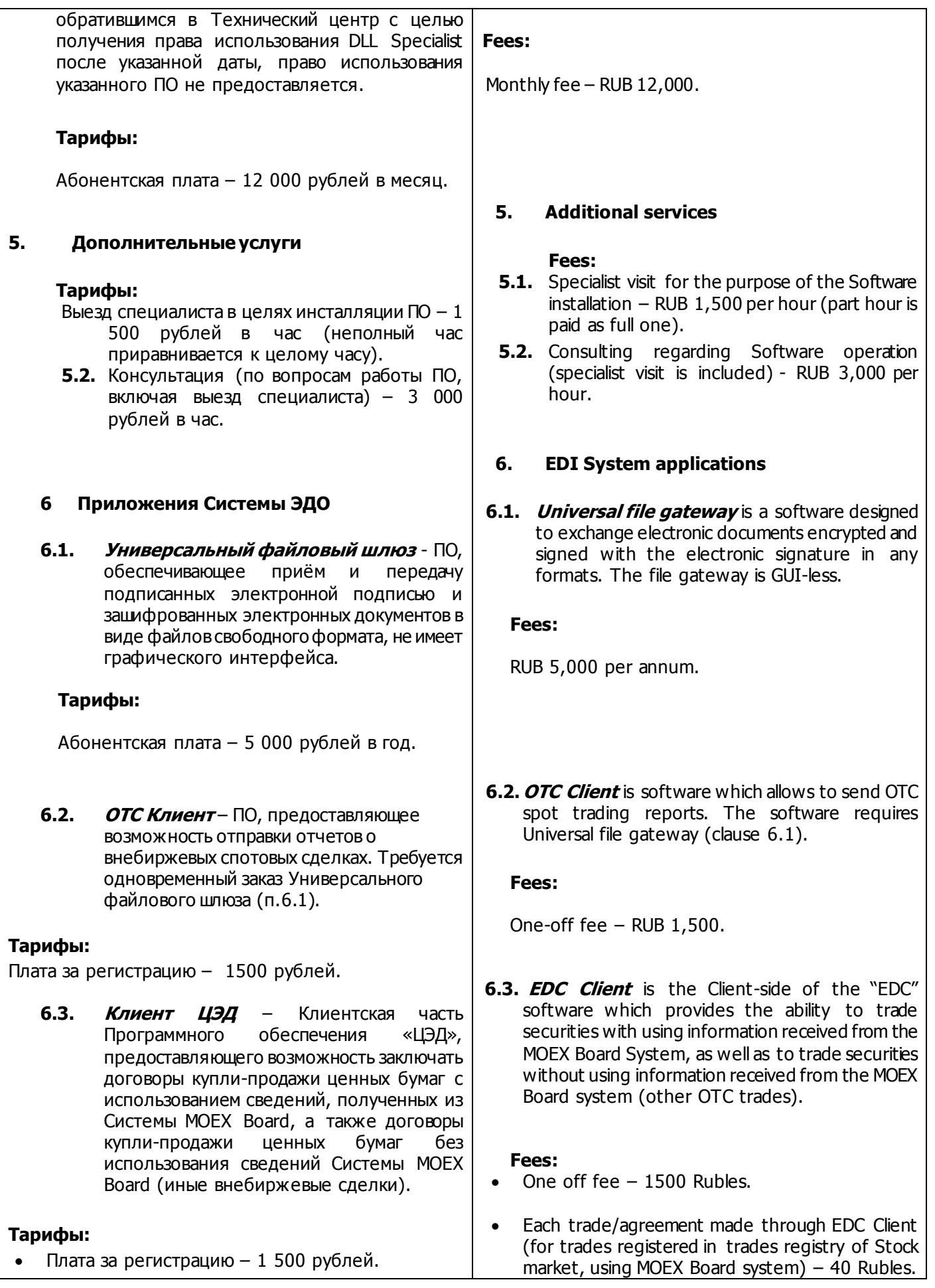

- Каждый заключенный с использованием Клиент ЦЭД договор/дополнительное соглашение (для сделок, зарегистрированных в реестре сделок фондового рынка с использованием сведений, полученных из Системы MOEX Board) – 40 рублей.
- Каждый заключенный с использованием Клиент ЦЭД договор/дополнительное соглашение (для иных внебиржевых сделок, т.е. не зарегистрированных в реестре сделок фондового рынка заключенных без использования сведений Системы MOEX Board) – 200 рублей.
- Распечатка заверенной организатором торгов бумажной копии электронных документов, осуществляемая по заявлению Клиента – 30 рублей за один документ.
- **7. Рабочая станция RTS Plaza /Терминал** Клиентская часть Программного обеспечения «PLAZA версия 9.2» и последующие версии указанной программы, которые могут предоставляться Техническим центром, установленная и работающая на персональном компьютере, с использованием которой осуществляются действия в объеме, предусмотренном пунктами 7.1 – 7.2 настоящего Перечня услуг.

При изменении режима Рабочей станции RTS Plaza (изменения объема действий, осуществляемых с использованием терминала) Участником торгов оплачивается разница между тарифами за регистрацию и абонентское обслуживание соответствующих Рабочих станций.

**7.1. Терминал «MOEX Board» в режиме котирования** – Рабочая станция MOEX/Терминал, с использованием которого осуществляется доступ к Системе MOEX Board в режиме котирования, предоставление услуг информационно - технического характера, связанных с использованием Системы MOEX Board; иных услуг, указанных в статье 2.5. настоящих Условий. Право использования Терминала «MOEX Board» в режиме котирования может быть предоставлено только Клиентам, которым предоставлен допуск к Системе MOEX Board в режиме котирования в соответствии с Правилами Системы MOEX Board.

# **Тарифы:**

Плата за регистрацию – 7 500 рублей. Абонентская плата – 7 500 рублей в месяц.

**7.2. Терминал «MOEX Board» в режиме просмотра** – Рабочая станция MOEX/Терминал, с использованием которого осуществляется доступ

- Each trade/agreement made through EDC Client (for other OTC trades not registered in trades registry of Stock market and made without using MOEX Board system) – 200 Rubles.
- Printed paper copies of electronic documents certified by the Trade Organiser upon Client request - 30 rubles per document.

**7. RTS Plaza Workstation/Terminal** is the Client-side of the "PLAZA software version 9.2" or later provided by the Technical Centre, installed and operated on a PC, and used to make transactions to the extent stipulated in clauses 7.1-7.2 hereof.

If the RTS Plaza Workstation mode (the enabled set of actions allowed to be performed using the terminal) is changed, the Trading member must pay the difference in the one-off and monthly service fees for relevant Workstations).

**7.1. MOEX Board terminal in Quoting Mode** – is the MOEX workstation/Terminal client software used to access MOEX Board system in Quoting mode, informational and technical services related to the use of MOEX Board system; other services specified in paragraph 2.5 of the present Terms. The right to use MOEX Board client software in quoting mode is only provided to Clients who have been granted access to the MOEX Board system in quoting mode in accordance with the MOEX Board system Rules.

## **Fees:**

One-off fee – RUB 7,500. Monthly fee – RUB 7,500.

**7.2. MOEX Board terminal in View Only mode** is the MOEX Workstation/Terminal client-side software used to access MOEX Board system in view only mode, informational and technical services related to the use of MOEX Board system;

к Системе MOEX Board в режиме просмотра, предоставление услуг информационно технического характера, связанных с использованием Системы MOEX Board; иных услуг, указанных в статье 2.5. настоящих Условий. Право использования Терминала «MOEX Board» в режиме просмотра может быть предоставлено только Клиентам, которым предоставлен допуск к Системе MOEX Board в режиме просмотра в соответствии с Правилами Системы MOEX Board.

## **Тарифы:**

Плата за регистрацию – 1 500 рублей. Абонентская плата – 2 400 рублей в месяц.

#### **7.3. Предоставление доступа к Материалам АФИ.**

Материалы АФИ размещаются в электронной форме непосредственно на Серверной части ПО. Технический центр обеспечивает Клиенту своевременный доступ к Материалам АФИ через Терминал (Клиентскую часть ПО) в период проведения торговой сессии, определенный в документах организаторов торговли, доступ к торгам которых предоставляется Техническим центром. Под своевременным доступом Материалов АФИ понимается обеспечение доступа Клиента посредством Клиентской части ПО, указанной в пп.7.1-7.2 настоящего приложения, к сообщениям в течение 5 (Пяти) минут с момента поступления такого сообщения от АФИ.

Доступ к Материалам АФИ осуществляется при следующих условиях:

 подписания Клиентом договора с АФИ, в соответствии с которым Клиенту предоставляются Материалы АФИ и

 получения права использования Терминала в соответствии с п. 7.1-7.2 Приложения №2 к настоящим Условиям.

При отключении Клиента от Серверной части ПО в соответствии с разделом 7 настоящих Условий, услуги по предоставлению доступа к Материалам АФИ прекращаются.

## **Тарифы:**

Предоставление доступа к Материалам АФИ – 1 200 рублей в месяц.

Данный тариф взимается с каждой Рабочей станции/Терминала.

**8. Промежуточный сервер** – Клиентская часть ПО, установленная на компьютере Клиента с целью уменьшения нагрузки на канал связи между Клиентом и Серверной часть ПО. Установка данного ПО рекомендуется в случае, если other services specified in paragraph 2.5 of the present Terms.

The right to use the MOEX Board software in view only mode is only provided to Clients who are granted access to the MOEX Board system in view only mode in accordance with the MOEX Board system Rules.

**Fees:** 

One-off fee – RUB 1,500. Monthly fee – RUB 2,400.

# **7.3.Access to FIA news feed.**

FIA news are published in electronic meggages format on the Server side of the software. The Technical Centre provides the Client with timely access to the FIA news through Terminal (Client side of the software) during trading hours specified in the Trade Organisers documents access to which is provided by the Technical Center. By timely access to the FIA news it is assumed that the access is provided to the Client with the Client side of the software specified in clauses 7.1.-7.2. of the present Appendix to the Terms to FIA news messages within 5 minutes after such message is received from the FIA.

Access to FIA news is provided under the following conditions:

 The Client has signed corresponding agreement with FIA providing the rights to receive FIA news feed, and

The Client has obtained the right to use Terminal in accordance with clauses 7.1.-7.2. of the present Appendix to the Terms.

In case the Client is disconnected from the Server side of the software in accordance with Clause 7 of the present Terms, the access to FIA news feed service is suspended.

## **Fees:**

Access to FIA news feed – 1,200 Rubles per month. The charge applies per Terminal.

**8. Dedicated Plaza Access Server** is the Client-side Software installed on the Client PC in order to reduce the load of the connection channel between the Client and Server-side Software. Such software is recommended for installation if the number of RTS Plaza Workstations/Terminals installed on the Client side, exceeds five units.

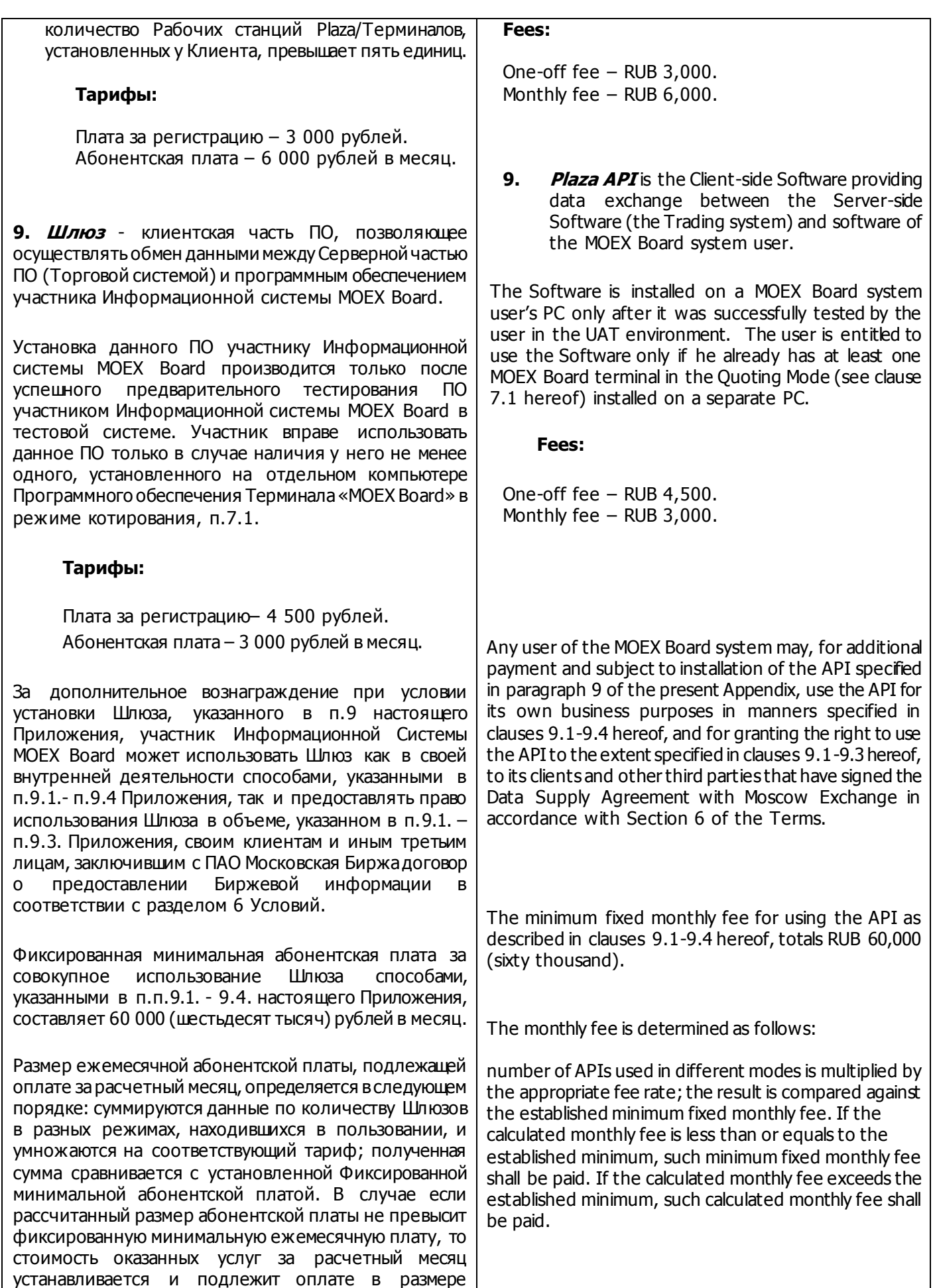

УСЛОВИЯ ОКАЗАНИЯ УСЛУГ ИНФОРМАЦИОННО - ТЕХНИЧЕСКОГО ОБЕСПЕЧЕНИЯ ПАО МОСКОВСКАЯ БИРЖА

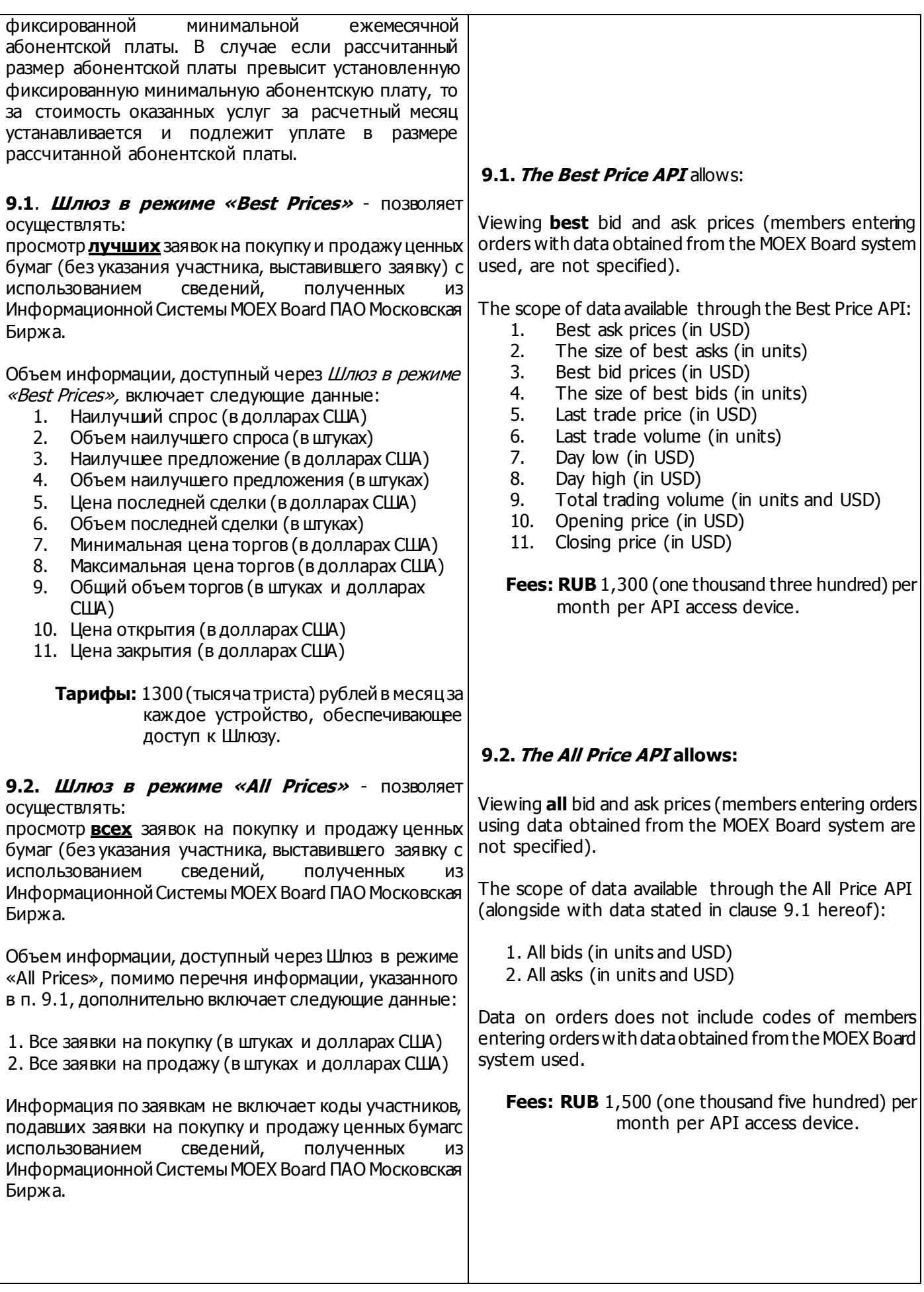

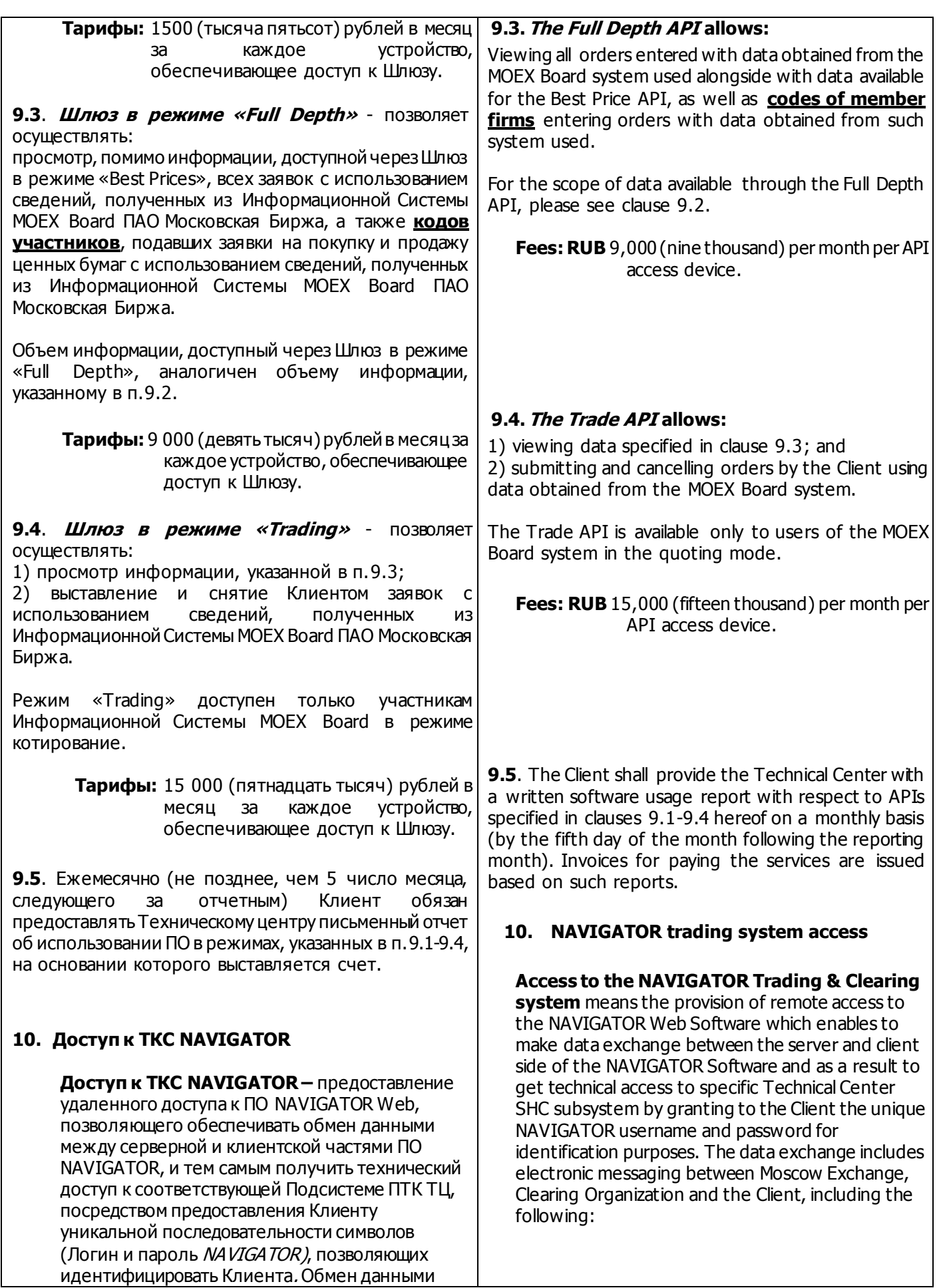

включает обмен электронными сообщениями между ПАО Московская Биржа, Клиринговой организацией и Клиентом, в частности: Объявление и отзыв заявок на торгах, проводимых на рынке Стандартизированных ПФИ ОАО Московской Биржи в соответствии с Правилами торгов на рынке Стандартизированных ПФИ ОАО Московской Биржи (Правила торгов); Доступ к Биржевой информации, предоставляемой в соответствии с Правилами торгов; Объявление и отзыв предложений на заключения внебиржевых сделок в соответствии с Правилами клиринга; Обмен иными электронными документами в соответствии с Правилами торгов и Правилами клиринга. Предоставление удаленного доступа к ПО NAVIGATOR Web, путем выдачи логина и пароля может быть предоставлено Техническим центром следующим Клиентам: Участникам клиринга на рынке Стандартизированных ПФИ ПАО Московская Биржа; Участникам торгов на рынке Стандартизированных ПФИ ПАО Московская Биржа; **Тарифы:** Плата за регистрацию – 2 000 рублей. Абонентская плата – 2 000 рублей в месяц. **11.Услуги предоставления доступа к сети Технического Центра** Сеть Технического центра — совокупность технических средств, телекоммуникаций и линий связи, права на которые принадлежат Техническому центру, обеспечивающая возможность технического доступа Клиента к Серверной части ПО посредством внешних подключений. **11.1. Сопровождение технических средств** 

# **Клиента в целях удаленного подключения к сети Технического центра**

Настройка и сопровождение конфигурации оборудования Клиента. Технический центр производит установку требуемой для работы конфигурации на оборудовании Клиента, обеспечивающей взаимодействие

- Order placement and cancellation during trading on Moscow Exchange's OTC derivatives market in accordance with the Trading Rules for Moscow Exchange OTC Derivatives Market (Trading Rules);
- Data access provided in accordance with the Trading Rules;
- Offers placement and cancellation to execute OTC trades in accordance with the Clearing Rules;
- Exchange other electronic documents in accordance with the Trading and Clearing Rules.

The remote access to the Software NAVIGATOR Web by granting username and password is only provided to the Clearing and Trading members of Moscow Exchange OTC derivatives market.

# **Fees:**

One-off fee – RUB 2,000. Monthly fee – RUB 2,000.

# **11. Technical Centre network access services**

The Technical Centre network is a set of technical tools, telecommunication and connection lines the rights to which are owned by the Technical Centre, and are designed for providing technical access to the Server-side Software for Clients' external connections.

#### **11.1.Client equipment support service purposed for remote connection to the Technical Center network**

The service provides setup and support of the Client equipment configuration. The technical Centre configures Client equipment in order to provide Client connection to the Technical Centre, and undertakes measures to protect the Client equipment against unauthorised access and ensures monitoring of the equipment operation.

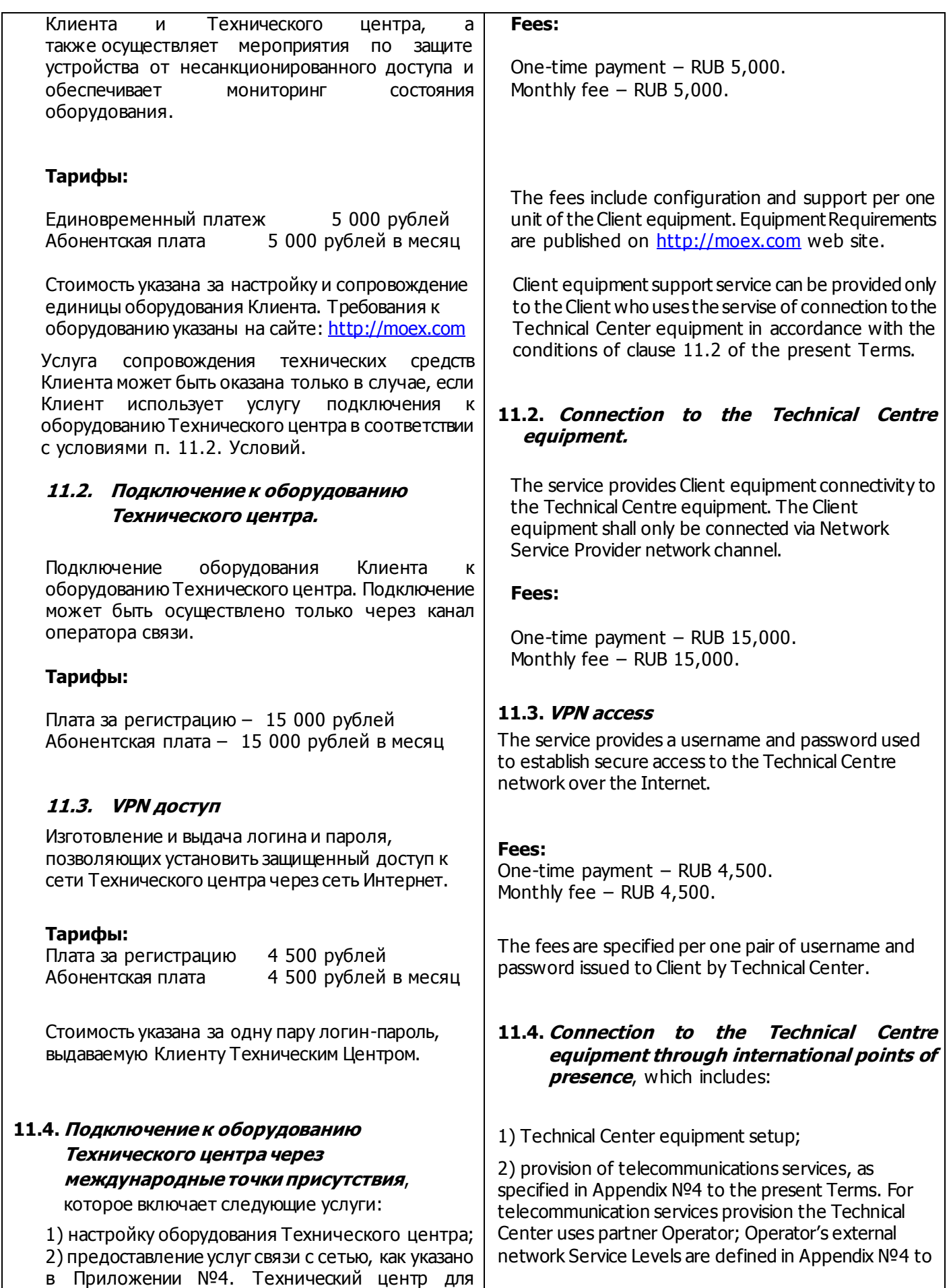

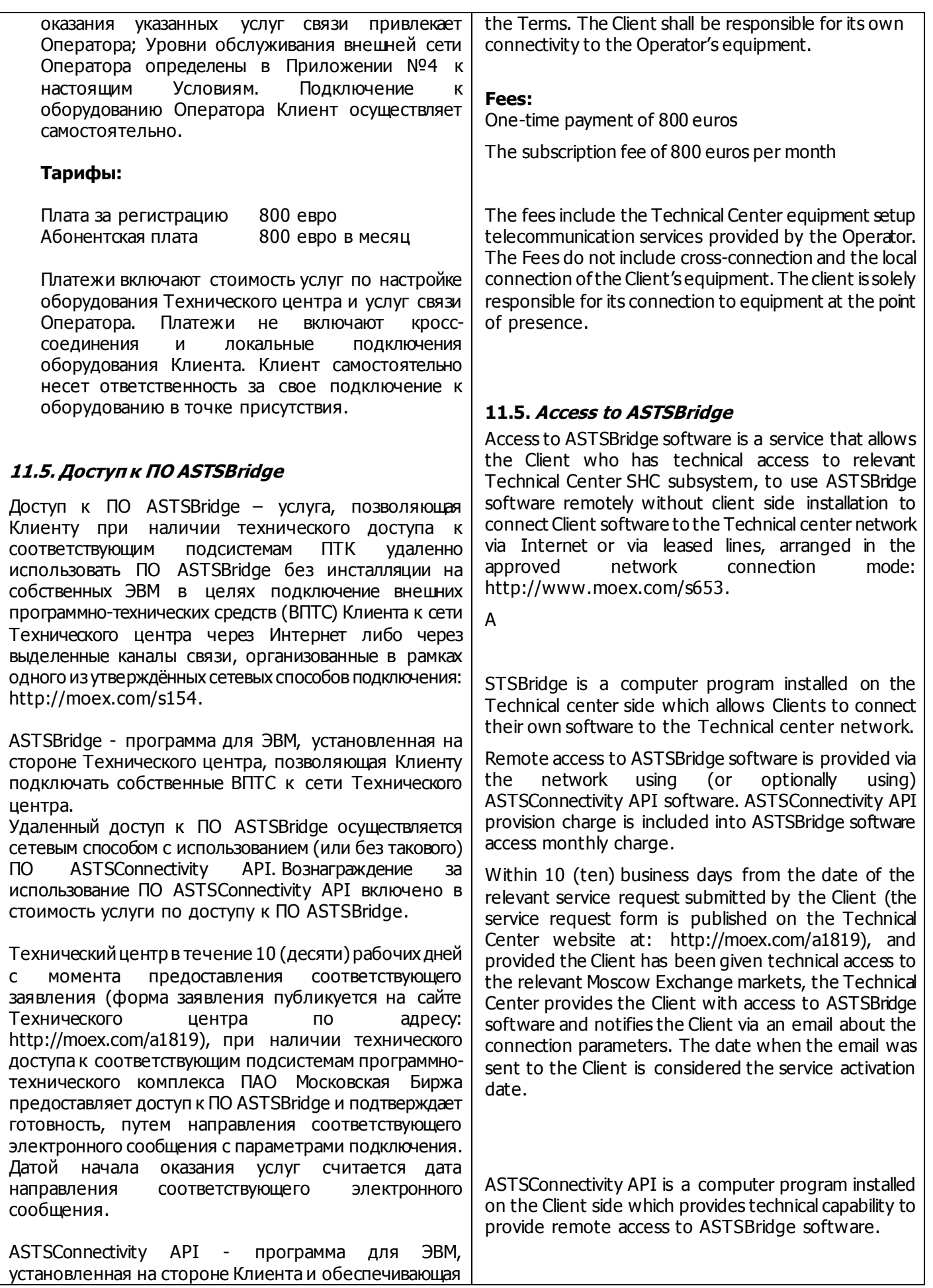

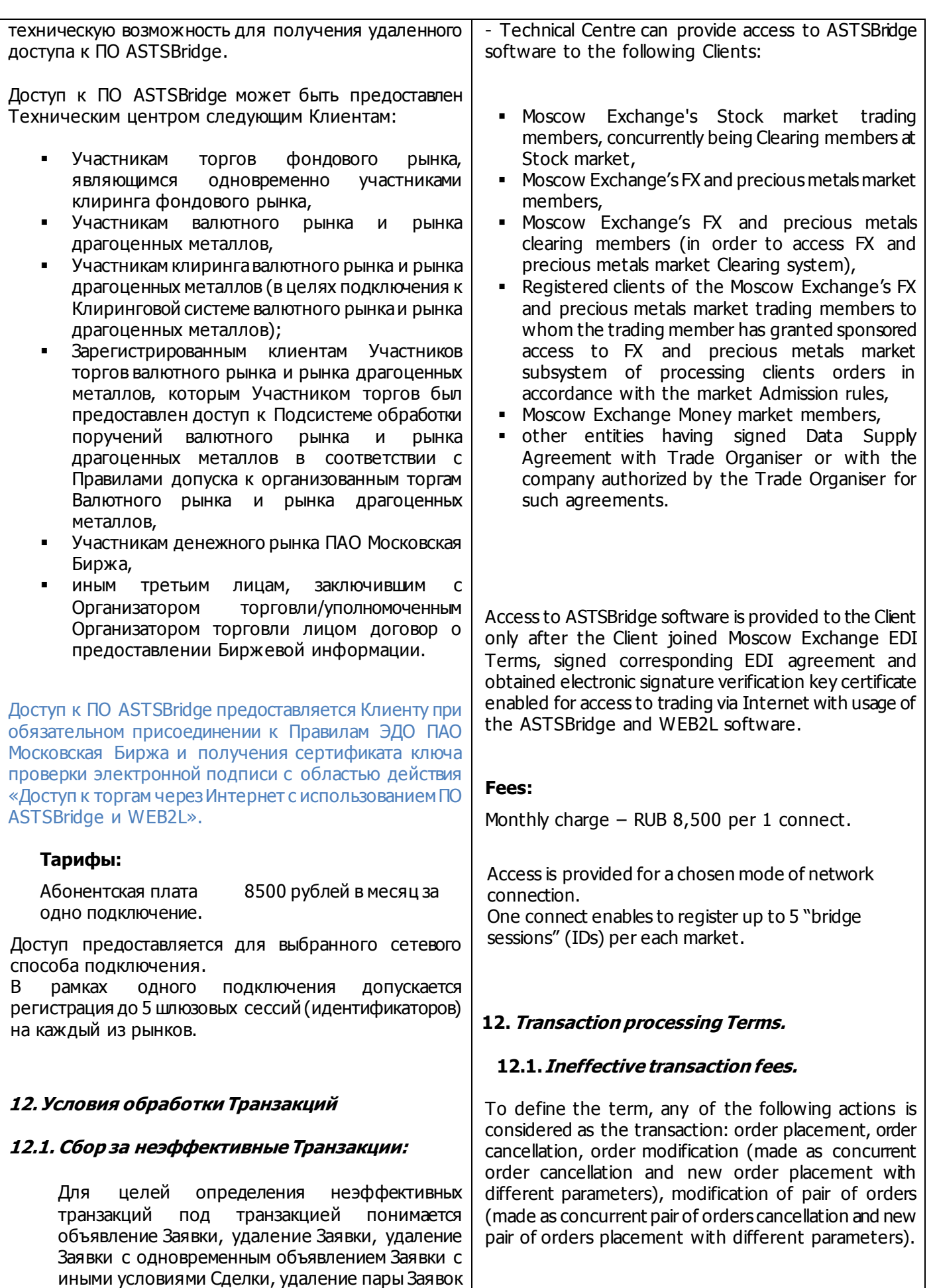

с одновременным объявлением пары Заявок с иными условиями Сделок. Сбор за неэффективные Транзакции определяется каждый Торговый день в совокупности по разделам клиринговых регистров с одинаковым ИНН (или кодом, его заменяющим) данной Брокерской фирмы данной Расчетной фирмы (далее – Разделы) в отношении Срочного рынка ПАО Московская Биржа.

Сбор за неэффективные Транзакции не взимается, если количество Транзакций, совершенных с указанием Разделов, по которым определяется указанный Сбор, меньше или равно соответствующему пороговому значению. Пороговое значение устанавливается решением Технического центра и публикуется на сайте ПАО Московская Биржа.

Расчет величины Сбора за неэффективные Транзакции производится по формуле:

$$
Transfer1 = 0, 1 \times max \left( \sum k - \sum (f * l) ; 0 \right)
$$

где:

TranFee1 – величина Cбора за неэффективные Транзакции, совершенные в течение Торгового дня (в рублях с учетом НДС);

k – балл для Транзакции, совершенной с указанием соответствующих Разделов (определенный по типу Транзакции в соответствии с Таблицей 1);

f – сумма биржевого и клирингового сборов, подлежащих уплате за заключение Сделок с указанием Разделов, за соответствующий Торговый день;

l – балл для Сделки, заключенной с указанием одного из Разделов (определенный по типу Сделки в соответствии с Таблицей 1).

Транзакции признаются неэффективными, если выполняется условие:

$$
\sum k - \sum (f * l) > 0
$$

<u>Таблица 1</u>

Тип Транзакции или Сделки определяется по совокупности признаков 1-3:

The ineffective transaction fee is calculated on each trading day as a total for all clearing registers with the same Taxpayer ID (INN) (or a code substituting it) (later - the Registers) for Moscow Exchange Derivatives Market.

The ineffective transaction fee is not applied if the number of transactions for all Firm's Registers does not exceed the specified threshold. The threshold is set by the Technical Centre and is published on Moscow Exchange website.

The ineffective transaction fee is calculated according to the formula:

$$
TranFee1 = 0, 1 \times max(\sum k - \sum (f * l) ; 0)
$$

where:

TranFee1 – ineffective transactions fee calculated during the current trading day (in RUB, VAT inclusive);

 $k - th$ e grade for transactions made for the Firm's Registers (the grade is determined by transaction type in accordance with Table 1);

f – the amount of exchange and clearing fees to be paid for trades made for all Firm's Registers during the current trading day;

l – the grade for trades made for the Firm's Registers (the grade is determined by trade type in accordance with Table 1);.

Transactions are considered as ineffective if the following condition is met:

$$
\sum k - \sum (f * l) > 0
$$

Table 1

The trade or transaction type is determined by a combination of the attributes 1-3:

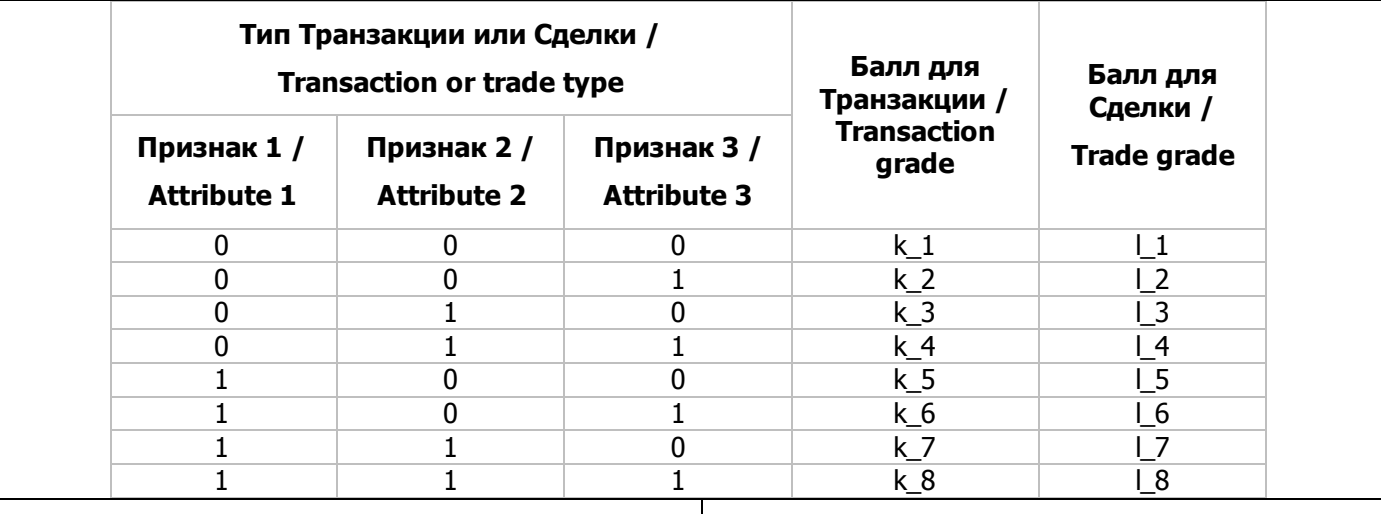

Значение признаков типа Транзакции или Сделки определяется в следующем порядке:

Признак 1: 1 – Транзакция или Сделка совершена с указанием Раздела, указанного в договоре о выполнении обязательств маркет-мейкера по данному инструменту; 0 – Транзакция или Сделка совершена с указанием Раздела, не указанного в договоре о выполнении обязательств маркетмейкера по данному инструменту.

Признак 2: 0 – фьючерсный контракт (а также Заявка Календарный спред – при учёте Транзакций); 1 – опционный контракт.

Признак 3: 1 – низколиквидный инструмент, 0 – иной инструмент. Ликвидность инструмента определяется на основании Перечня низколиквидных инструментов, установленного ПАО Московская Биржа и опубликованного на сайте ПАО Московская Биржа.

Значение баллов для Транзакций или Сделок (k\_1-k\_8 и l\_1-l\_8) устанавливаются решением Технического центра и публикуются на сайте ПАО Московская Биржа.

Сбор за неэффективные транзакции взимается с Разделов пропорционально количеству Транзакций, совершенных с каждого Раздела.

## **12.2. Сбор за ошибочные транзакции.**

Транзакции признаются ошибочными, если в ходе выполнения транзакции ей был присвоен один из кодов ошибки, указанных в разделе 12.2.1 и разделе 12.2.2 настоящего Перечня услуг.

Расчёт Сбора за ошибочные транзакции производится для каждого логина за период времени от момента приостановки торгов в целях проведения вечерней клиринговой сессии текущего Торгового дня (включая первую секунду приостановки) до момента приостановки торгов в целях проведения вечерней

Attribute 1-3 values are determined as follows:

Attribute 1: 1 – transaction or trade made for Firm's Register stated in the market maker agreement for a given instrument; 0 - transaction or trade made for Firm's Register not stated in the market maker agreement for a given instrument.

Attribute 2: 0 – futures contract (also Calendar Spread orders for Transactions);  $1 -$  option.

Attribute 3:  $1 -$  low liquid instrument,  $0 -$  other instrument. Liquidity is determined by the List of low liquid instruments set by Moscow Exchange and published on Moscow Exchange website.

Grades values for transactions and trades ((k\_1-k\_8 and l\_1-l\_8) are set by the Technical Centre and are published on Moscow Exchange website.

The ineffective transactions fee is deducted from Firm's Registers balance in proportion to the number of Transactions made per each Firm's Register.

# **12.2. Erroneous transaction fee**.

A transaction is considered erroneous if its execution results in one of error codes stated in clause 12.2.1 and clause 12.2.2 of the present List of Services.

The fee is calculated per member login during the next trading day (starting from the first second of the current calendar day evening clearing session and until the next calendar day evening clearing session, exclusive), also - the Calculation period.

The fee for erroneous transactions, specified in clauses 12.2.1 and 12.2.2 of the present List of Services, is charged per each clearing register

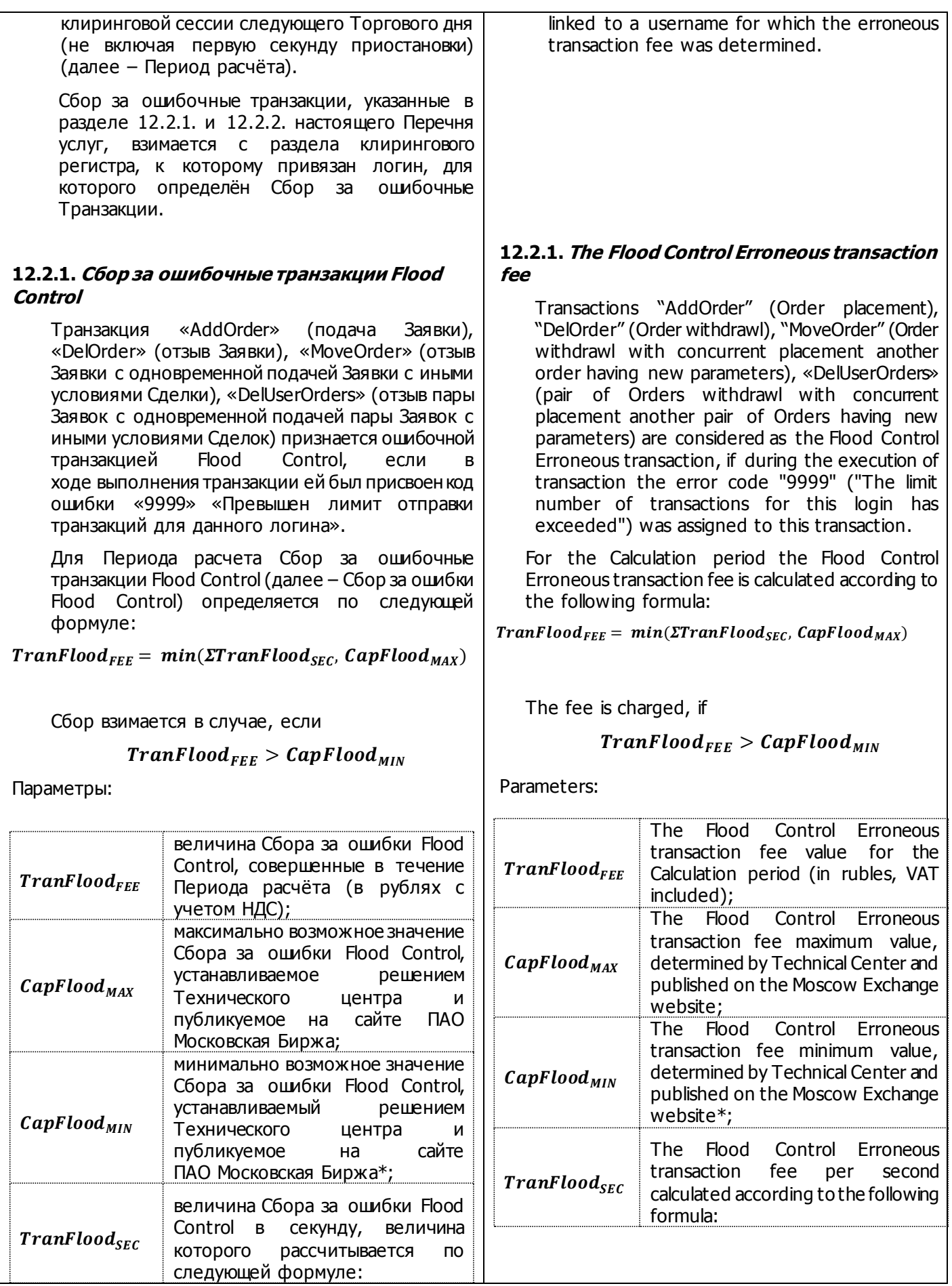

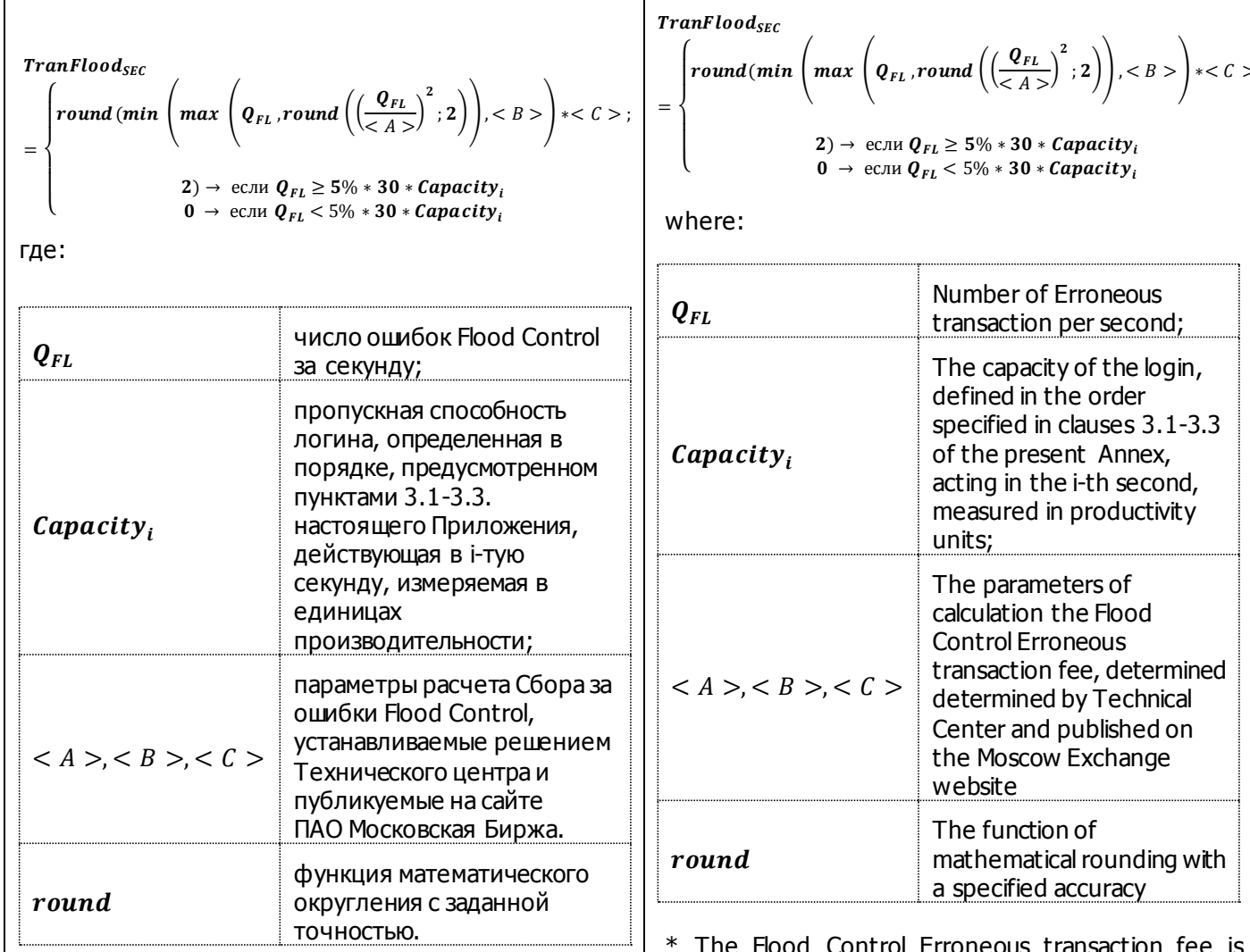

\* В первые 2 (два) Периода расчета в течение календарного месяца, когда Cбор за ошибки Flood Controlпревышает  $CapFlood_{MIN}$ , Сбор за ошибки Flood Control рассчитывается, но не взимается. Период расчета относится к тому календарному месяцу, в котором данный Период расчета заканчивается.

#### **12.2.2. Сбор за ошибочные транзакции, отличные от ошибок Flood Control**

Транзакция «AddOrder» (подача Заявки), «DelOrder» (отзыв Заявки), «MoveOrder» (отзыв Заявки с одновременной подачей Заявки с иными условиями Сделки), «DelUserOrders» (отзыв пары Заявок с одновременной подачей пары Заявок с иными условиями Сделок) признается ошибочными, если в ходе выполнения транзакции ей был присвоен один из кодов ошибки, указанных в Таблице 2.

Расчет величины Сбора за ошибочные транзакции, отличные от ошибок Flood Control (далее – Сбор за прочие ошибочные транзакции) производится по формуле:

TranFee2 = min (Cap max ; max  $(2 \times \,)_{[X_i]}$  ; 1  $\times$   $\left( x_i^2 \right)$ 

\* The Flood Control Erroneous transaction fee is calculated but is not charged for two first Caculation periods during a calendar month, provided that the calculated value of the Flood Control Erroneous transaction fee exceeds  $CapFlood_{MIN}$ . The Calculation period refers to the calendar month in which this Calculation period ends.

#### **12.2.2. The fee for Erroneous transaction other than Flood Control**

Transactions "AddOrder" (Order placement), "DelOrder" (Order withdrawl), "MoveOrder" (Order withdrawl with concurrent placement another order having new parameters), «DelUserOrders» (pair of Orders withdrawl with concurrent placement another pair of Orders having new parameters) are considered as Erroneous transaction, if during the execution of transaction one of the codes specified in Table 2 below was assigned to this transaction.

The fee for Erroneous transaction other than Flood Control (hereinafter – the Fee for other Erroneous transactions) is calculated according to the following formula:

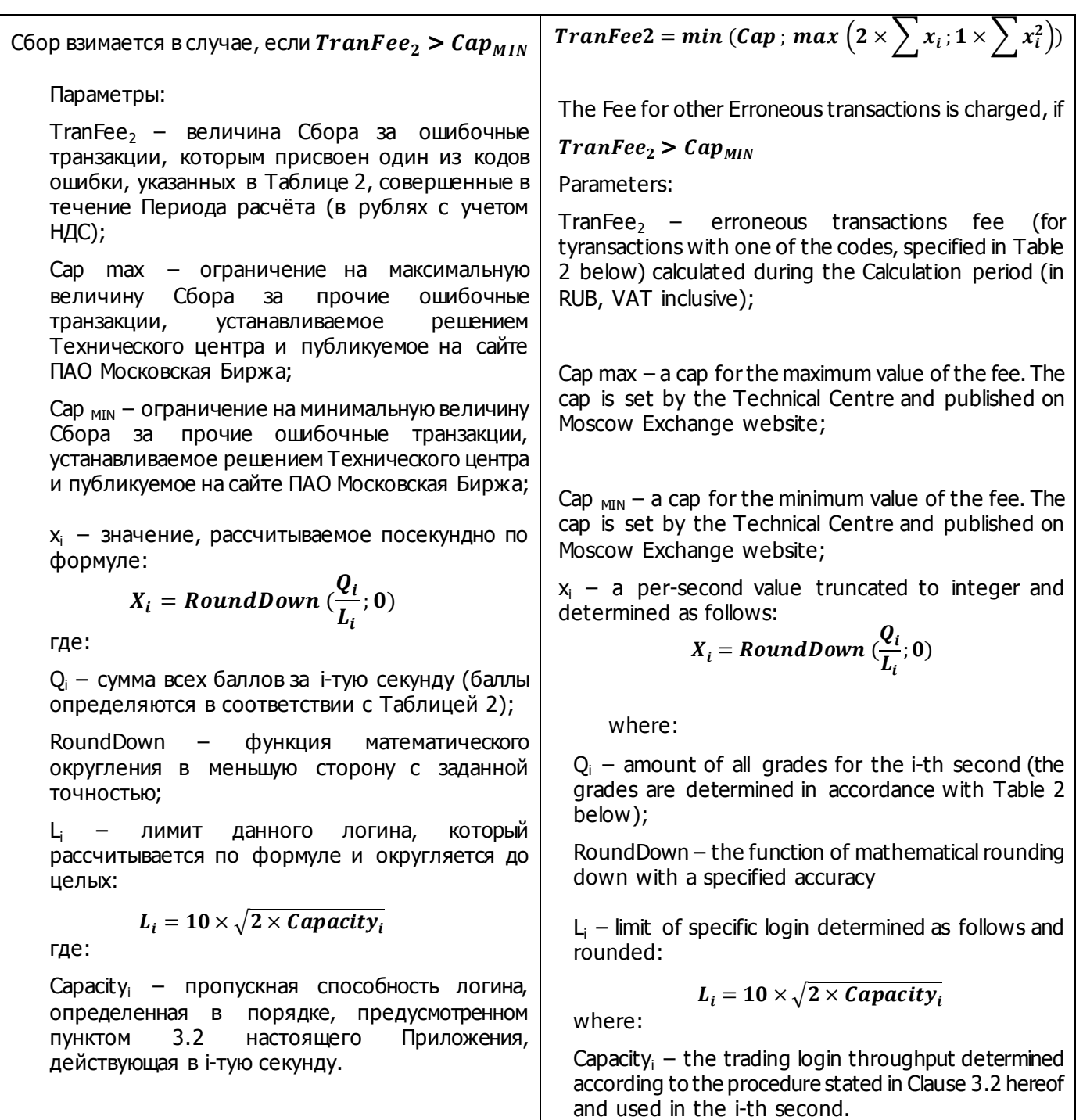

Таблица 2: / Table 2:

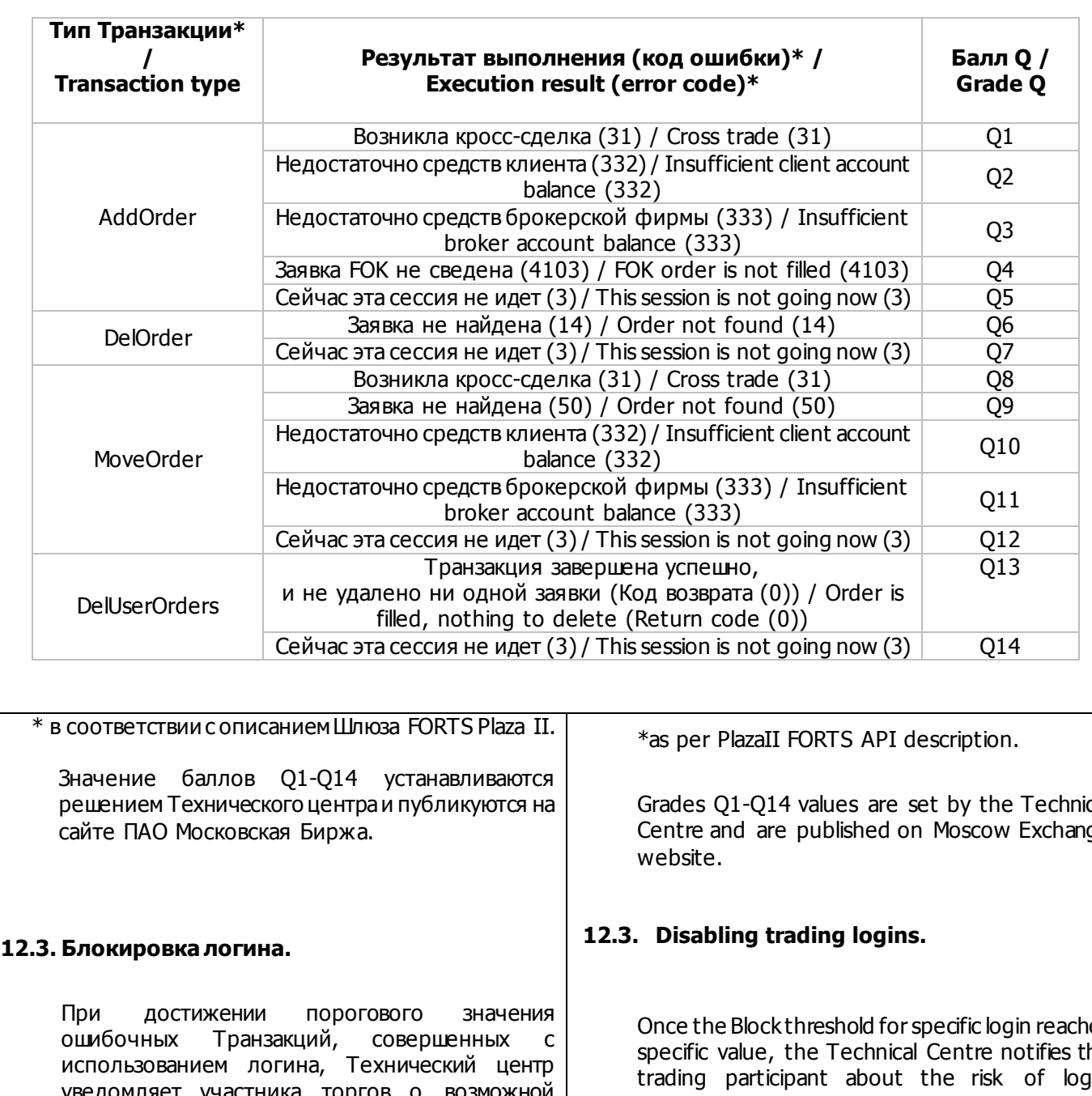

уведомляет участника торгов о возможной блокировке данного логина. Пороговое значение устанавливается решением Технического центра и публикуется на сайте ПАО Московская Биржа. Участник торгов обязуется предоставить Техническому центру список контактных лиц и поддерживать его в актуальном состоянии.

Технический центр имеет право заблокировать логин до окончания вечерней дополнительной торговой сессии следующего Торгового дня при достижении следующего условия:

 $max\left(2\times\right) \left[x_{i} ;1\times\right) \left[x_{i}^{2}\right] > Block$ 

Grades Q1-Q14 values are set by the Technical Centre and are published on Moscow Exchange

Once the Block threshold for specific login reaches specific value, the Technical Centre notifies the trading participant about the risk of login disabling. The threshold is set by the Technical Centre and is published on Moscow Exchange website. Trading participants are obliged to provide emergency contact information to Moscow Exchange and keep it up to date.

The Technical Centre reserves the right to disable the trading login before the end of the next trading day if the following condition is met:

$$
max\left(2 \times \sum x_i; 1 \times \sum x_i^2\right) > Block
$$

where:

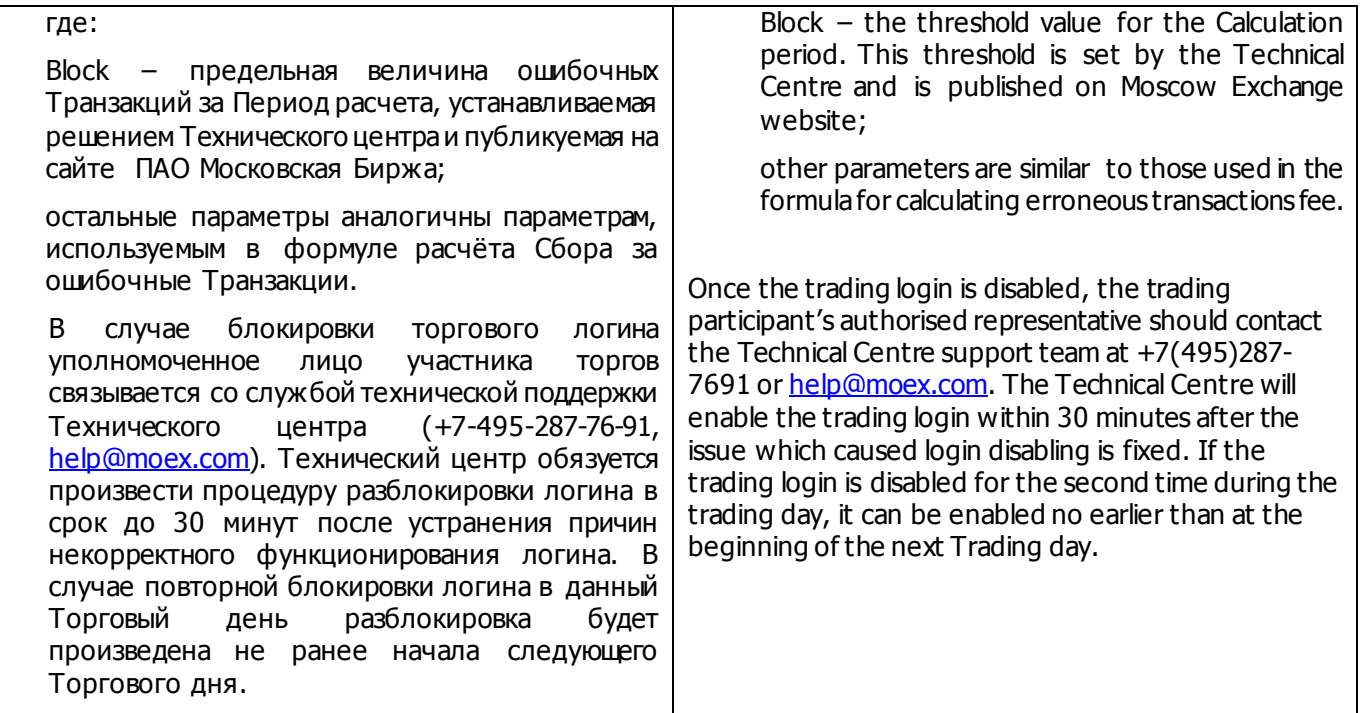

**Приложение № 3 / Appendix№ 3**

**к Условиям оказания услуг информационнотехнического обеспечения Публичного акционерного общества «Московская Биржа ММВБ-РТС» /**

**to the Information Technology Services Terms by Public Joint-Stock Company of "Moscow Exchange MICEX-RTS"**

**Перечень требований к программному обеспечению и техническим средствам, необходимым для установки Клиентской части ПО, требования к надежности и резервированию /** 

#### **Software and Hardware Requirements for Client Side Software installation, reliability and redundancy (backup) requirements**

#### **1. Требования к компьютеру для установки PlazaII Шлюз FORTS Hardware requirements for Plaza II FORTS API**

**1.1.** Минимальные требования к компьютеру для использования логина, предоставленного Клиенту, с возможностью обработки данных в памяти без сохранения на диск: / Minimum hardware requirements for Client login with processing data without disk caching:

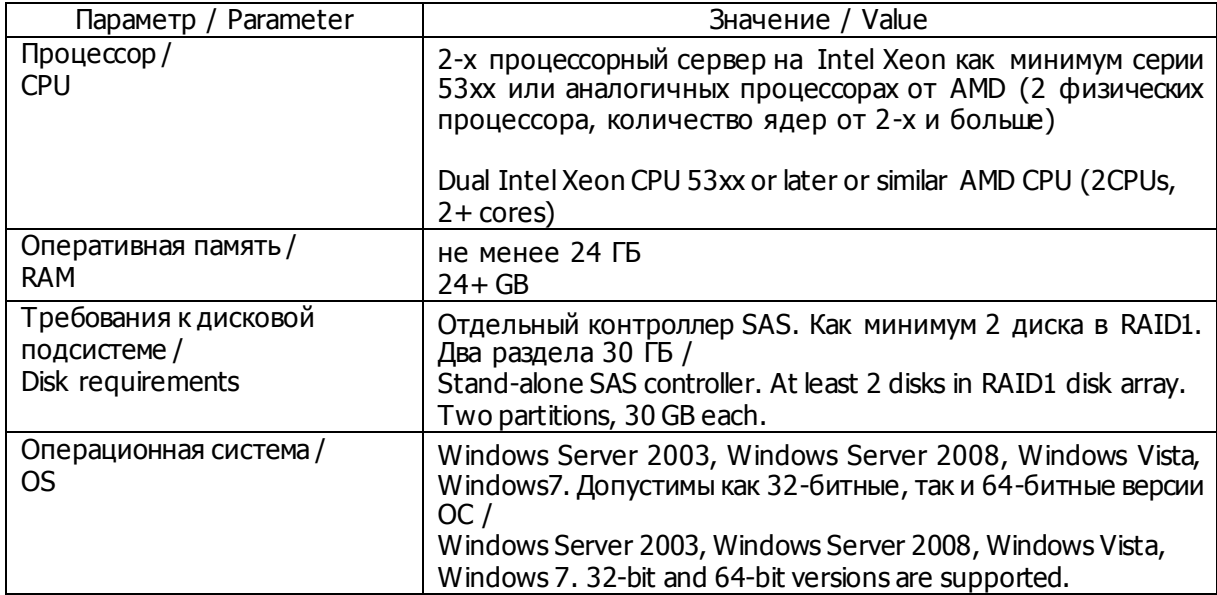

#### **1.2.** Минимальные требования к компьютеру для использования логина, предоставленного Клиенту, с возможностью обработки данных с сохранением на диск: / Minimum hardware requirements for Client login processing data with disk caching:

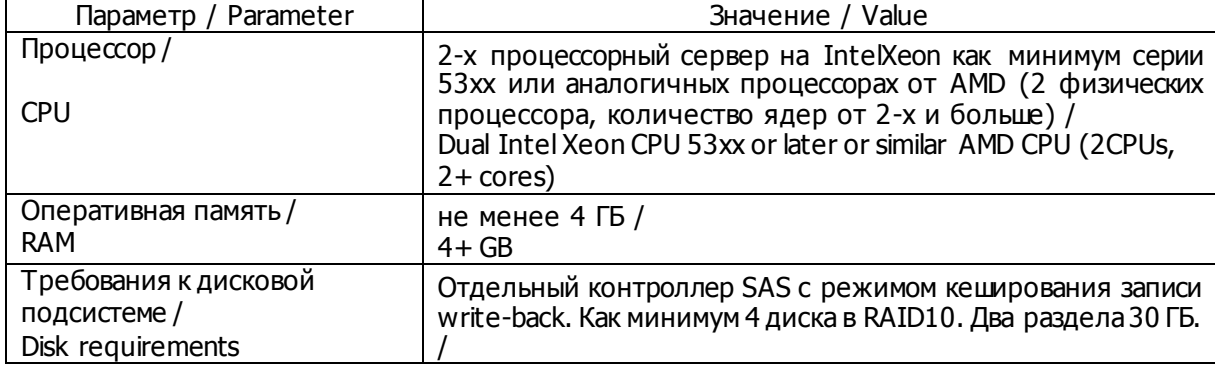

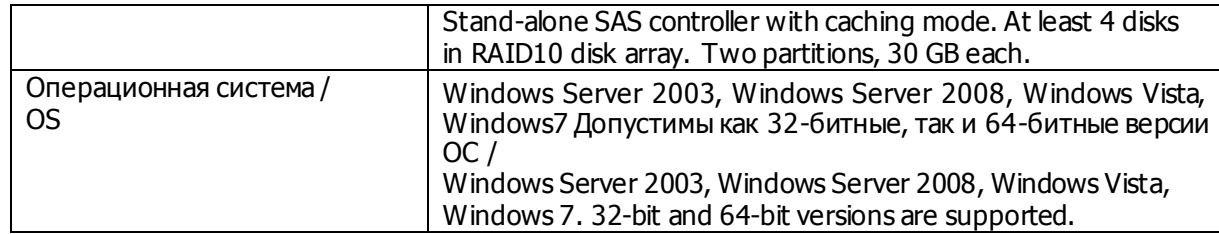

**1.3.** Минимальные требования к компьютеру для использования логина, предоставленного в соответствии с Условиями лицам, не являющимся Клиентами, с возможностью обработки данных в памяти без сохранения на диск: / Minimum hardware requirements for non-Client login processing data without disk caching:

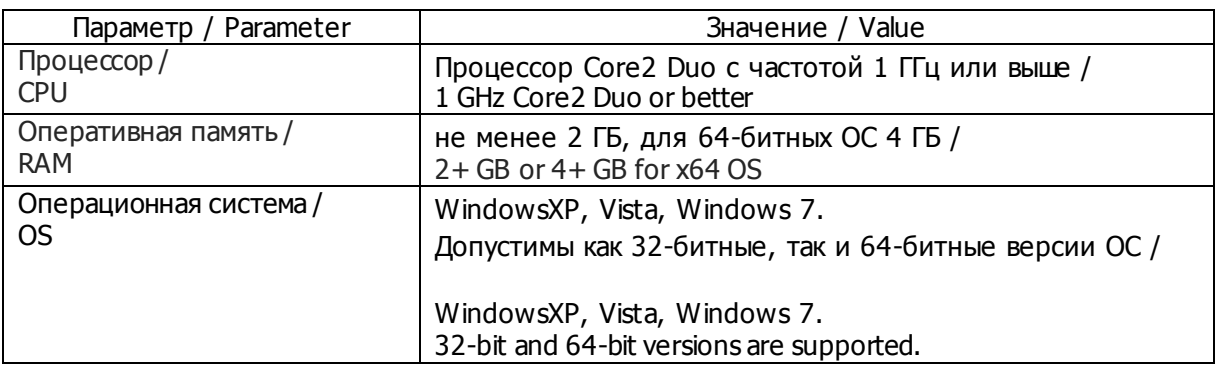

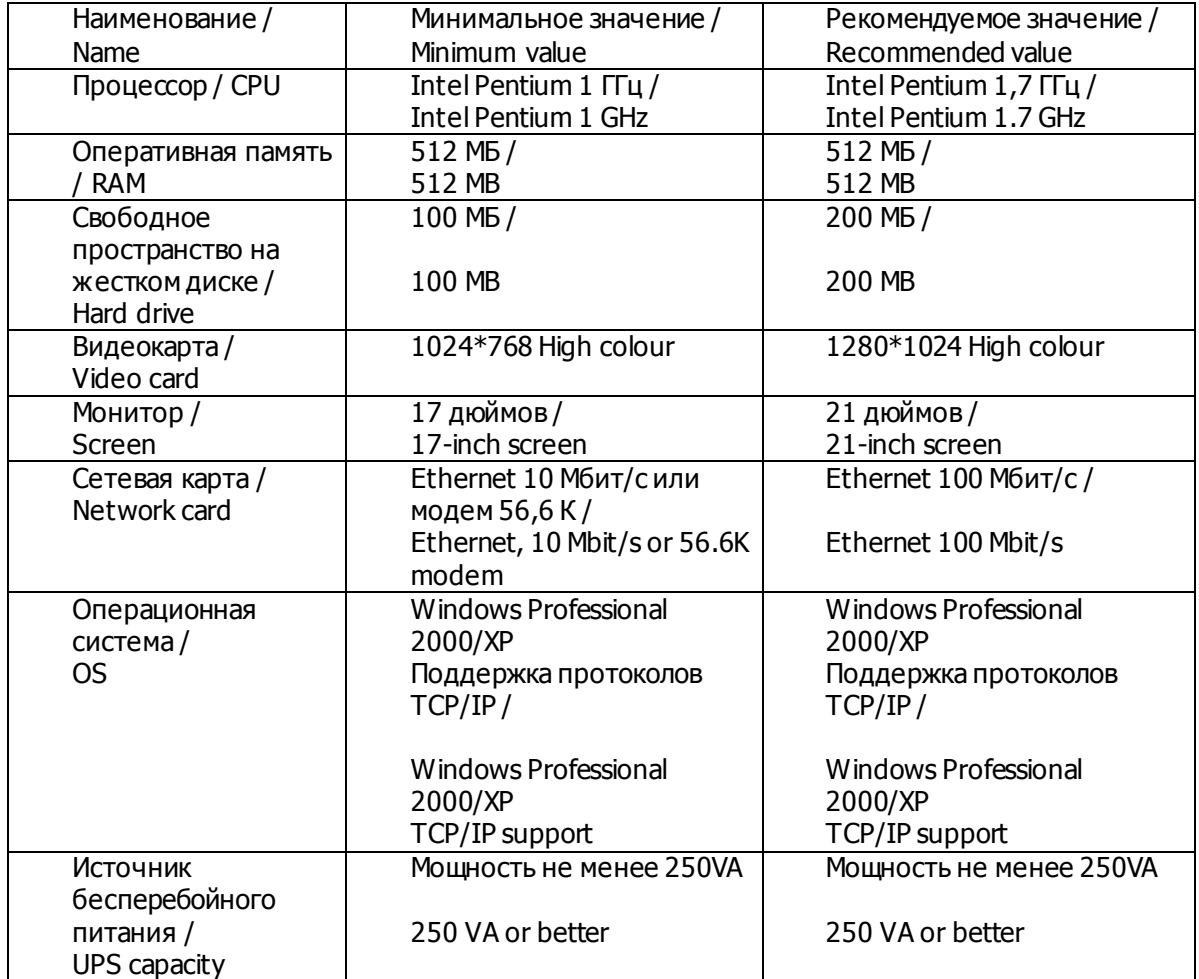

#### **2. Требования к компьютеру для установки Рабочей станции Plaza**

# **3. Требования к компьютеру для установки Шлюза Board Hardware requirements for BOARD API**

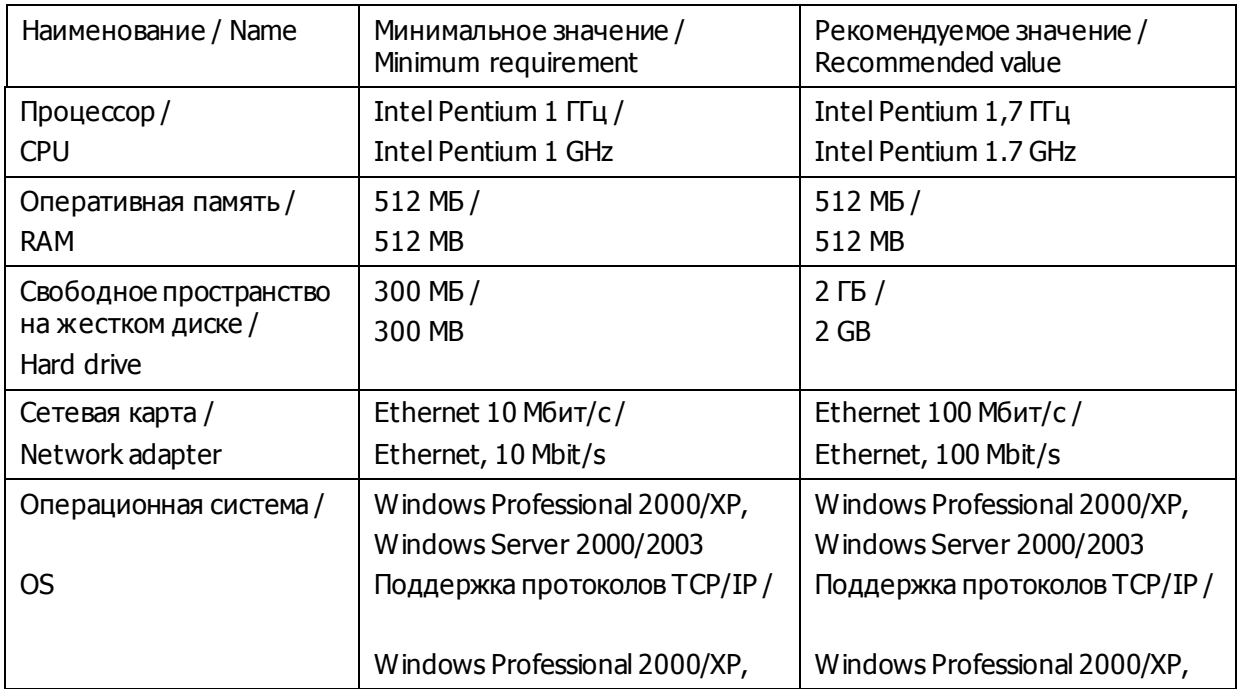

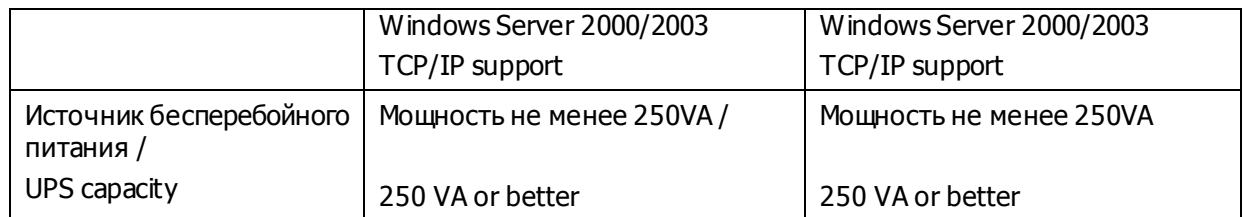

#### **4. Требования к компьютерам для установки Промежуточного сервера Hardware requirements for Dedicated Access Servers**

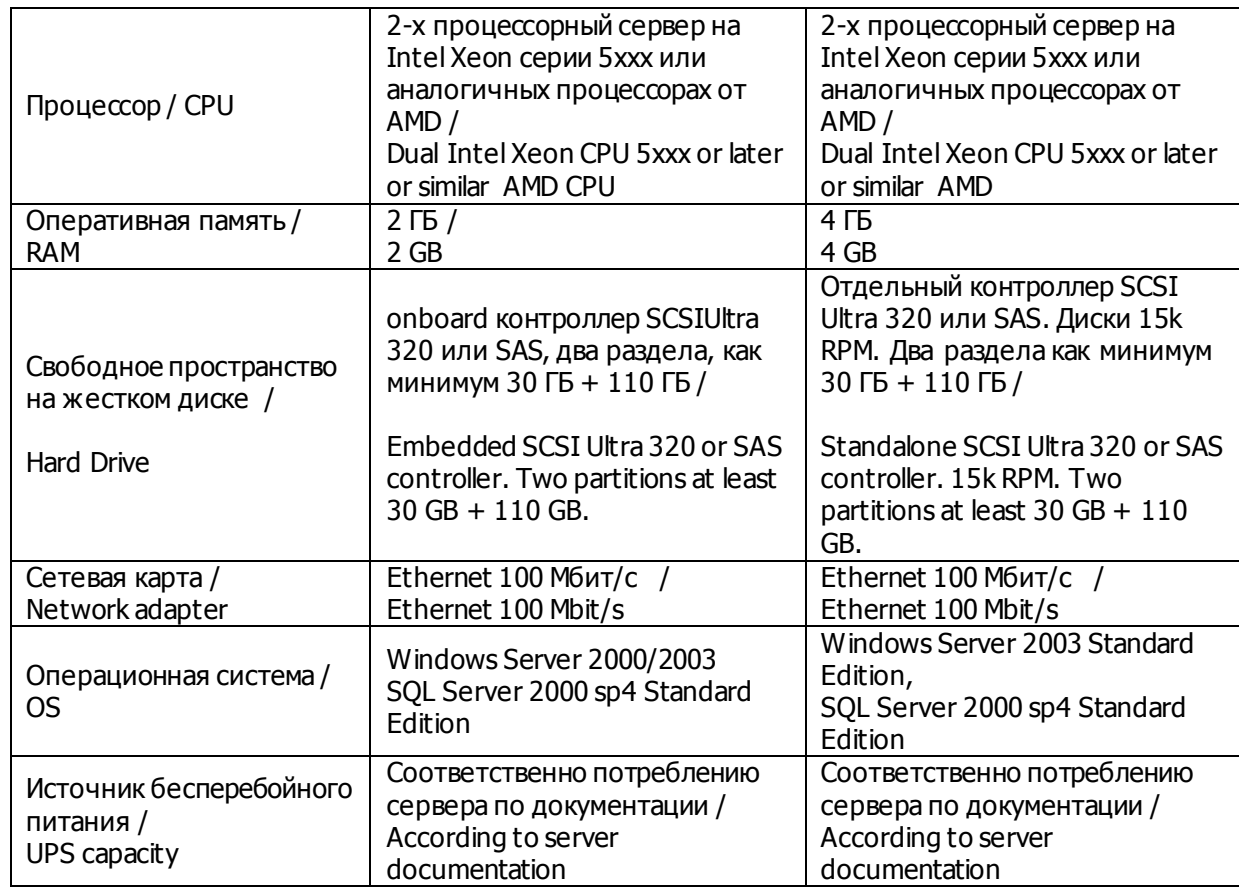

#### **5. Требования к компьютерам для установки Промежуточного сервера FORTS Hardware requirements for Dedicated FORTS Access Servers**

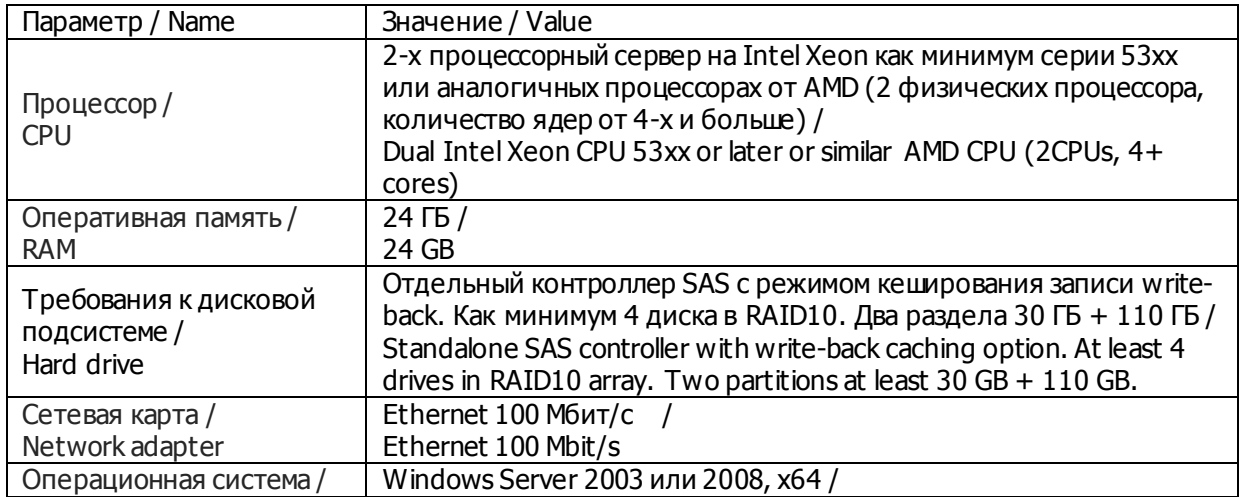

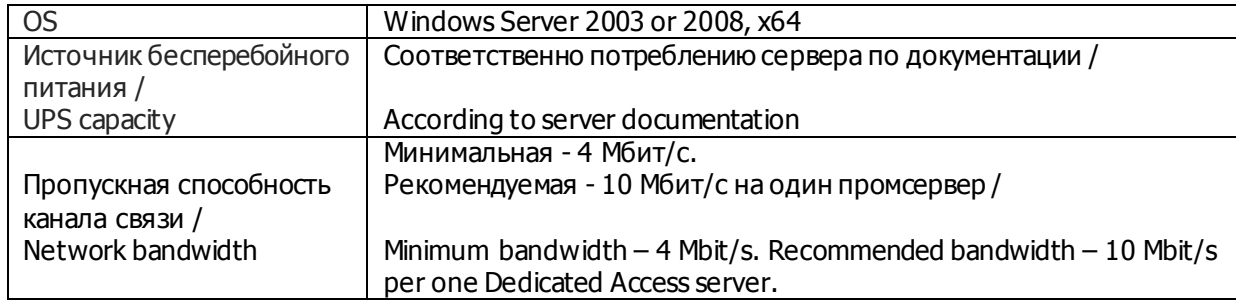

## **6. Требования к каналам связи**

#### **Network requirements**

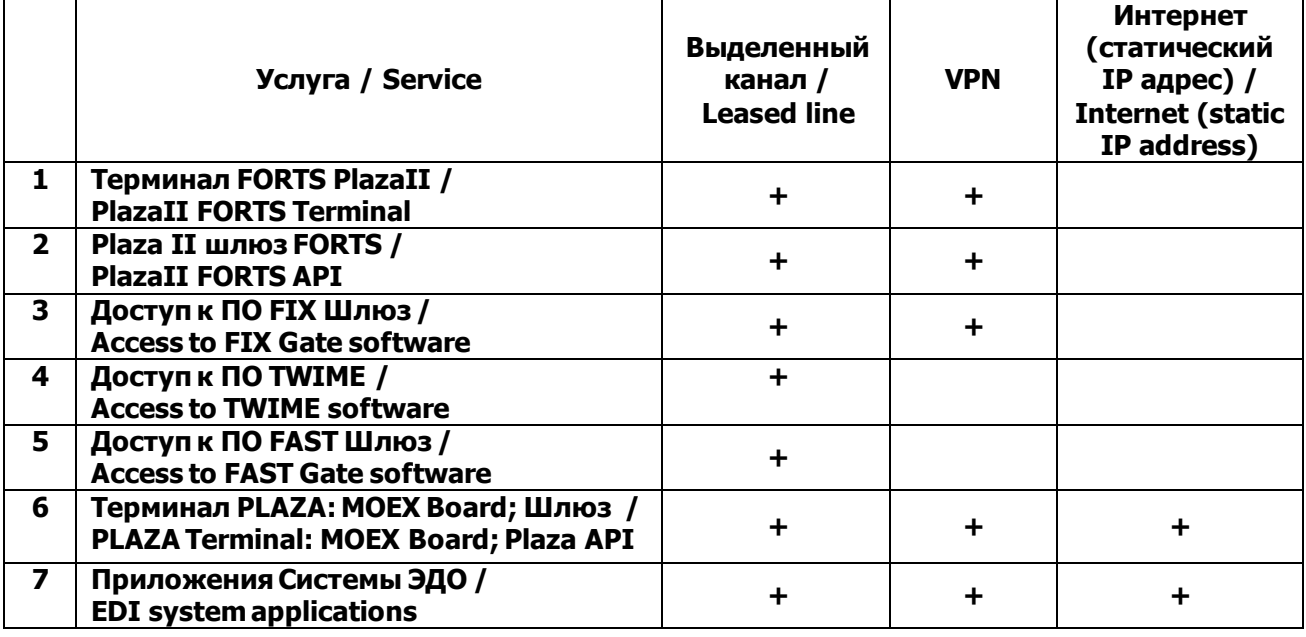

#### **7. Повышение надежности и резервирование Increased reliability and redundancy**

Для повышения надежности доступа к Торговой системе рекомендуется использовать резервирование критических компонент - каналов связи, сетевого оборудования и промежуточных серверов доступа.

Для всех участников торгов:

a) рекомендуется наличие резервного подключения к инфраструктуре Биржи к основному ЦОД Биржи. Для резервирования может использоваться сеть Интернет или подключение по выделенной сети через оператора связи, отличного от основного используемого оператора связи (список операторов связи официальных партнёров ПАО Московская Биржа размещен на сайте биржи в сети Интернет по адресу: http://moex.com/a388).

b) требуется наличие резервного подключения к Резервному ЦОД:

При этом для участников, подключающихся из зоны колокации и/или по схеме ConnectME таким подключением является подключение посредством сети интернет или подключение ConnectME к Резервному ЦОД.

Для участников, подключающихся по Универсальной Схеме с резервированием через различных операторов связи дополнительное подключение к Резервному ЦОД не требуется.

Более подробно требования к каналам связи и программному обеспечению опубликованы на сайте ПАО Московская Биржа в сети Интернет (раздел Технологические решения).

Клиент обязуется уведомлять Технический центр о способе подключения к Резервному ЦОД не реже 1 (одного) раза в год.

To improve reliability of the trading system access, ensuring redundancy of critical components such as network channels, network equipment and access proxy servers is strongly recommended.

#### To all Trading members:

a) it is recommended to have resilient connection to the Exchange infrastructure to the main data center Exchange. Reserved connection can be organized via the Internet or via a dedicated network through a service provider other than the primary telco provider (the list of authorized telco provider – MOEX official partners is published at the exchange web site [at: http://moex.com/a](http://moex.com/a388)388).

b) it is required to have a reserved connection to the Technical Center's reserve Data Center:

For market members connecting from the co-location area and / or using ConnectME schema, this connection could be organized via the Internet or using additional ConnectME connection to the Technical Center's reserve Data Center.

For market members using redundant setup in universal connectivity schema through various telecom operators no additional connection to the backup data center is required.

Detailed requirements for network channels and software are published on Moscow Exchange web site (Technology solutions section).

The Client is obliged at least once a year to notify Technical Center about its mode of connectivity to the Technical Center's reserve Data Center.

**Приложение № 4 к Условиям оказания услуг информационнотехнического обеспечения Публичного акционерного общества «МОСКОВСКАЯ БИРЖА ММВБ-РТС» УРОВНИ ОБСЛУЖИВАНИЯ ВНЕШНЕЙ СЕТИ ОПЕРАТОРА В РАМКАХ ПРЕДОСТАВЛЕНИЯ УСЛУГИ ПОДКЛЮЧЕНИЯ К СЕТИ ТЕХНИЧЕСКОГО ЦЕНТРА ЧЕРЕЗ МЕЖДУНАРОДНЫЕ ТОЧКИ ПРИСУТСТВИЯ Appendix№4 to the Information Technology Services Terms by Public Joint-Stock Company of "Moscow Exchange MICEX-RTS" CONNECTION TO THE TECHNICAL CENTRE EQUIPMENT THROUGH INTERNATIONAL POINTS OF PRESENCE SERVICE LEVELS** 1. Термины и определения 1. Terms and definitions. **«Оборудование на площадке Клиента (СРЕ)»** оборудование, установленное Поставщиком услуг на объектах Клиента. Данное оборудование необходимо для подключения Клиентов к магистральной сети Оператора. **«Ethernet Collect»** — соединение между Клиентом и точкой входа в сеть Оператора с использованием одной или более арендованных линий. Ethernet Collect может обеспечиваться как на базе отказоустойчивой инфраструктуры, так и без функции отказоустойчивости. **«Арендованная линия»** — постоянное телефонное соединение между двумя точками, организованное Оператором связи или с его помощью. **«Период измерения»** — 1 (один) календарный месяц. **«Инфраструктура без функций отказоустойчивости (Non-Resilient Infrastructure, NRI)»** — объект Клиента, на котором расположен один комплект CPE и/или одно соединение с сетью доступа, позволяющее подключиться к точке присутствия Технического центра. **«Точка присутствия (Point Of Presence, POP)»** безопасное место, где устройства Оператора обеспечивают подключение локальных соединений к глобальным соединениям Оператора, организовывая связь в Сети. **«Отказоустойчивая инфраструктура (Resilient Infrastructure, RI)»** — набор объектов, на которых расположены два комплекта CPE и/или два соединения для подключения в точке присутствия к сети Оператора. **«Время работы сети Оператора»** — максимальный период времени, в течение которого сеть может теоретически быть доступной Клиенту, то есть каждый понедельник, вторник, среду, четверг, пятницу, субботу и воскресенье с 00:00:00 до 23:59:59 в каждый из указанных дней. «**Фактическое время работы сети Оператора**» период времени, на протяжении которого сеть Оператора была доступна и функционировала штатно во Время работы сети Оператора. **«Часы технического обслуживания сети Оператора»** — периоды времени, на протяжении которых сеть Оператора недоступна для Килента и используется Оператором или его субподрядчиками для проведения плановых работ по техническому обслуживанию, необходимых для эффективной работы **"CPE" (customer-premises equipment)** is the hardware equipment deployed by the Service Provider on Clients sites. This equipment is necessary to connect the Client to the Operator Backbone. **"Ethernet Collect"** is a connection between the Client and the Operator equipment using one or more Leased Lines. Ethernet Collect can either be delivered over a Resilient Infrastructure or a Non-Resilient Infrastructure. **"Leased Line"** is a permanent telephone connection between two points set up and provided by or through the Operator. **"Measurement Period"** is one (1) calendar month. **"Non-Resilient Infrastructure"** is a Client site which hosts a single CPE and/or a single network connection to connect to the Technical Centre Point of Presence. **"Point Of Presence"** or **"POP"** is a secure location where Operator's devices interconnect local connections to the Operator's global connections for connectivity across the Network. **"Resilient Infrastructure"** is a set of Client site(s) which host dual CPEs and dual Access Network connections to connect to Service Provider's POP. **"Systems Environment Services Hours"** is the maximum period of time during which the Systems Environment could theoretically be available to the Client, i.e., each and every Monday, Tuesday, Wednesday, Thursday, Friday, Saturday and Sunday during the hours of 00:00:00 hrs and 23:59:59 hrs on each of those days respectively. **"Actual Systems Environment Services Hours"** is the period of time during which the Systems Environment was actually available and functioning properly during Systems Environment Services Hours. **"Systems Environment Maintenance Hours"** are periods of time during which the Systems Environment is unavailable to the Client and is being used by Operator or its subcontractors to carry out routine maintenance activities required by professional computing practice and/or Operator's operating procedures which include (but are not limited to) the following activities:

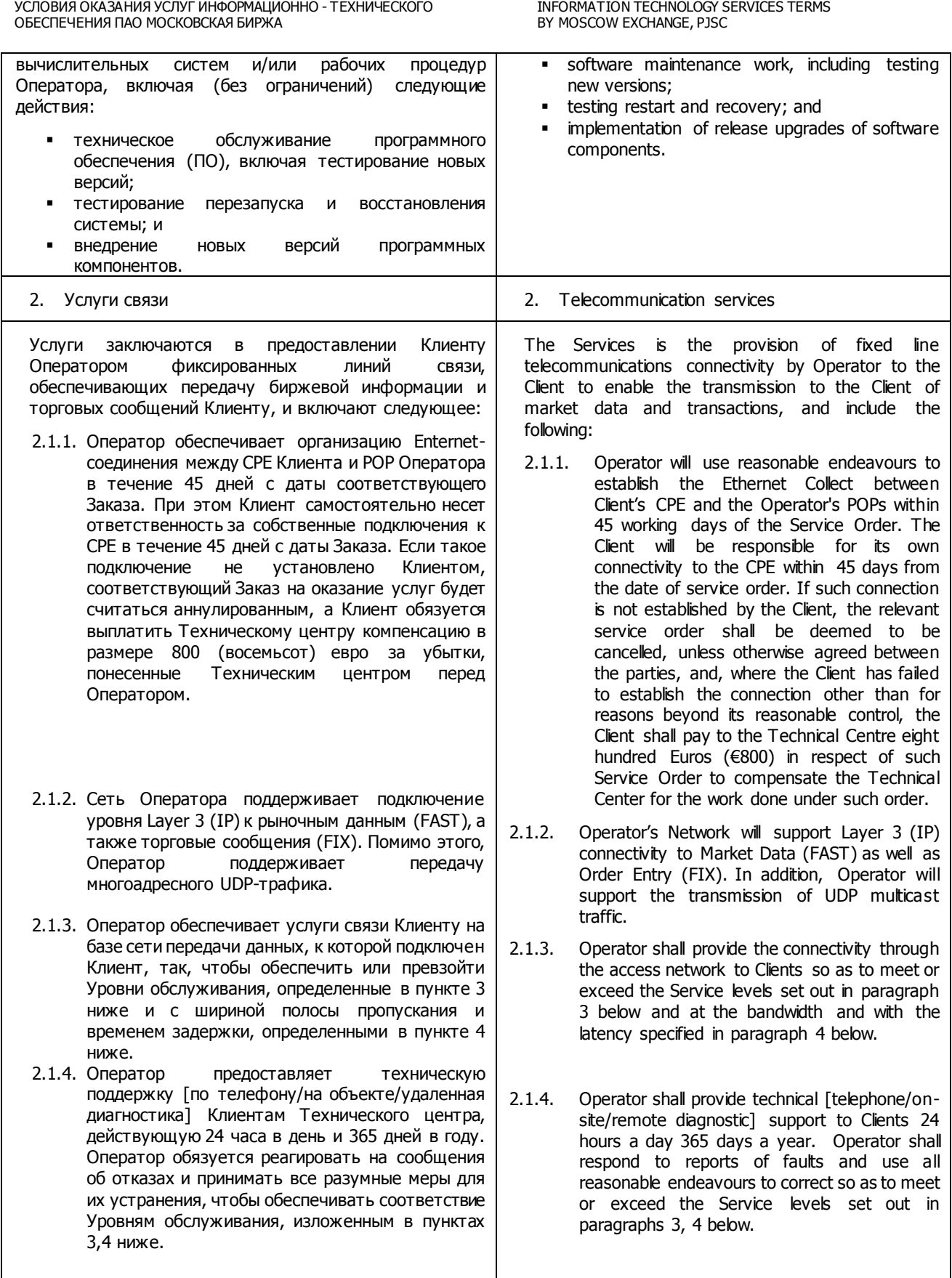

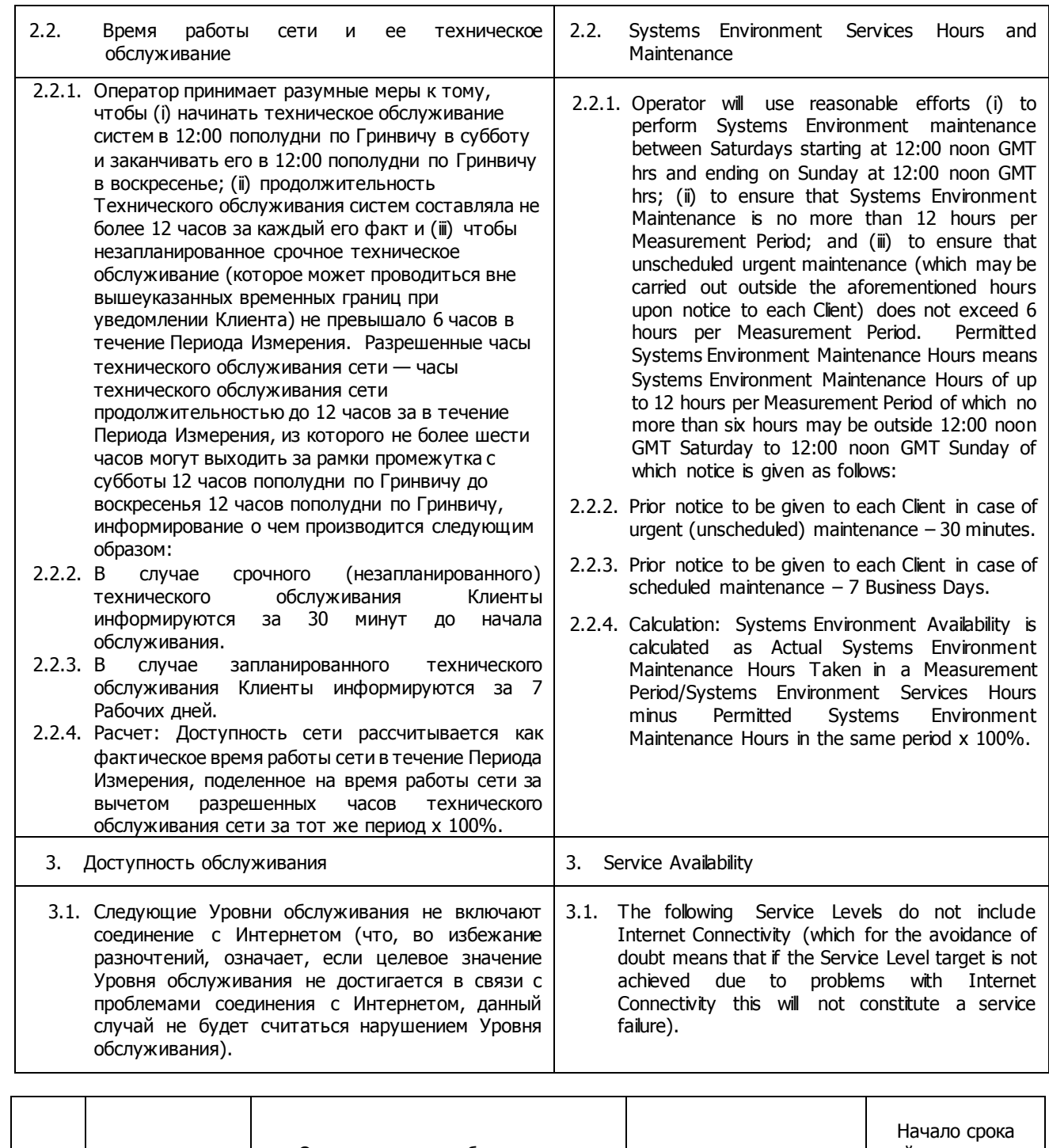

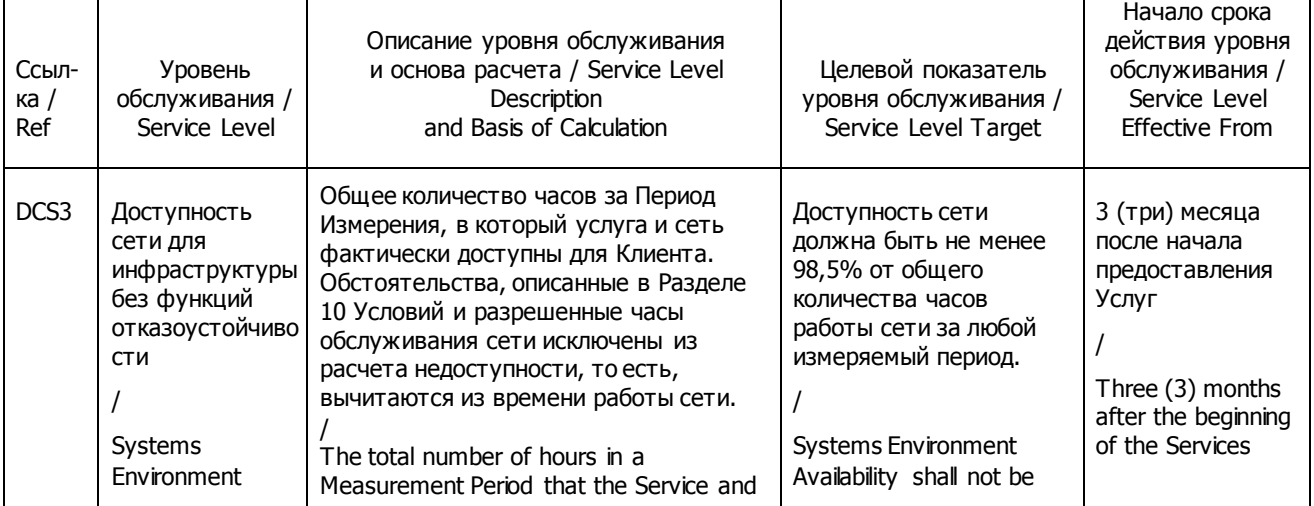

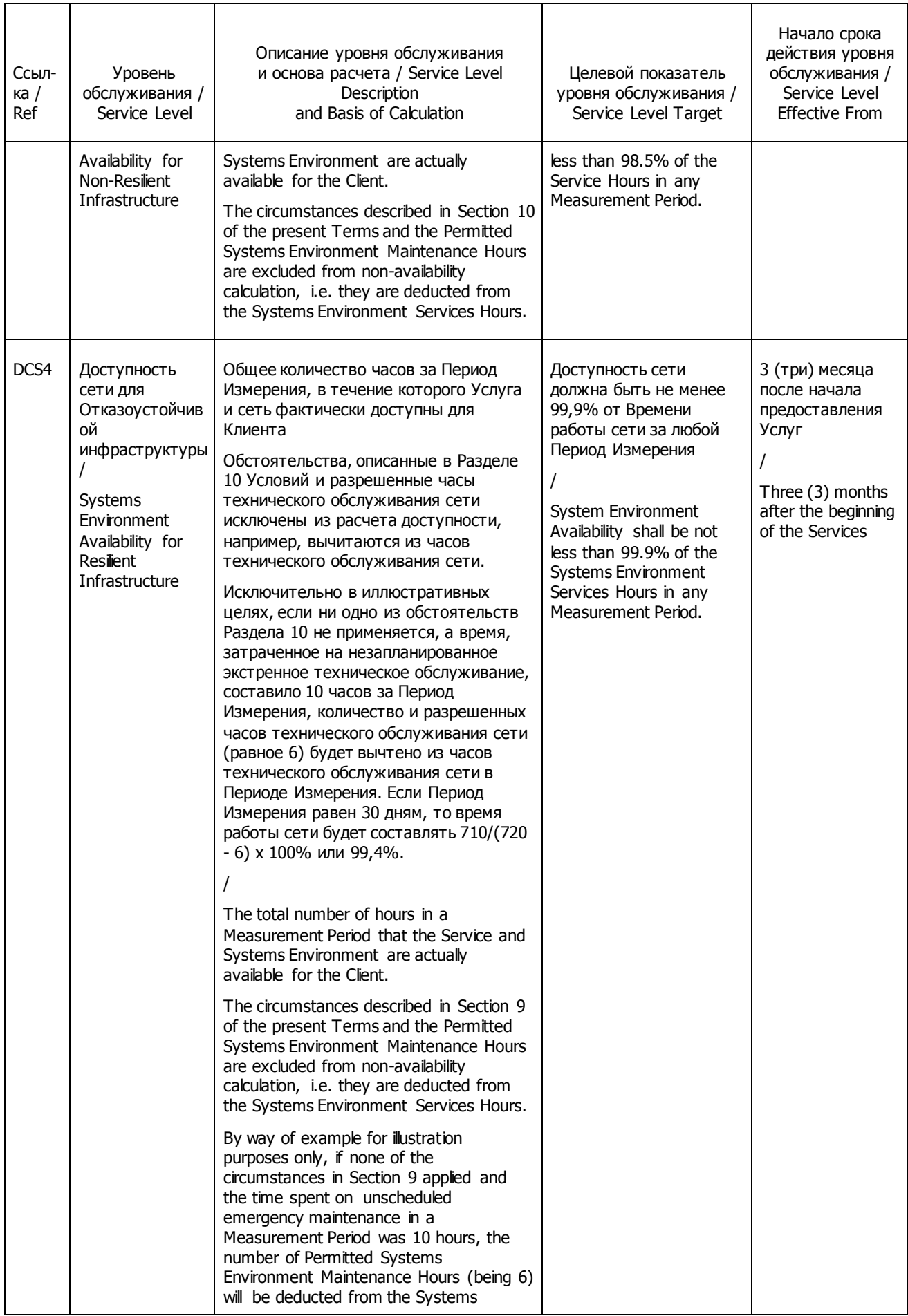
INFORMATION TECHNOLOGY SERVICES TERMS BY MOSCOW EXCHANGE, PJSC

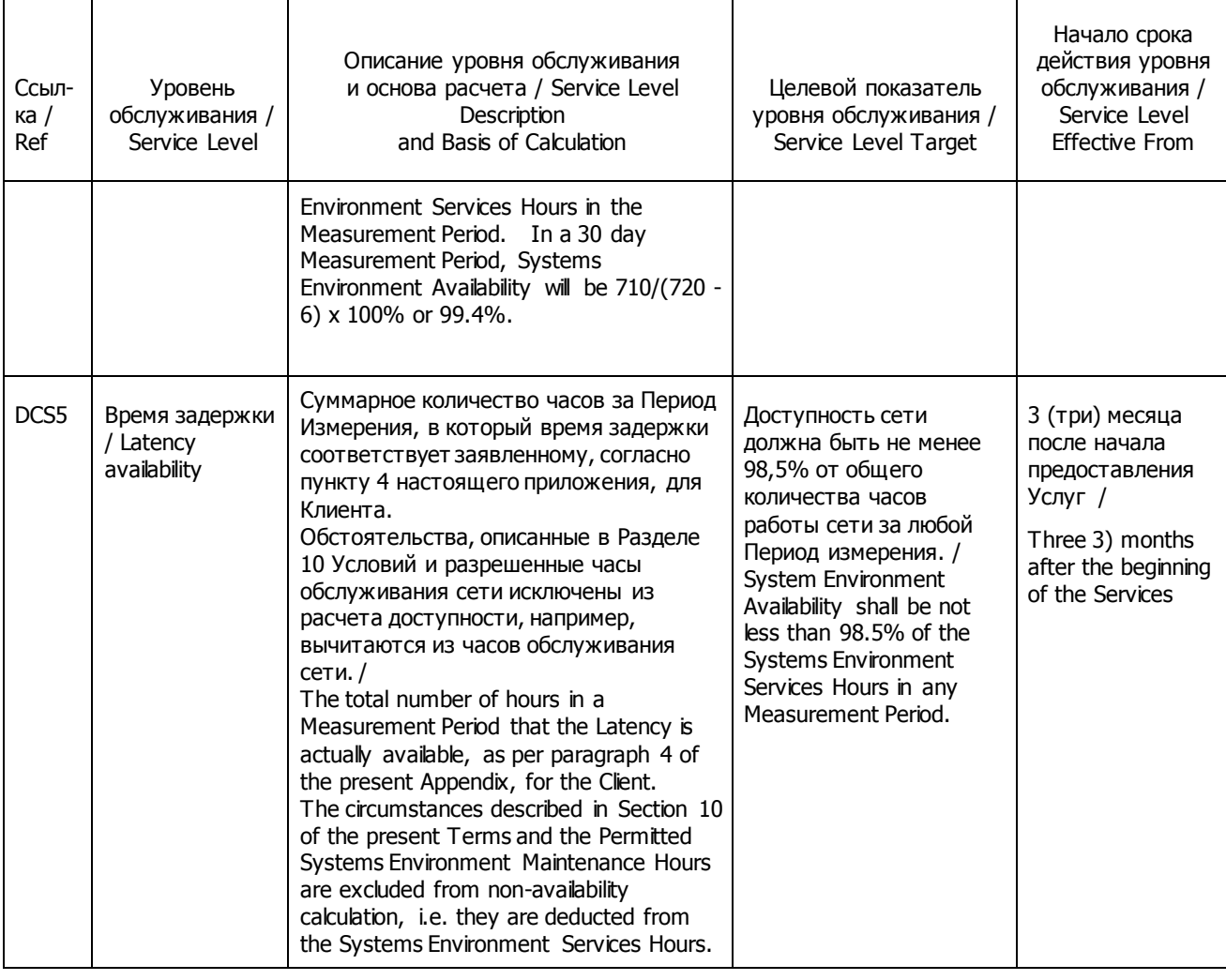

3.2. Восстановление услуги - время реакции (TTR). 2.2. Service Recovery - Time to React (TTR).

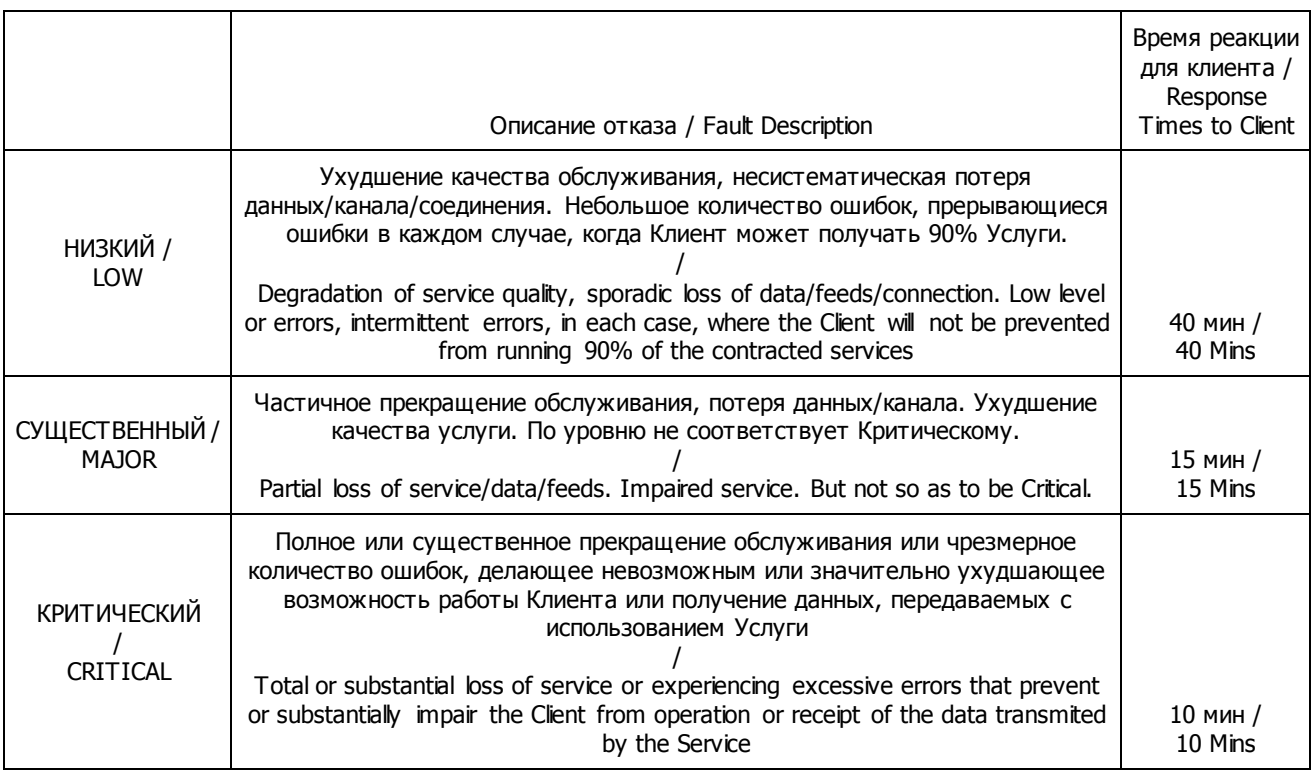

3.3. Максимальное время на ремонт (MTTR). 3.3. Maximum Time to Repair (MTTR).

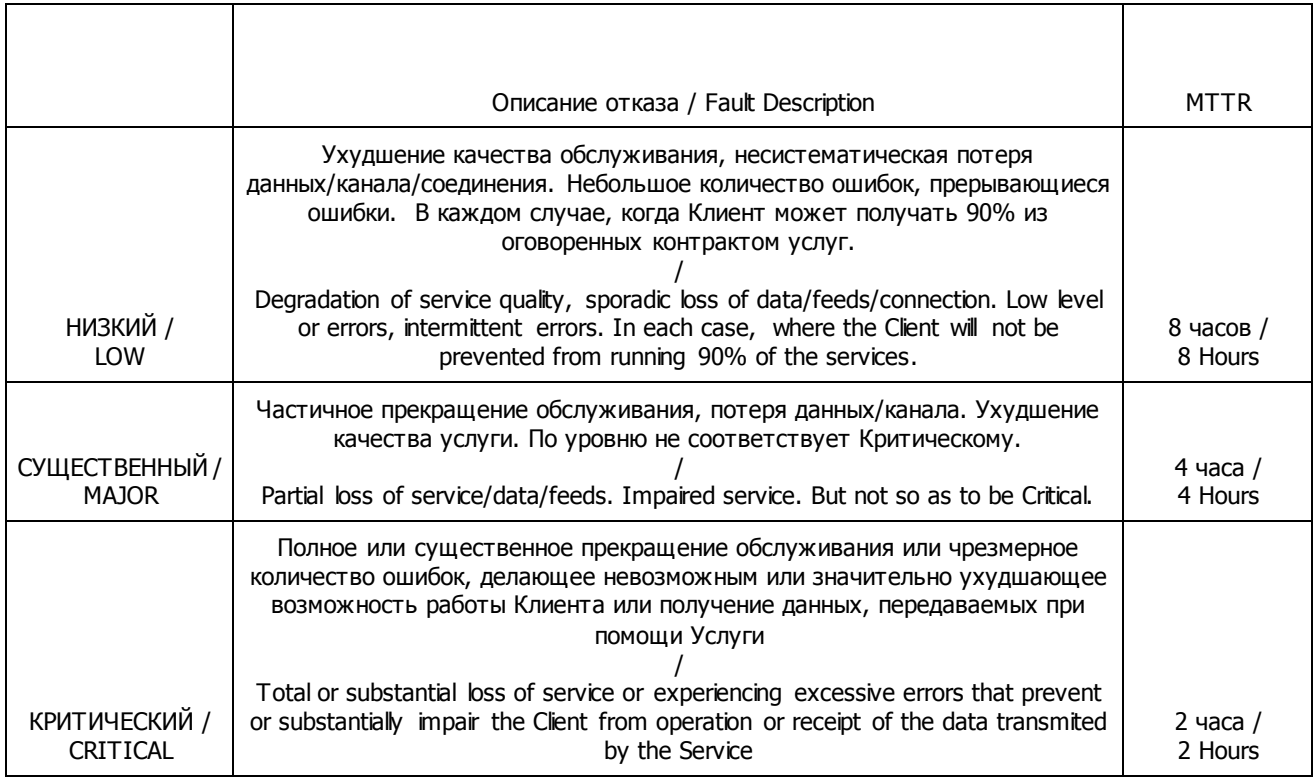

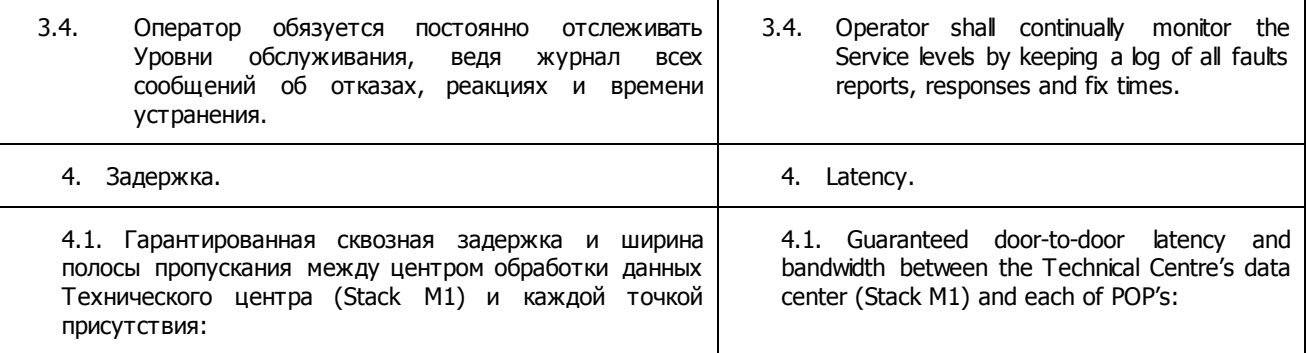

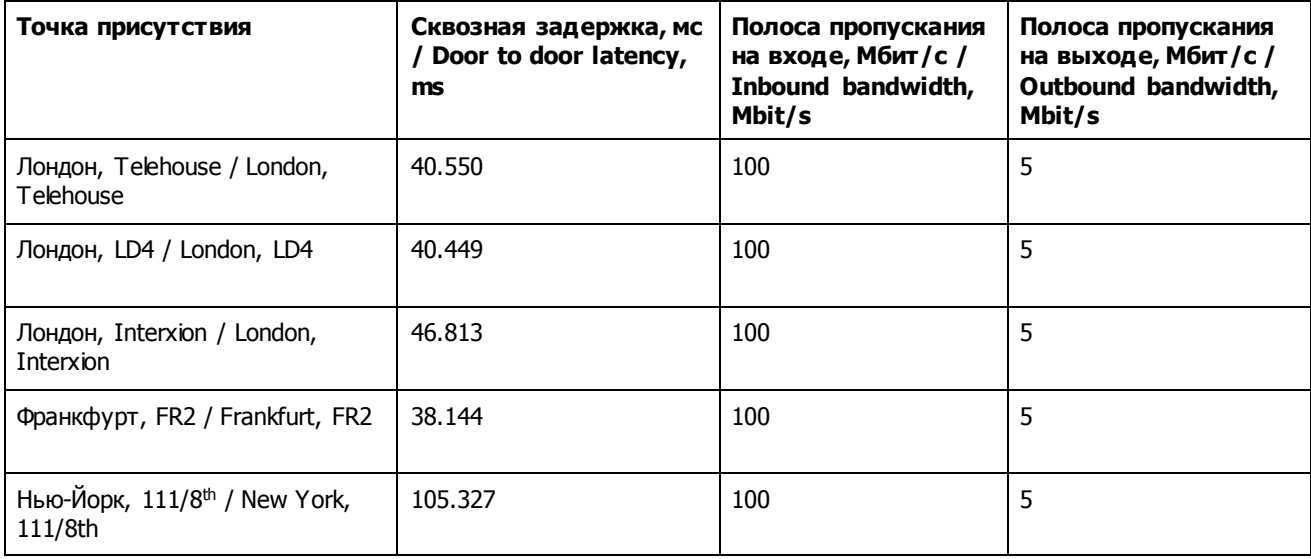

INFORMATION TECHNOLOGY SERVICES TERMS BY MOSCOW EXCHANGE, PJSC

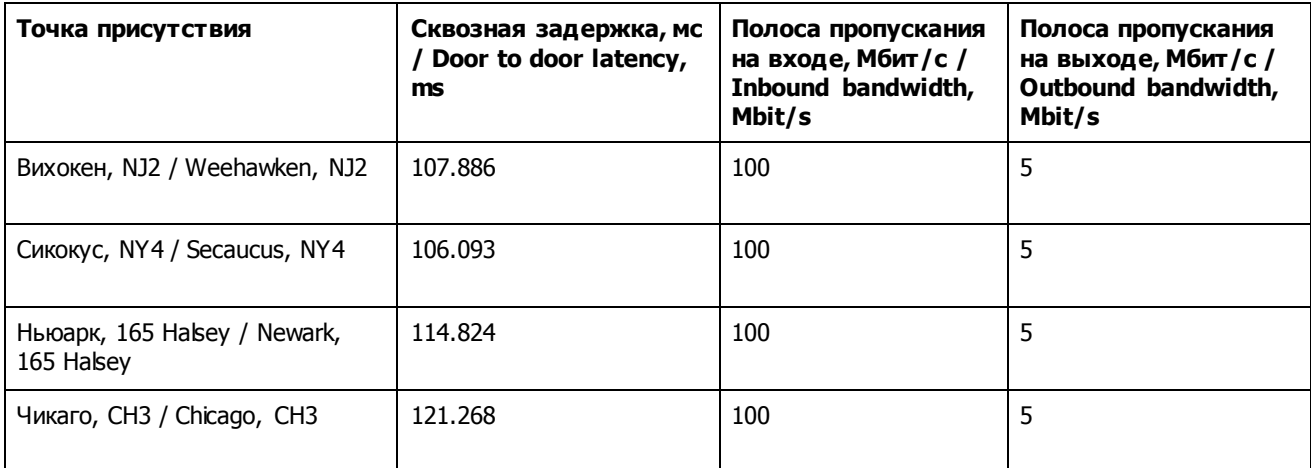

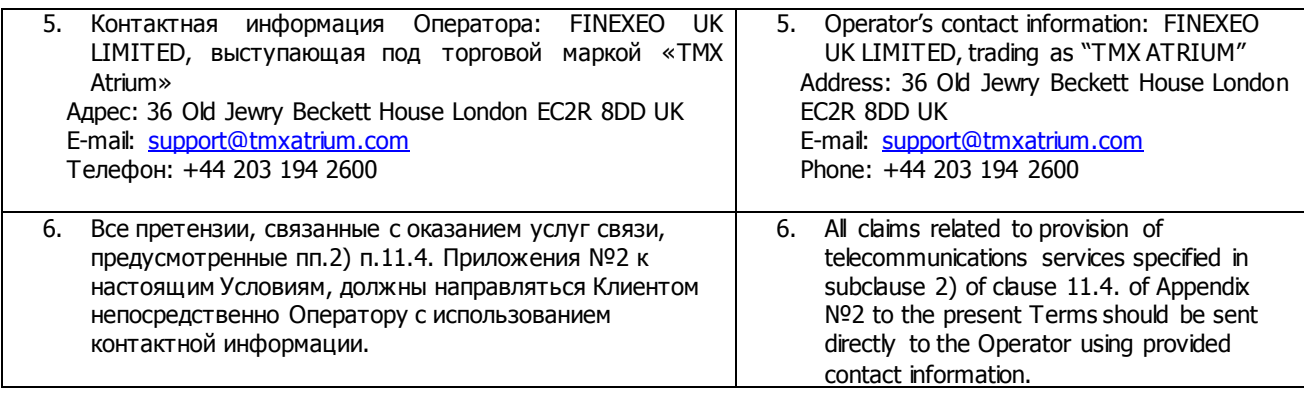